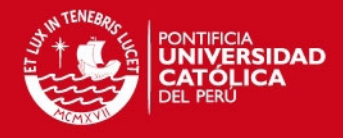

# **PONTIFICIA UNIVERSIDAD CATÓLICA DEL PERÚ**

# **ESCUELA DE POSGRADO**

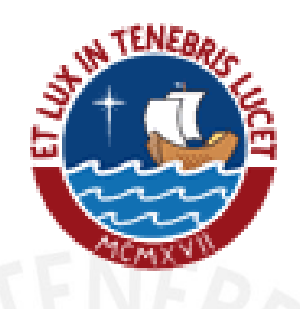

## **Análisis, Diagnóstico y Propuesta de Mejora en la Gestión de Inventarios y de almacenes en una empresa del sector gráfico**

Tesis para optar el Grado de Magister en Ingeniería Industrial con Mención en Gestión de Operaciones

Carlos Alberto Vásquez Núñez

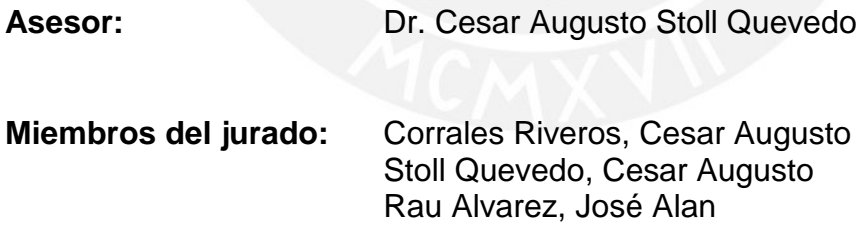

San Miguel, 23 de Septiembre del 2015

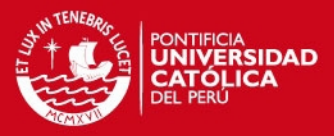

#### **RESUMEN**

El trabajo que a continuación se presenta ha sido desarrollado en una empresa del sector gráfico ubicada en la ciudad de Lima Metropolitana con presencia comercial en todo el Perú; el objetivo es analizar y diagnosticar la gestión de inventarios y de almacenes para generar una propuesta de mejora que le permita sostener y potenciar sus ventajas competitivas en el ámbito de los operaciones logísticas.

La gestión de inventarios vigente no utiliza un método estructurado para el control stocks, esta se basa en la experiencia administrativa de los supervisores y/o operadores de almacén; a este nivel no se utilizan aún los conceptos de costos de posesión, costos de adquisición, características de la demanda y tiempos de suministros.

Se realizó la clasificación económica de los productos, combinando criterios tales como: la clasificación ABC tradicional (inversión), relevancia y frecuencia de consumo de los principales materiales de la operación a fin de aplicar distintas políticas de reaprovisionamiento para cada grupo.

Empleando los métodos de series de tiempo, se realizaron los pronósticos de consumo para los siguientes 12 meses, y con las curvas de intercambio se definió el punto de operación ideal conociendo los límites financieros y operacionales. Adicionalmente se evaluó el sistema de almacenamiento en bloque o compacto y se modificó por un sistema de almacenamiento selectivo más eficiente, acompañado de un rediseño del layout de almacén.

Finalmente, se concluyó que con las propuesta de mejora desarrolladas generan ahorros por S/. 133,355.28 en el costo total comparado a la política utilizada actualmente y la reducción en S/. 14,976.00 en las tareas de picking anuales. La TIR calculada respecto a la implementación de racks y estanterías es de 13.36%, lo que refleja una tasa atractiva de recuperación de la inversión para la empresa

i

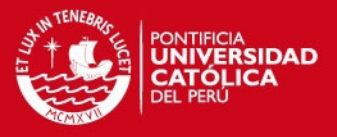

*A mis padres Alberto y María quienes con amor, dedicación, confianza y sacrificio me ayudaron a realizarme como profesional*

*A mis hermana, que es mi ejemplo a seguir, gracias por darme los alientos de seguir adelante*

*A mis compañeros y amigos por* 

*ser parte de mi vida.* 

**CARLOS ALBERTO**

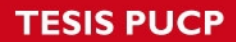

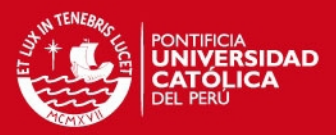

## **INDICE GENERAL**

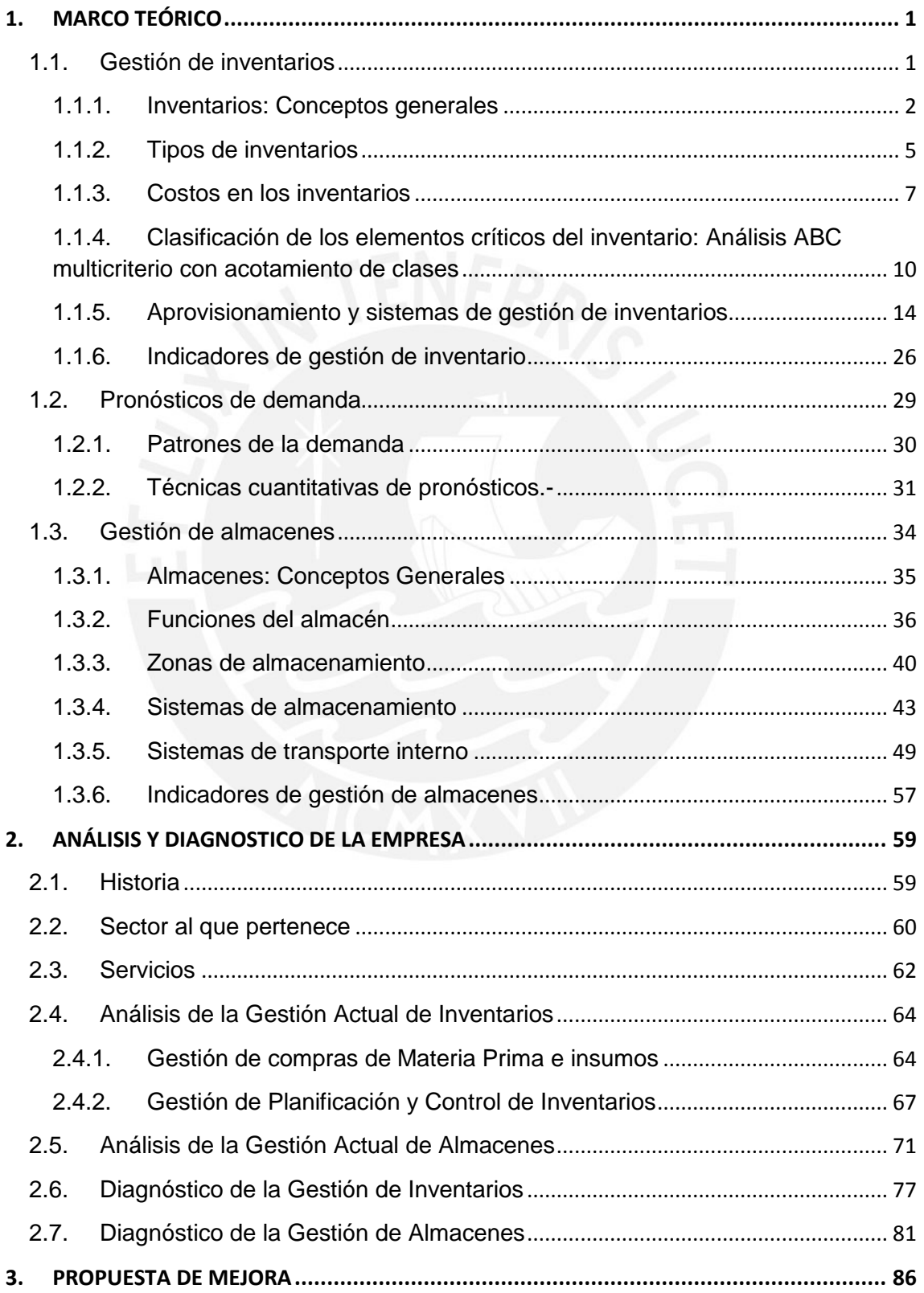

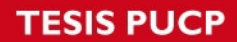

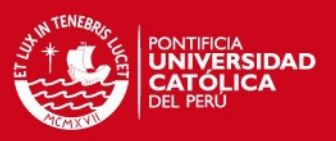

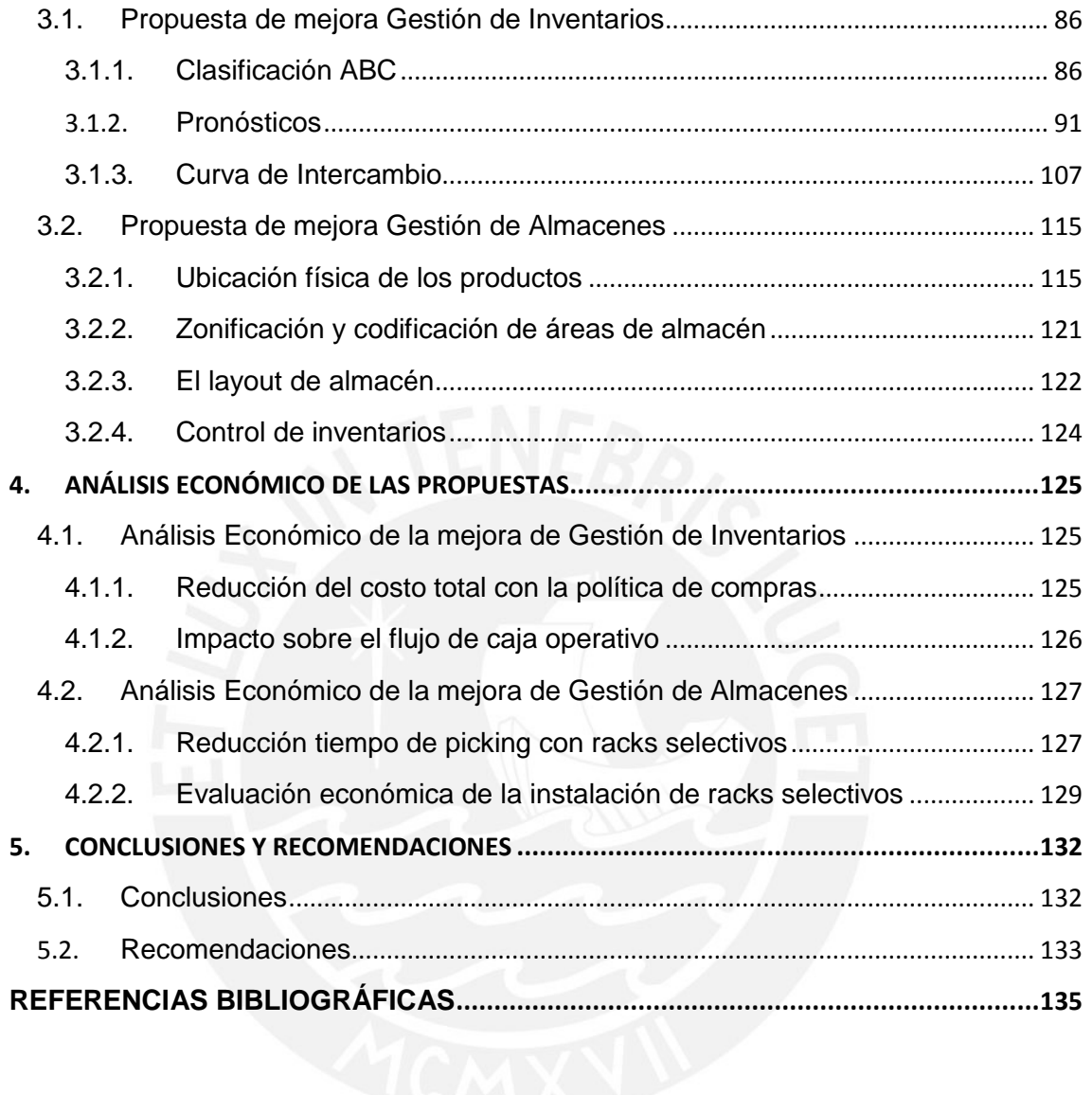

iv

**TESIS PUCP** 

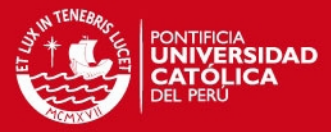

### **INDICE DE ANEXOS**

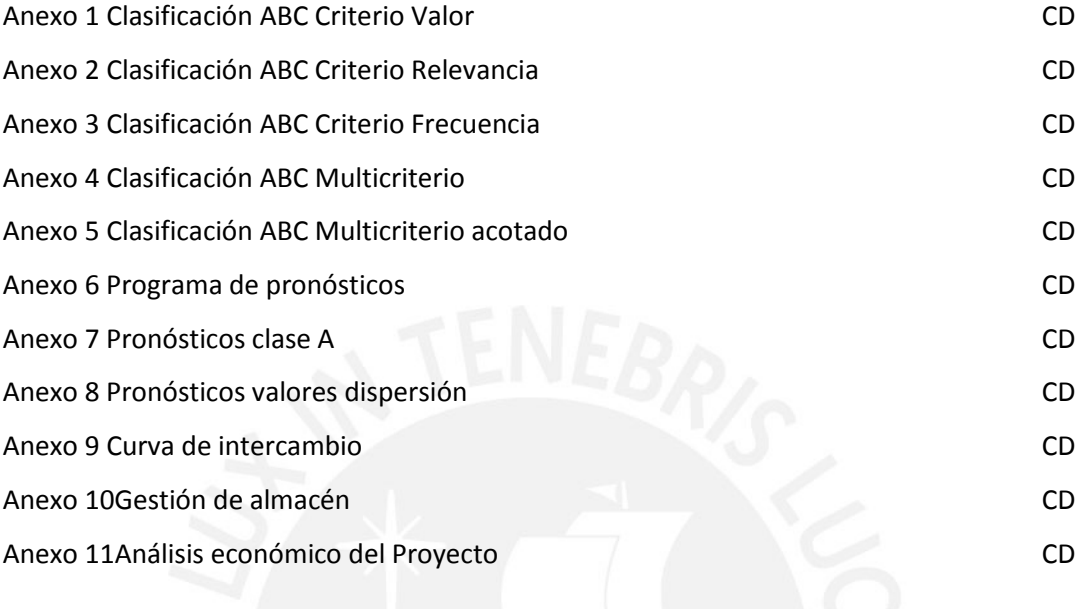

v

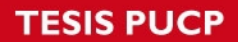

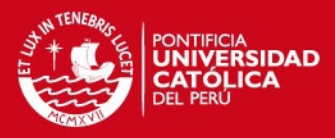

#### **INDICE DE TABLAS**

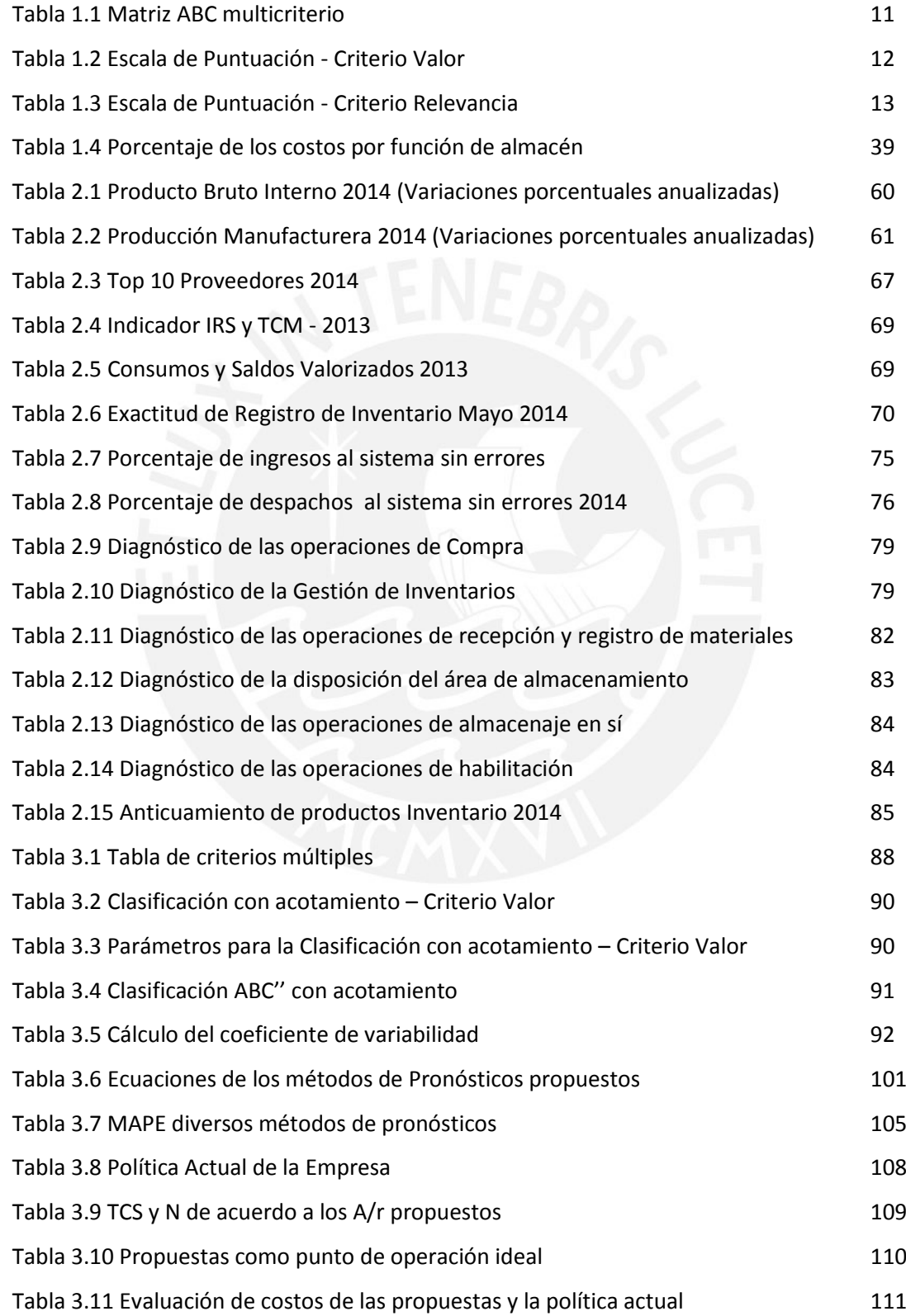

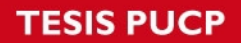

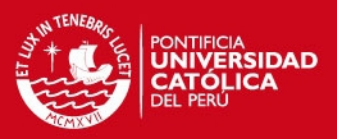

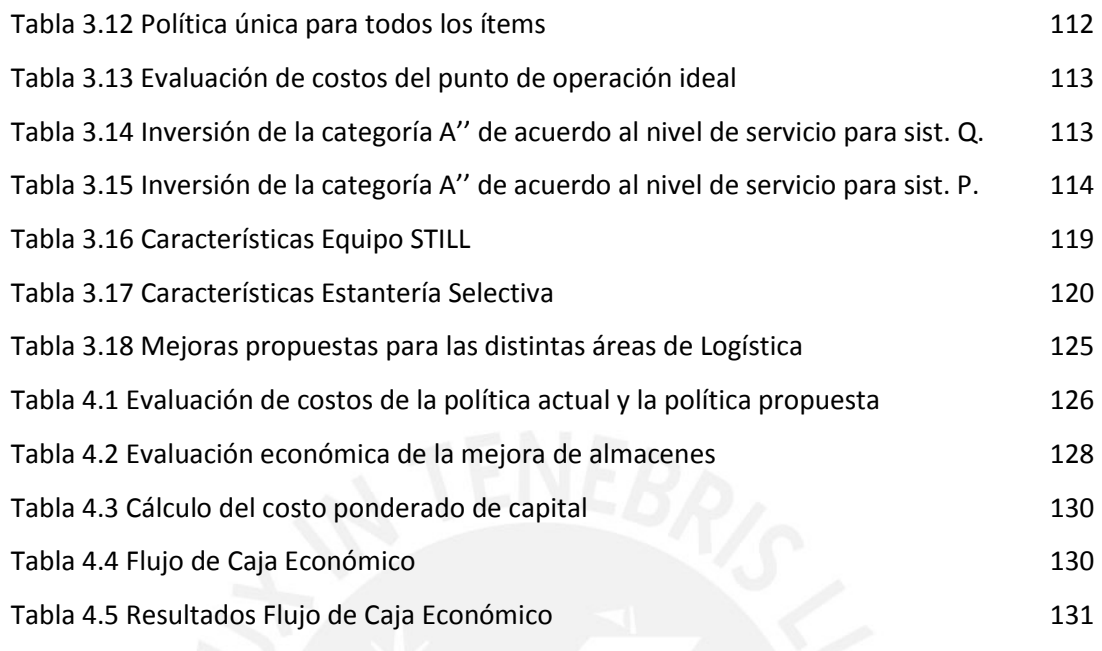

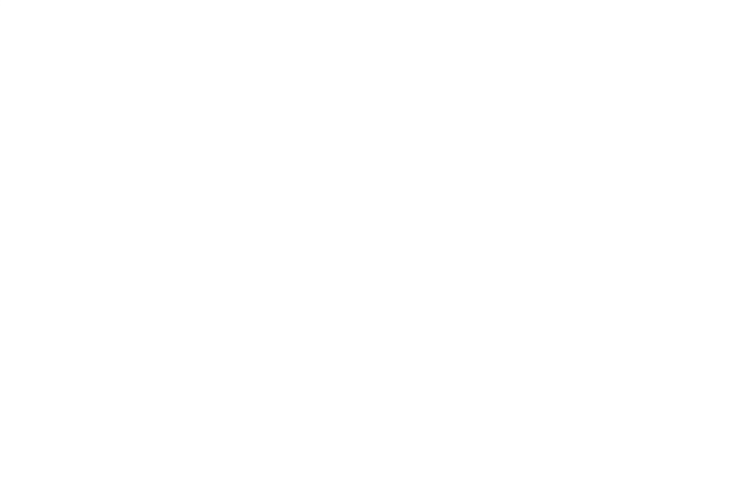

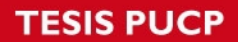

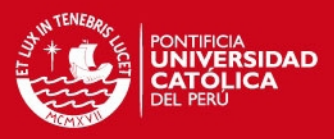

#### **INDICE DE FIGURAS**

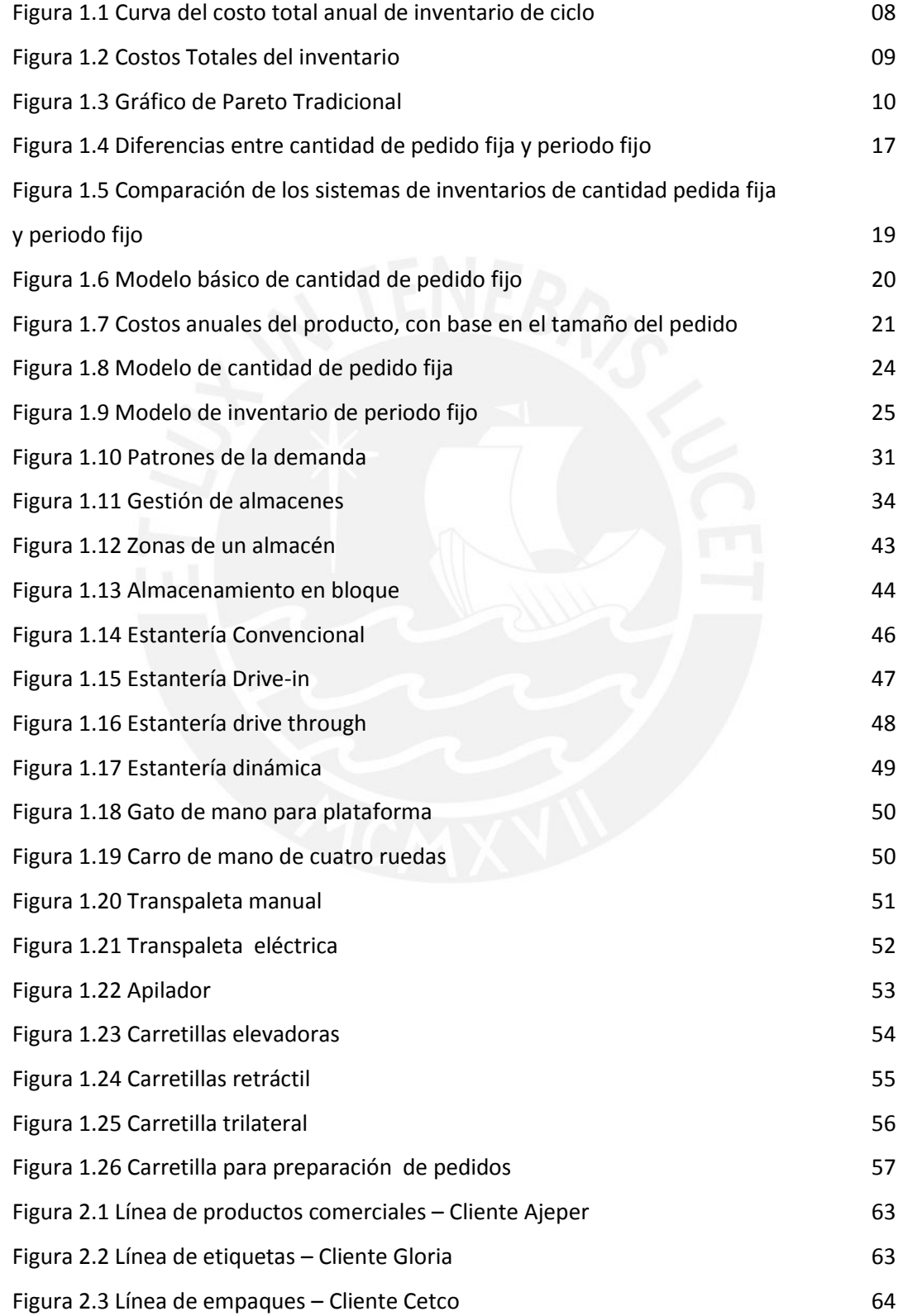

### **TESIS PUCP**

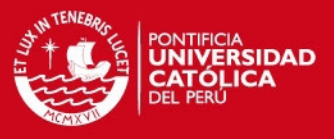

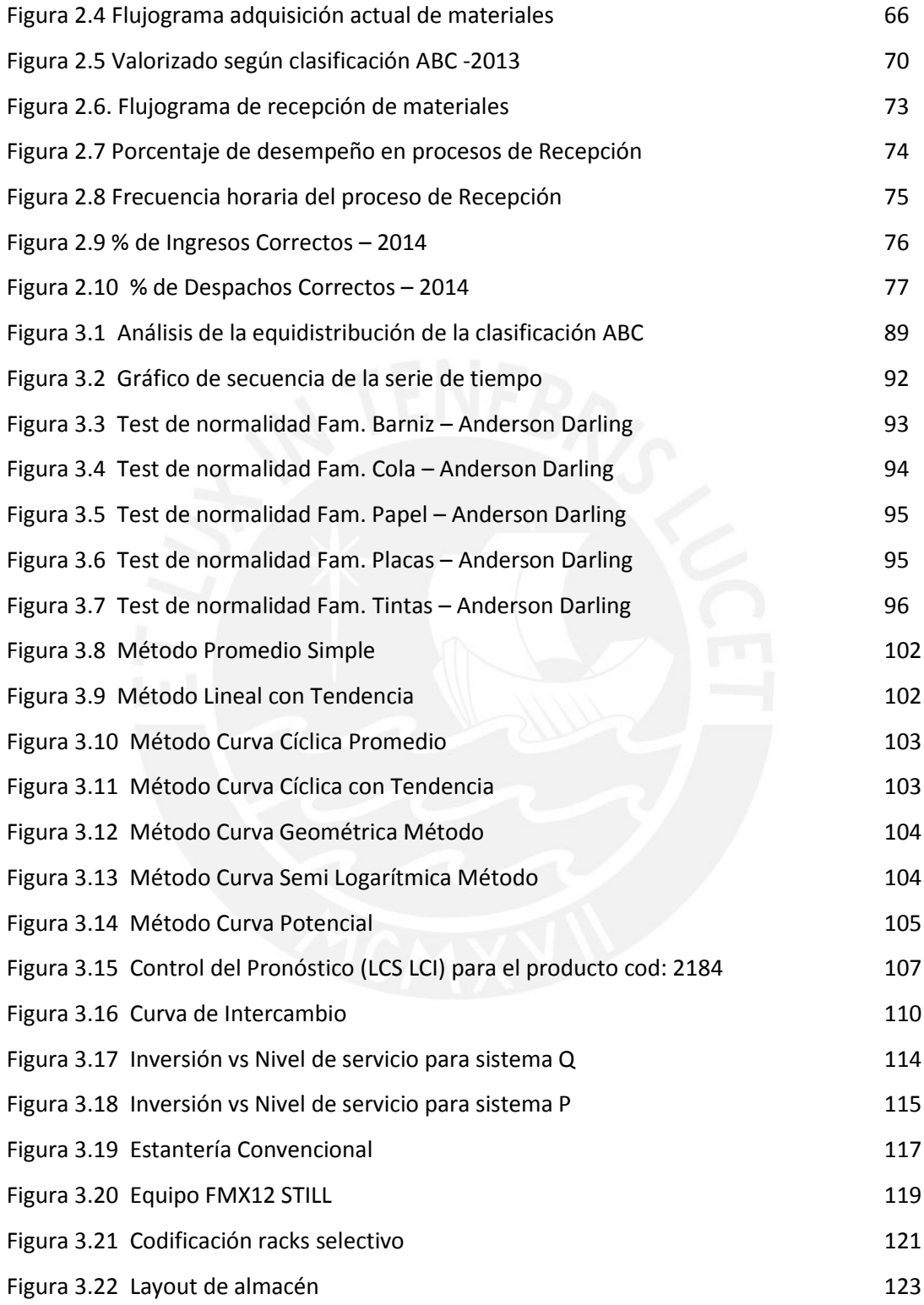

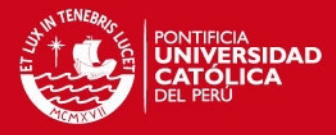

## <span id="page-10-0"></span>**1. MARCO TEÓRICO**

#### <span id="page-10-1"></span>**1.1. Gestión de inventarios**

La gestión de inventarios es una actividad de gran valor estratégico para la organización y está relacionada con la planificación y el control de los inventarios; se ocupa de determinar cuánto hay que pedir (tamaño del lote) y cuándo debe colocarse el pedido (punto de re-orden) de acuerdo con la capacidad de procesamiento de la información y la complejidad del entorno en el que opera la empresa, puesto que de esto depende la certidumbre de la demanda y los plazos de entrega; adicionalmente, la gestión de inventarios debe darle seguimiento a los pedidos, es decir, tener la seguridad de que el proveedor recibió el pedido o si el proveedor envió la mercancía dentro de los plazos acordados.

La evolución de los sistemas de gestión de inventarios, desde el aporte de Ford Whitman Harris en 1913 con el *Economic Order Quantity* o EOQ por sus siglas en inglés, popularizado luego por R.H. Wilson en 1934, se han adicionado nuevos factores o variables, acercándolos cada vez más a un entorno real de negocios. Actualmente existen diversos sistemas de gestión de inventarios que pueden ser empleados en función de múltiples factores, como la periodicidad de la toma de decisiones, los costos de inventario o el tiempo de suministro, entre otros. Uno de estos sistemas es la *Gestión Clásica de Inventarios*, la cual agrupa un conjunto de modelos que resultan más adecuados cuando la demanda de los ítems a gestionar es continua (constante a lo largo del tiempo) e independiente (es decir, sujeta a las condiciones del mercado y no relacionadas con la demanda de otros artículos).

De acuerdo con el grado de conocimiento de dos variables claves, que son la demanda y el tiempo de suministro, la gestión clásica puede llevarse a cabo bajo dos situaciones distintas.

1

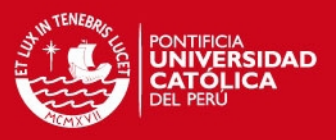

- $\checkmark$  Condiciones de certeza o determinísticas (cuando se conoce el valor exacto de dichas variables).
- $\checkmark$  Condiciones de incertidumbre o probabilísticas (cuando no se sabe el valor exacto de una o de las dos variables y la relaciones entre estas se toman por medio de funciones probabilísticas).

Para Krajewski et ál. (2008:462), la administración de inventarios es la planificación y control para cumplir con las prioridades competitivas de la organización y su ejercicio eficaz es esencial para alcanzar el pleno potencial de toda la cadena de valor.

#### <span id="page-11-0"></span>**1.1.1. Inventarios: Conceptos generales**

El CSCMP (*Council of Supply Chain Management Professionals*), los inventarios son los componentes, materias primas, productos en proceso, productos terminados e insumos necesarios para la creación de bienes y servicios. También puede referirse al número de unidades y/o valor del stock de los bienes en poder de una empresa.

De acuerdo con Chase et ál. (2009:547), el término inventario de manufactura se refiere a las piezas que contribuyen o se vuelven parte de la producción de una empresa. El inventario de manufactura casi siempre se clasifica en materia prima, productos terminados, partes componentes, suministros y trabajo en proceso. En los servicios, el término inventario por lo regular se refiere a los bienes tangibles a vender y los suministros necesarios para administrar el servicio.

Eppen (2000:364), define a los inventarios como bienes ociosos almacenados, en espera de ser utilizados que suavizan la brecha del tiempo que separa la oferta de la demanda.

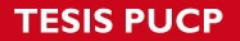

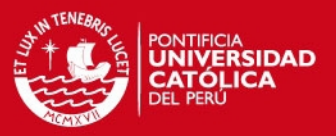

En general, los autores coinciden que la necesidad de disponer de inventarios viene dada por la dificultad de coordinar y gestionar en el tiempo las necesidades y requerimientos de los clientes con el sistema productivo y las necesidades de producción con la habilidad de los proveedores de suministrar los materiales en el plazo acordado.

La constitución de inventarios de materiales comporta dos tipos de factores:

POSITIVOS, ya que dota a la empresa de flexibilidad operativa, permitiéndola producir a un ritmo distinto al de adquisición y ofrece la posibilidad de emitir pedidos de mayor volumen. La gestión de stocks debe responder a una doble función:

- $\checkmark$  Económica: Reducción de los costos operacionales.
- $\checkmark$  Seguridad: Proteger el proceso de producción de exigencias imprevistas de consumos de materiales o de demora en la entrega de los mismos.

NEGATIVOS, ya que aparecen una serie de costos de posesión:

- $\checkmark$  Administrativos, personal y sistemas de gestión.
- $\checkmark$  De espacio físico: alquileres, impuestos, seguros y suministros.
- $\checkmark$  Operativos: personal, equipos de manipulación y seguros sobre las existencias.
- $\checkmark$  Económicos: obsolescencia, deterioro y hurto de los materiales.
- $\checkmark$  Financieros: intereses correspondientes al capital invertido.

Los principales objetivos que persigue la gestión de stocks son los siguientes: Reducir al mínimo posible los niveles de existencias y asegurar el suministro de productos en el momento adecuado

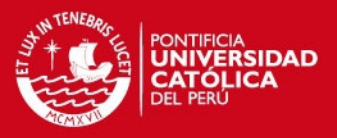

Muller (2004, 3), menciona una lista de razones que justifican constituir y mantener inventarios:

*Capacidad de predicción.-* Con el fin de planear la capacidad y establecer un cronograma de producción, es necesario controlar cuánta materia prima, cuántas piezas y cuántos sub ensamblajes se procesan en un momento dado. El inventario debe mantener el equilibrio entre lo que se necesita y lo que se procesa.

*Fluctuaciones en la demanda.-* Una reserva de inventario a la mano supone protección: No siempre se sabe cuánto va a necesitarse en un momento dado, pero aun así debe satisfacerse a tiempo la demanda de los clientes o de la producción.

*Inestabilidad del suministro.-* El inventario protege de la falta de confiabilidad de los proveedores o cuando escasea un artículo y es difícil asegurar una provisión constante

*Protección de precios.-* La compra acertada de inventario en los momentos adecuados ayuda a evitar el impacto de la inflación de costos.

*Descuentos por cantidad.-* Con frecuencia se ofrecen descuentos cuando se compra en cantidades grandes en lugar de pequeñas.

*Menores costos de pedido.-* Si se compra una cantidad mayor de un artículo, pero con menor frecuencia, los costos de pedido son menores que si se compra en pequeñas cantidades una y otra vez.

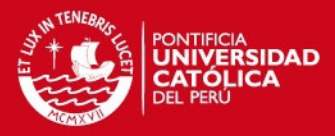

#### <span id="page-14-0"></span>**1.1.2. Tipos de inventarios**

Krajewsky (2008: 465), presenta los siguientes tipos de inventarios según la forma en que se crearon, estos no pueden identificarse por sus rasgos físicos, sin embargo en términos conceptuales, cada uno de estos cuatro tipos tiene una gestación enteramente diferente.

- *Inventario de ciclo:* Es la porción del inventario total que varía en forma directamente proporcional al tamaño del lote, siendo este último la cantidad que una etapa de la cadena de suministro produce o compra en un momento dado.
- *Inventario de seguridad:* Es un excedente de inventario que protege contra la incertidumbre de la demanda, el tiempo de espera y los cambios en el abastecimiento, se utiliza generalmente para evitar problemas en el servicio al cliente y ahorrarse los costos ocultos de no contar con los componentes necesarios. El inventario de seguridad garantiza que las operaciones no se interrumpirán cuando se presenten problemas con la demanda o los proveedores, lo cual permitirá que las operaciones subsiguientes se lleven a cabo normalmente.
- *Inventario de previsión:* Viene a ser el inventario que utilizan las empresas para absorber las irregularidades que se presentan a menudo en las tasas de demanda y oferta, por ejemplo en el caso de productos con demanda estacional, aprovechando los momentos de baja demanda que servirán como amortiguadores de los momentos de alta demanda.
- *Inventario en tránsito:* Es el inventario que se mueve de un punto a otro, desde los proveedores a la planta, de una operación a la siguiente dentro de la fábrica, entre otros.

Muller (2004, 4-6), propone otro esquema de clasificación por el tipo de material:

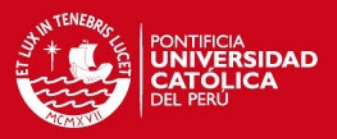

- *Materias primas:* Se utilizan para producir artículos parciales o productos terminados.
- *Productos terminados:* Son productos listos para su venta a los clientes. También se utilizan para ajustar la producción a la demanda, predecible e impredecible del mercado.
- *Productos en proceso:* Se considera que los artículos son productos en proceso durante el tiempo en que las materias primas se convierten en productos parciales, sub-ensamblajes y productos terminados. Los productos en proceso se deben mantener en el mínimo nivel posible. Se acumulan por demoras en el trabajo, tiempos prolongados de movilización entre operaciones y generan cuellos de botella.

Adicionalmente el autor considera otras categorías de inventario desde el punto de vista funcional:

- *Artículos de consumos:* Las bombillas, toallas de mano, papel para computadora, lubricantes, materiales de limpieza, y cosas por el estilo, se emplean en muchas operaciones.
- *Artículos para servicio, reparación, reemplazo y repuesto:* Son artículos de postventa que se utilizan para "mantener las cosas en marcha".
- *Inventario de amortiguación/seguridad:* Este inventario cumple el objetivo, de compensar las incertidumbres de la oferta y la demanda y "disociar" y separar las diferentes partes de una operación de manera que puedan funcionar de manera independiente.
- *Inventario de anticipación:* Comprende el inventario que se produce en previsión de una temporada que se acerca, por Ej. Día de la madre, Fiestas patrias, etc.
- *Inventario en tránsito:* Es el inventario en camino de un lugar a otro, hacer referencia a artículos que están dentro del canal de distribución hacia o desde usted o se encuentran en camino desde sus instalaciones hacia el cliente.

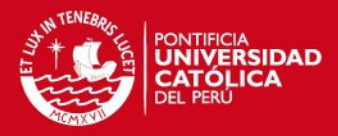

#### <span id="page-16-0"></span>**1.1.3. Costos en los inventarios**

En cuanto a sus costos, puede decirse que los inventarios son "uno de los activos más caros para muchas empresas, a veces llega a representar el 40% del capital total invertido" (Heizer y Render, 2001: 43). Por otra parte, más del 50% de los costos totales en las empresas industriales son costos de materiales, mientras que en las empresas comerciales o de ventas al detalle los costos de las mercancías giran en torno al 70% de los costos totales (Horngren et ál., 2002).Los inventarios constituyen, pues, una inversión importante y considerable, cuya magnitud no debería ser tomada superficialmente.

La inversión en inventarios tiene que ser aquella que no permita niveles de inventarios escasos ni excesivos; en otras palabras, la meta es conseguir un equilibrio óptimo entre estos dos extremos (Gayle, 1999). Cuando los inventarios se agotan de improviso la producción se interrumpe y/o se perjudica el servicio a los clientes o consumidores, mientras que los excedentes de inventario están expuestos a la obsolescencia y a las inversiones baldías.

Heizer y Render (2001) indican que los costos asociados a los inventarios se agrupan en dos categorías: costos de pedido y costos de mantenimiento. Los costos de pedido comprenden los costos de especificaciones, orden de compra, seguimiento a los proveedores, documentos de oficina, personal administrativo, etc., necesarios para procesar el propio pedido; los costos de mantenimiento incluyen los costos de alquiler de almacenes (si es el caso), depreciación, costos operativos, impuestos, costo de oportunidad del capital, seguros, costos de financiamiento, pérdidas, desechos, obsolescencia, etcétera.

Los costos de agotamiento o desabastecimiento surgen cuando por falta de existencias no se puede proporcionar el producto al cliente o consumidor en el momento que lo solicita. En caso de que estos costos sean el resultado de pedidos en tránsito, abarcan los costos contables y/o por retrasos en la

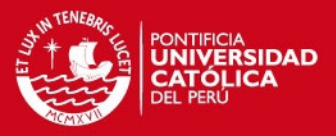

producción que pudieran sucederse; en caso de que sean consecuencia de ventas frustradas, comprenden la utilidad perdida que se hubiese obtenido de la venta realizada; en ambos casos, adicionalmente, pueden incluir el costo de pérdida de buena voluntad, una medida de la satisfacción del cliente que en la práctica es bastante difícil de estimar (Nahmias, 2007). Lamentablemente, no todos estos costos son reconocidos por la contabilidad.

Para Chase et ál. (2009:549), al tomar cualquier decisión que afecte el tamaño del inventario, es necesario considerar los costos siguientes:

- *Costos de Posesión.-*Esta amplia categoría incluye los costos de las instalaciones de almacenamiento, manejo, seguros, desperdicios y daños, obsolescencia, depreciación, impuestos y el costo de oportunidad del capital. Como es obvio, los costos de mantenimiento suelen favorecer los niveles de inventario bajos y la reposición frecuente.
- *Costos de Adquisición.-* Estos costos se refieren a los costos administrativos y de oficina por prepararla orden de compra o producción. Los costos de adquisición incluyen todos los detalles, como el conteo de piezas y el cálculo de las cantidades a pedir. Los costos asociados con el mantenimiento del sistema necesario para rastrear los pedidos también se incluyen en esta categoría.

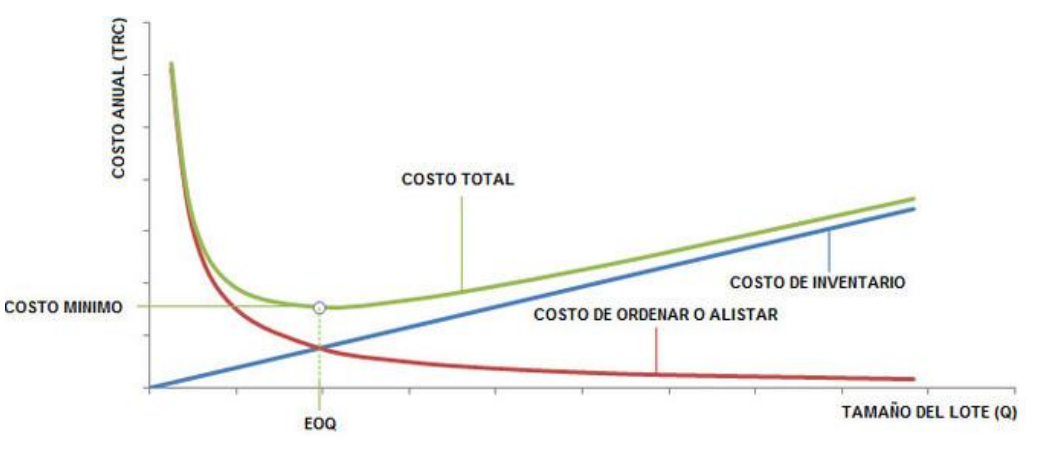

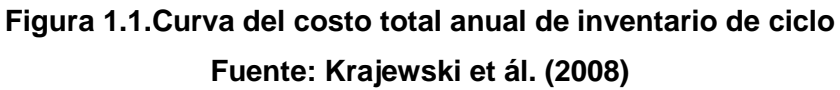

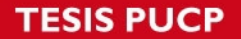

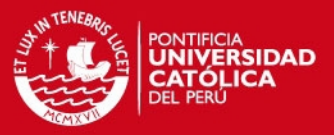

Establecer la cantidad correcta a pedir a los proveedores o el tamaño de los lotes en las instalaciones productivas de la empresa comprende la búsqueda del costo total mínimo que resulta de los efectos combinados de dos costos individuales: costos de mantenimiento y costos de pedir.

Es difícil en muchas ocasiones determinar valores aproximados del costo de adquisición (S) y del costo de posesión del inventario (h). Por lo tanto, se recurre a las denominadas *curvas de intercambio*, esta herramienta reúne a varios ítems individuales y pueden servir para estimar valores de S y/o h. Normalmente, la administración de un sistema de inventarios está interesada en medidas agregadas de eficiencia, constituidas por varios ítems individuales. Esta idea da más información globalizada para la toma de decisiones.

Costos totales anuales relevantes = Costos de adquisición + Costo de manejo (posesión)

 $CT = S^*(D/Q) + Cu^*D + h^*Cu^*(Q/2)$ 

**CT: Costo Total** Cu: Costo unitario (\$/un) S: Costo de adquisición (\$/orden) h: Costo de posesión de inventario Ch: Costo anual de conservar una unidad (h\*Cu) D: Demanda Q: Cantidad económica de pedido Q/2: Inventario promedio D/Q: Número de órdenes

> **Figura 1.2. Costos Totales del Inventario Fuente: Krajewski et ál. (2008)**

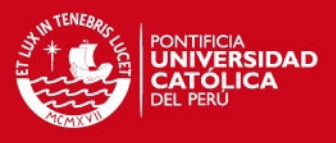

### <span id="page-19-0"></span>**1.1.4. Clasificación de los elementos críticos del inventario: Análisis ABC multicriterio con acotamiento de clases**

Para los tópicos del presente numeral se ha tomado como referencia el desarrollo teórico por Krajewski et ál. (2008).

El análisis ABC es el proceso que consiste en dividir los artículos en tres clases, de acuerdo con el valor de su consumo. Se basa en los principios del gráfico de Pareto, como se observa en la Figura N° 1.3, los artículos de la clase A generalmente representan sólo cerca de 20% del total de artículos, pero les corresponde el 80% del valor de consumo. Los artículos de la clase B representan otro 30% del total pero les corresponde únicamente el 15% del valor de consumo. Por último, el 50% de los artículos pertenecen a la clase C y representan apenas el 5% del valor de consumo. El análisis de Pareto separa con claridad los pocos elementos vitales de los muchos triviales y ofrece una dirección para seleccionar los proyectos a fin de mejorar.

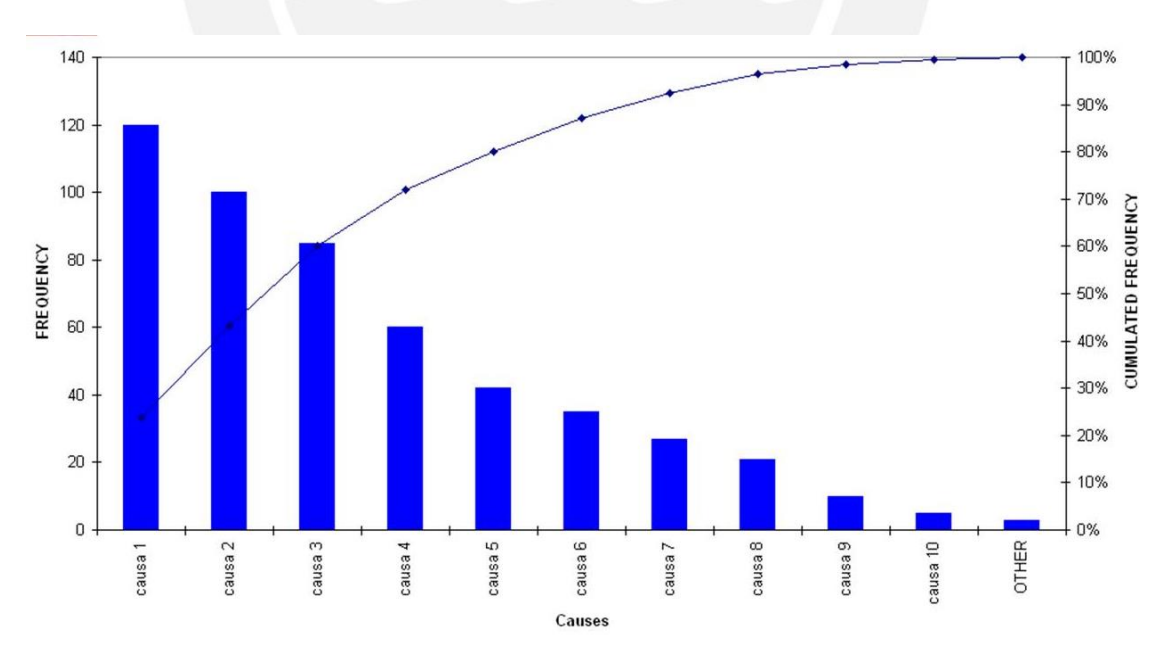

**Figura 1.3. Gráfico de Pareto Tradicional Fuente: Krajewski et ál. (2008)**

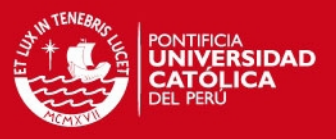

*Clasificación ABC con enfoque multicriterio y acotamiento de clases.-*El método permite relacionar diferentes factores o criterios, en función del grado de importancia que los mismos representen, y de esta forma llegar a realizar una clasificación ABC con enfoque multicriterio. Párraga (2011:11), menciona la existencia de un factor de heterogenidad en el método tradicional que hace necesario acotar las clases aún más que un ABC. Por consiguiente, en las líneas posteriores a este acápite se explica la metodología para un análisis de Pareto multicriterio con las reglas de decisión que permite acotar las clases denominadas ABC para este caso.

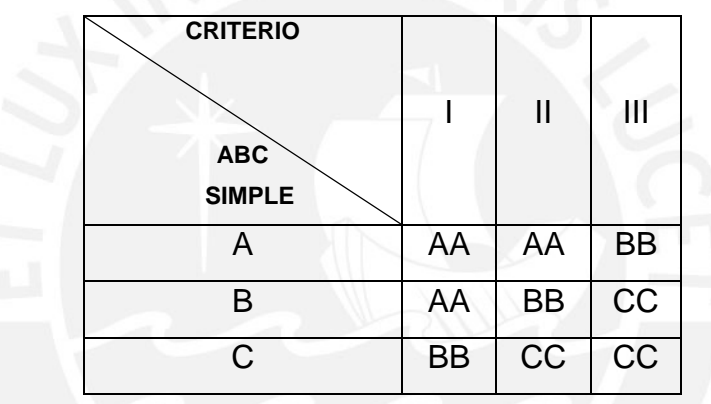

**Tabla 1.1.Matriz ABC multicriterio Elaboración Propia**

Lo primero a tener en cuenta es la determinación de los criterios para la aplicabilidad de la metodología. Para este trabajo se proponen 3 criterios que tienen importancia para la empresa en estudio, estos son:

- $\checkmark$  Valor del producto en inventario
- $\checkmark$  Relevancia
- $\checkmark$  Frecuencia de consumos

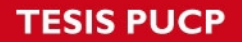

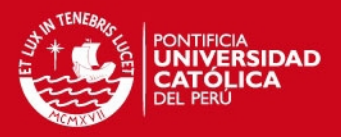

*1er Criterio: Valor del producto en inventario*

Evaluación del impacto de cada criterio en la organización, de acuerdo a la escala planteada en el Tabla N° 1.2

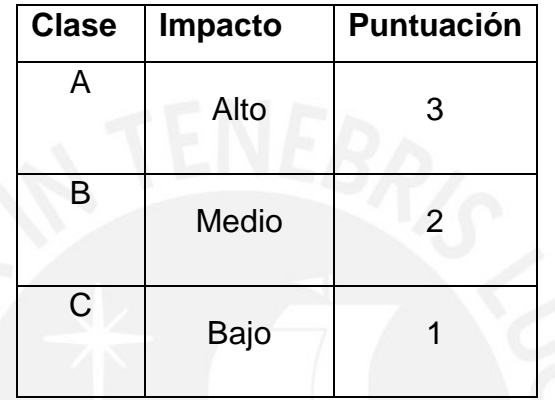

## **Tabla 1.2. Escala de Puntuación – Criterio Valor Elaboración Propia**

Se debe considerar la puntuación respectiva a cada uno de los criterios cuyas reglas de acotación son las siguientes:

- 1. Calcular el valor para cada producto de la siguiente manera: V=Costo unitario \* cantidad consumida
- 2. Calcular el valor total  $VT = \sum_{j=1}^{n} c_j$ , luego calcular el valor promedio  $VP =$ VT  $\frac{\sqrt{T}}{n}$  y la desviación estándar  $s=\sqrt{\frac{1}{n-1}}$  $\frac{1}{n-1} * \sum_{j=1}^{n} (C_j - VP)^2$
- 3. Finalmente se asignan los valores según el cumplimiento de las siguientes condiciones:
	- Si  $C_I \geq VP + s$  se le asigna el valor 3 (alto impacto)

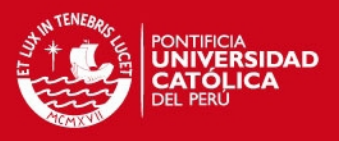

- Si  $VP \le C_1$  <  $VP + s$  se le asigna el valor 2 (medio impacto)
- Si  $C_I$  < VP se le asigna el valor 1 (alto impacto)

#### *2do Criterio: Relevancia*

La relevancia es el criterio que tiene en cuenta aspectos como el impacto en la continuidad de la producción, rapidez de proveerse, sustitutos disponibles, etc.

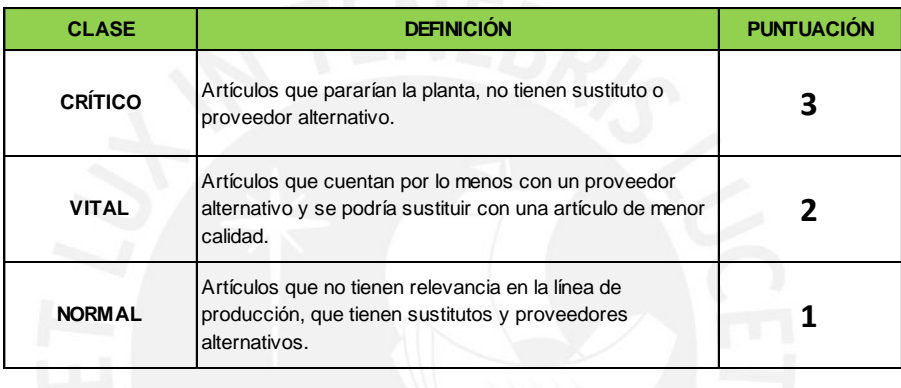

## **Tabla 1.3. Escala de Puntuación - Criterio Relevancia Elaboración Propia**

*3er Criterio: Frecuencia de consumos*

Este criterio mide el número de repeticiones de los consumos mensuales durante el año en estudio. Este criterio tiene la siguiente puntuación:

- $\checkmark$  Frecuencia de 9 a 12 meses Puntuación 3
- $\checkmark$  Frecuencia de 5 a 8 meses Puntuación 2
- $\checkmark$  Frecuencia de 1 a 4 meses Puntuación 1

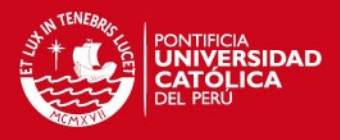

#### <span id="page-23-0"></span>**1.1.5. Aprovisionamiento y sistemas de gestión de inventarios**

La función de aprovisionamiento consiste en procurarle a las empresas, en el momento oportuno y a los costos más reducidos, todas las mercancías y/o materiales necesarios para la ejecución de las tareas que involucran las diversas actividades a las que se dedican (producción, prestación de servicios y/o ventas). Tradicionalmente, se ha considerado el aprovisionamiento como sinónimo de compra o adquisición de bienes y servicios, pero en la actualidad se considera que abarca mucho más. Esta función incluye, además de las compras, el almacenamiento y la gestión de inventarios.

El objetivo es mantener unas existencias lo más altas posibles, que impidan en cualquier momento el retardo en la elaboración o disposición de los productos para la venta por falta de los materiales o mercancías requeridos; al mismo tiempo, minimizar el costo de abastecimiento y mantenimiento de las existencias en inventario (Blanco, 2003). Para lograrlo, la función de aprovisionamiento se vale de modelos de gestión de inventarios, los cuales están basados en procedimientos determinísticos y probabilísticos de cálculo de las cantidades óptimas por solicitar y de los puntos de pedido para cada uno de los ítems almacenados.

Los modelos de gestión de inventarios, aunque comprenden operaciones matemáticas relativamente complejas, proporcionan la información que los directivos/gerentes requieren para mantener las cantidades de existencias que conlleven al logro de ventajas competitivas. Chase el ál. (2009: 550) definen estos modelos como "el conjunto de políticas y controles que supervisa los niveles de inventario y determina cuáles son los niveles que deben mantenerse, cuándo hay que reabastecerse el inventario y de qué tamaño deben ser los pedidos".

Un sistema de gestión de inventario proporciona la estructura organizacional y las políticas operativas para mantener y controlar los bienes en existencia. El

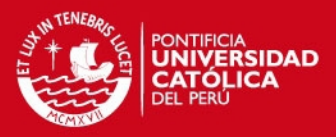

sistema es responsable de pedir y recibir los bienes: establecer el momento de hacer los pedidos y llevar un registro de lo que se pidió, la cantidad ordenada y a quién. El sistema también debe realizar un seguimiento para responder preguntas como: ¿El proveedor recibió el pedido? ¿Ya se envió? ¿Las fechas son correctas? ¿Se establecieron los procedimientos para volver a pedir o devolver la mercancía defectuosa? Chase et ál. (2009:550), divide los sistemas en dos tipos: de un periodo y de periodos múltiples. La clasificación se basa en si la decisión es una decisión de compra única en la que la compra está diseñada para cubrir un periodo fijo y la pieza no se va a volver a pedir, o si la decisión comprende una pieza que se va a adquirir en forma periódica y es necesario mantener un inventario para utilizarla según la demanda. Primero se estudia el modelo de decisión de compra e inventario de periodo único.

#### **1.1.1.1. Sistema de inventario de periodo único**

Un modelo de inventario de periodo único es un escenario de negocios dirigido a compañías que hacen pedidos de temporada o una sola vez. Hay sólo una posibilidad de conseguir la cantidad adecuada cuando haces el pedido, ya que el producto no tiene valor después del momento en que es necesario. Hay costos por pedir demasiado y demasiado poco, y los gestores de compañías deben intentar conseguir el pedido correcto la primera vez para minimizar las posibilidades de tener pérdidas.

Ciertamente, un ejemplo fácil a considerar es el problema clásico del "vendedor de periódicos". Piénsese en el problema que tiene este vendedor al decidir cuántos periódicos exhibir cada mañana en el puesto que tiene en las afueras del vestíbulo de un hotel. Si esta persona no coloca los suficientes periódicos en el puesto, algunos clientes no podrán comprar el diario y el voceador perderá las ganancias relacionadas con esas ventas. Por otra parte, si coloca demasiados periódicos, el voceador tendrá que pagar aquellos que no se vendan durante el día, reduciendo sus ganancias de la jornada.

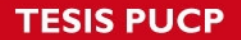

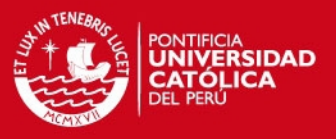

Los modelos de inventario de periodo único son útiles para gran variedad de aplicaciones de servicios y manufactura. Considere lo siguiente:

- $\checkmark$  Reservaciones adicionales para vuelos.
- $\checkmark$  Pedidos de artículos de moda.
- $\checkmark$  Cualquier tipo de pedido único. Por ejemplo, al pedir camisetas para un evento deportivo o imprimir mapas que se vuelven obsoletos después de cierto tiempo.

#### **1.1.1.2. Sistemas de inventario de varios periodos**

Existen dos tipos generales de sistemas de inventario de varios periodos: los modelos de cantidad de pedido fija (también llamado cantidad de pedido económico, EOQ —economic order quantity— y modelo Q) y modelos de periodo fijo (conocidos también como sistema periódico, sistema de revisión periódica, sistema de intervalo fijo y modelo P). Los sistemas de inventario de varios periodos están diseñados para garantizar que una pieza estará disponible todo el año. Por lo general, la pieza se pide varias veces en el año; la lógica del sistema indica la cantidad real pedida y el momento del pedido. La distinción fundamental es que los modelos de cantidad de pedido fija se basan en los eventos y los modelos de periodo fijo se basan en el tiempo. Es decir, un modelo de cantidad de pedido fija inicia un pedido cuando ocurre el evento de llegar a un nivel específico en el que es necesario volver a hacer un pedido. Este evento puede presentarse en cualquier momento, dependiendo de la demanda de las piezas consideradas. En contraste, el modelo de periodo fijo se limita a hacer pedidos al final de un periodo determinado; el modelo se basa sólo en el paso del tiempo.

Para utilizar el modelo de cantidad de pedido fija (que hace un pedido cuando el inventario restante baja a un punto predeterminado, R), es necesario vigilar continuamente el inventario restante. Por lo tanto, el modelo de cantidad de

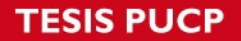

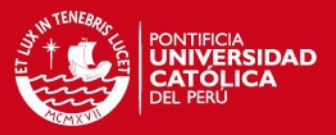

pedido fija es un sistema perpetuo, que requiere de que, cada vez que se haga un retiro o una adición al inventario, se actualicen los registros para que reflejen si se ha llegado al punto en que es necesario volver a pedir. En un modelo de periodo fijo, el conteo se lleva a cabo sólo en el periodo de revisión (se estudiarán algunas variaciones de los sistemas que combinan características de ambos).

Algunas diferencias adicionales tienden a influir en la elección de los sistemas (véase también la Figura N° 1.4):

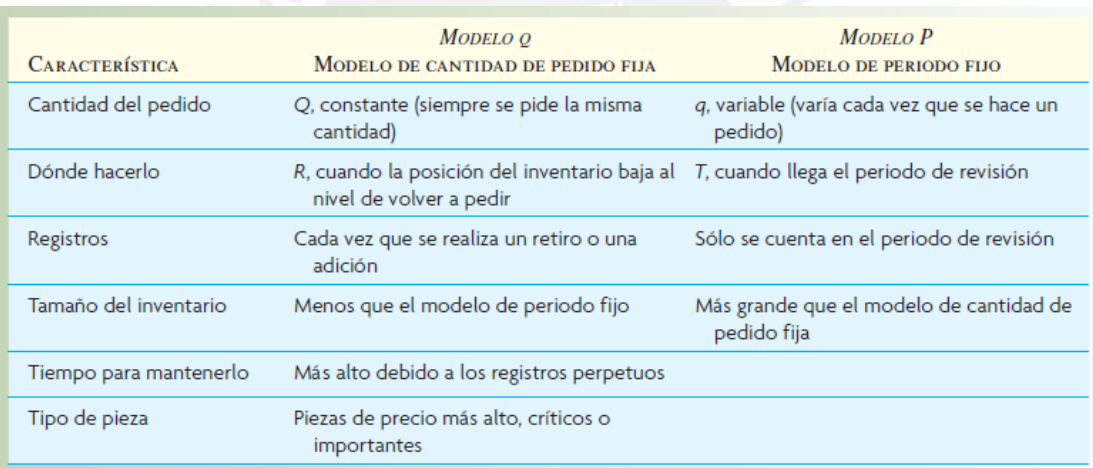

## **Figura 1.4. Diferencias entre cantidad de pedido fija y periodo fijo Fuente: Chase et ál. (2009)**

- $\checkmark$  El modelo de cantidad de pedido fija favorece las piezas más caras, porque el inventario promedio es más bajo.
- $\checkmark$  El modelo de cantidad de pedido fija es más apropiado para las piezas importantes como las piezas críticas, porque hay una supervisión más estrecha y por lo tanto una respuesta más rápida a tener unidades faltantes en potencia.

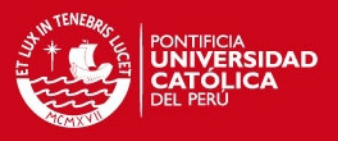

 $\checkmark$  El modelo de cantidad de pedido fija requiere de más tiempo para su mantenimiento porque se registra cada adición y cada retiro.

La Figura N° 1.5 muestra lo que ocurre cuando cada uno de los dos modelos se pone en uso y se convierte en un sistema operativo. Como se ve, el sistema de cantidad de pedido fija se enfoca en las cantidades de pedidos y los puntos en que es necesario volver a pedir. En cuanto al procedimiento, cada vez que se toma una unidad del inventario, se registra el retiro y la cantidad restante se compara de inmediato con el punto de volver a hacer un pedido. Si está por debajo de este punto, se piden Q piezas. Delo contrario, el sistema permanece en estado inactivo hasta el próximo retiro.

En el sistema de periodo fijo, se toma la decisión de hacer un pedido después de contar o revisar el inventario. El hecho de hacer un pedido o no depende de la posición del inventario en ese momento.

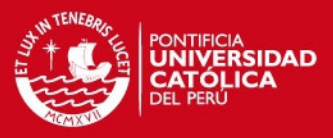

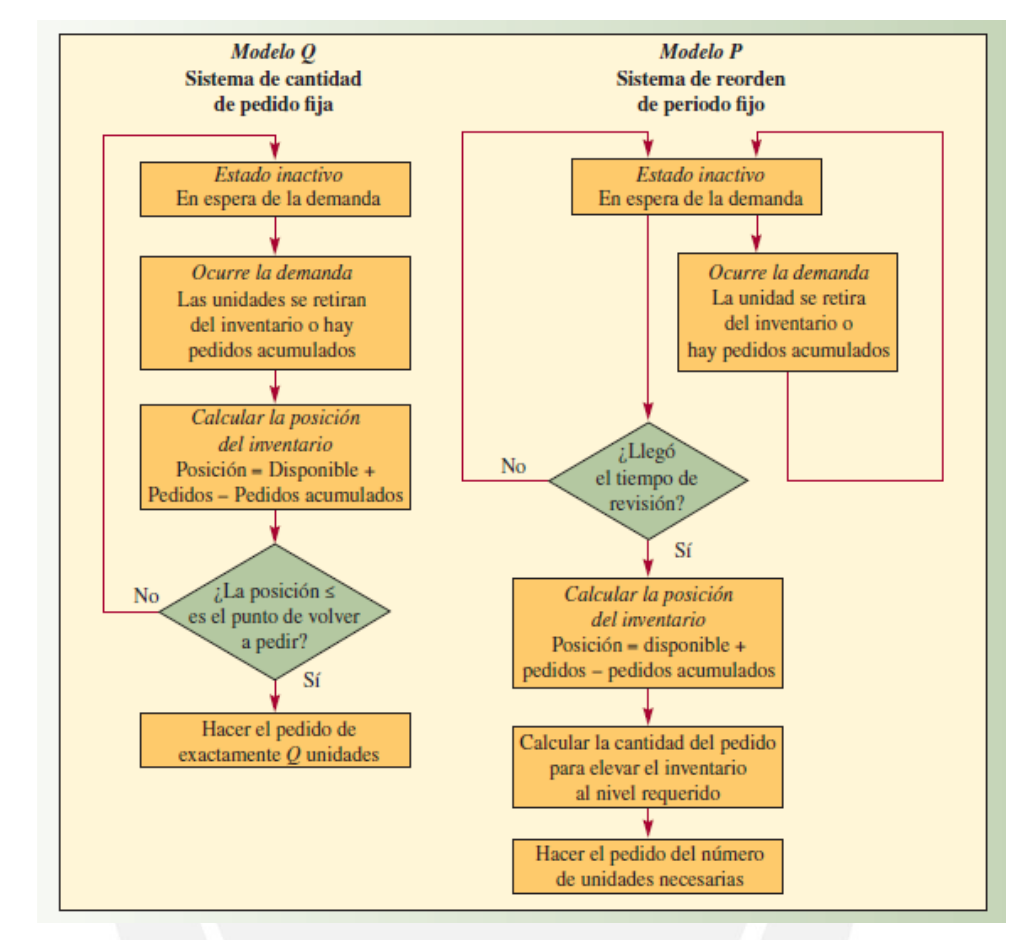

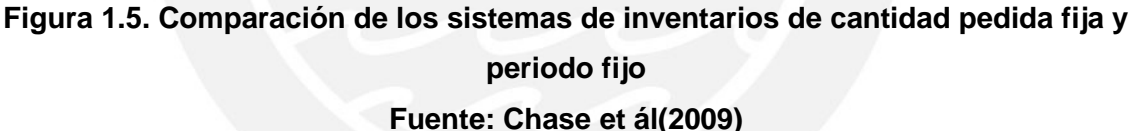

#### a. MODELO DE CANTIDAD DE PEDIDO FIJA

Los modelos de cantidad de pedido fija tratan de determinar el punto específico, R, en que se hará un pedido, así como el tamaño de éste, Q. El punto de pedido, R, siempre es un número específico de unidades. Se hace un pedido de tamaño Q cuando el inventario disponible (actualmente en existencia o en pedido) llega al punto R. La posición del inventario se define como la cantidad disponible más la pedida menos los pedidos acumulados.

Los modelos más sencillos en esta categoría ocurren cuando se conocen con certeza todos los aspectos de la situación. La Figura N° 1.6 y el análisis acerca

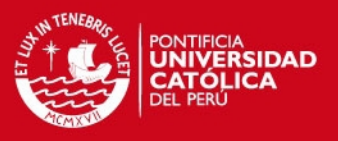

de derivar la cantidad de pedido óptima se basan en las siguientes características del modelo. Estas suposiciones son irreales, pero representan un punto de partida.

- $\checkmark$  La demanda del producto es constante y uniforme durante todo el periodo.
- $\checkmark$  El tiempo de entrega (tiempo para recibir el pedido) es constante.
- $\checkmark$  El precio por unidad del producto es constante.
- $\checkmark$  El costo por mantener el inventario se basa en el inventario promedio.
- $\checkmark$  Los costos de pedido o preparación son constantes.
- $\checkmark$  Se van a cubrir todas las demandas del producto (no se permiten pedidos acumulados).

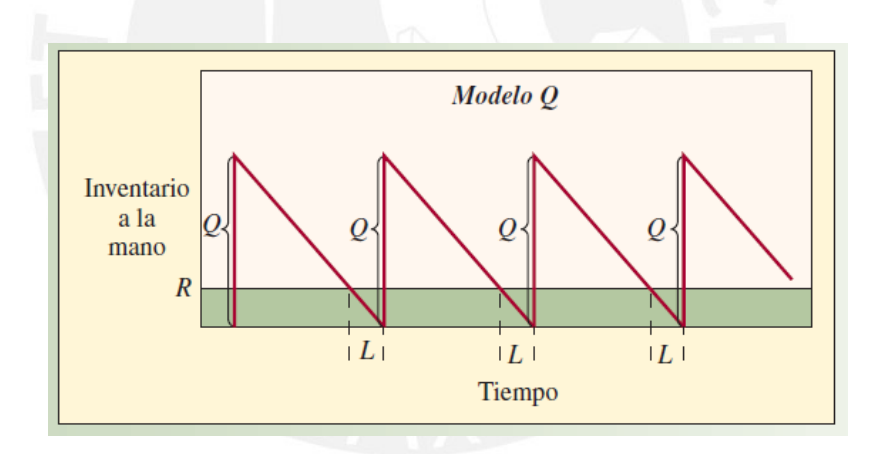

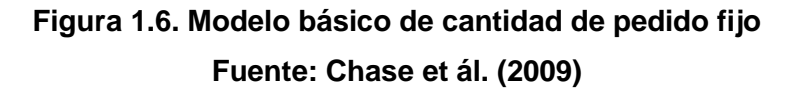

El "efecto sierra" relacionado con Q y R en la Figura N° 1.6 permite que cuando la posición del inventario baja al punto R, se vuelve a hacer un pedido. Este pedido se recibe al final del periodo L, que no varía en este modelo. En este caso, como preocupa el costo, la ecuación siguiente es apropiada:

$$
TC = DC + \frac{D}{Q}S + \frac{Q}{2}H
$$

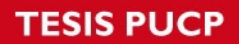

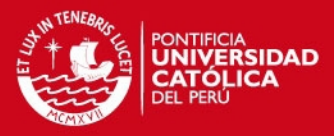

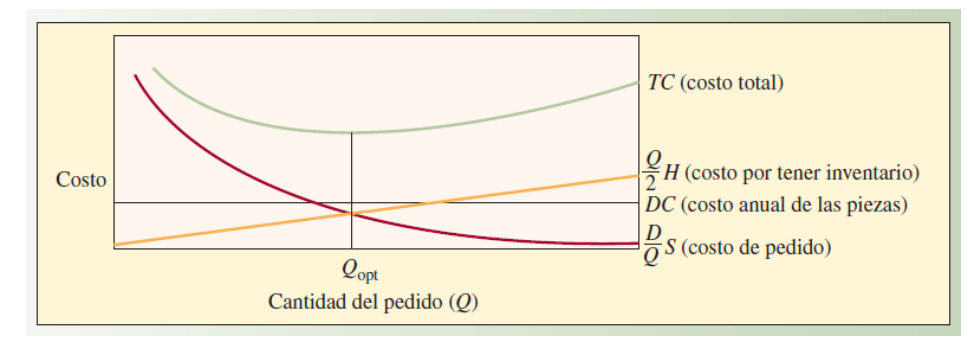

**Figura 1.7. Costos anuales del producto, con base en el tamaño del pedido Fuente: Chase et ál. (2009)**

Donde:

TC = Costo anual total

D = Demanda (anual)

 $C = Costo$  por unidad

Q = Cantidad a pedir (la cantidad óptima se conoce como cantidad económica de pedido o EOQ)

S = Costo de preparación o costo de hacer un pedido

R = Punto de volver a pedir

 $L =$ Tiempo de entrega

 $H =$  Costo anual de mantenimiento y almacenamiento por unidad de inventario promedio (a menudo, el costo de mantenimiento se toma como un porcentaje del costo de la pieza, como  $H = iC$ , donde i es un porcentaje del costo de manejo)

Del lado derecho de la ecuación, DC es el costo de compra anual para las unidades, (D/Q)S es el costo de pedido anual y (Q/2)H es el costo de mantenimiento anual (el inventario promedio, Q/2, por el costo de mantenimiento y almacenamiento de cada unidad, H). Estas relaciones entre los costos se muestran en la Figura N° 1.7.

El segundo paso en el desarrollo de modelos consiste en encontrar la cantidad de pedidos EOQ en la que el costo total es el mínimo. En la Figura 1.7, el costo total es mínimo en el punto en el que la pendiente de la curva es cero.

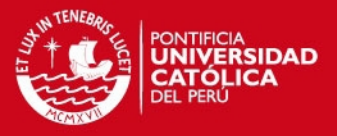

Utilizando el cálculo, se toma la derivada del costo total con respecto a Q y se hace igual a cero. Para el modelo básico que aquí se estudia, los cálculos son

$$
TC = DC + \frac{D}{Q}S + \frac{Q}{2}S
$$

$$
\frac{dTC}{dQ} = 0 + \left(\frac{-DS}{Q^2}\right) + \frac{H}{2} = 0
$$

$$
Q_{opt} = \sqrt{\frac{2DS}{H}}
$$

Como este modelo sencillo supone una demanda y un tiempo de entrega constantes, no es necesario tener inventario de seguridad y el punto de volver a pedir, R, simplemente es

 $R = \overline{d}L$ 

Donde:

d = Demanda diaria promedio (constante)

L = Tiempo de entrega en días (constante)

#### *Establecimientos de inventarios de seguridad*

El modelo anterior supone que la demanda es constante y conocida. Sin embargo, en la mayor parte de los casos, la demanda no es constante, sino que varía de un día para otro. Por lo tanto, es necesario mantener inventarios de seguridad para ofrecer cierto nivel de protección contra las existencias agotadas, para esto es mejor utilizar un enfoque que capte la variabilidad en la demanda.

Por ejemplo, un objetivo puede ser algo así como "establecer el nivel de inventario de seguridad de modo que sólo haya 5% de probabilidad de que las existencias se agoten en caso de que la demanda exceda las 300 unidades". A

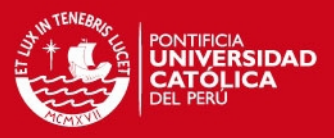

este enfoque de establecer los inventarios de seguridad se le conoce como enfoque de probabilidad.

## b. MODELOS DE CANTIDAD DE PEDIDO FIJA CON INVENTARIOS DE SEGURIDAD

Un sistema de cantidad de pedido fija vigila en forma constante el nivel del inventario y hace un pedido nuevo cuando las existencias alcanzan cierto nivel, R. El peligro de tener faltantes en ese modelo ocurre sólo durante el tiempo de entrega, entre el momento de hacer un pedido y su recepción. Como muestra la Figura N° 1.8, se hace un pedido cuando la posición del inventario baja al punto de volver a pedir R. Durante este tiempo de entrega, L, es posible que haya gran variedad de demandas. Esta variedad se determina a partir de un análisis de los datos sobre la demanda pasada o de un estimado (en caso de no contar con información sobre el pasado).

El inventario de seguridad depende del nivel de servicio deseado, como ya se vio. La cantidad que se va a pedir, Q, se calcula de la manera normal considerando la demanda, el costo de faltantes, el costo de pedido, el costo de mantenimiento, etc. Es posible usar un modelo de cantidad de pedido fija para calcular Q, como el modelo simple EQQ que se estudió arriba. Entonces, se establece el punto de volver a pedir para cubrir la demanda esperada durante el tiempo de entrega más el inventario de seguridad determinados por el nivel de servicio deseado. Por lo tanto, la diferencia clave entre un modelo de cantidad de pedido fija en el que se conoce la demanda y otro en el que la demanda es incierta radica en el cálculo del punto de volver a pedir. La cantidad del pedido es la misma en ambos casos. En los inventarios de seguridad se toma en cuenta el elemento de la incertidumbre.

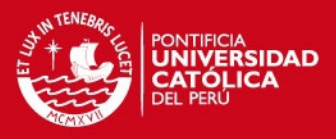

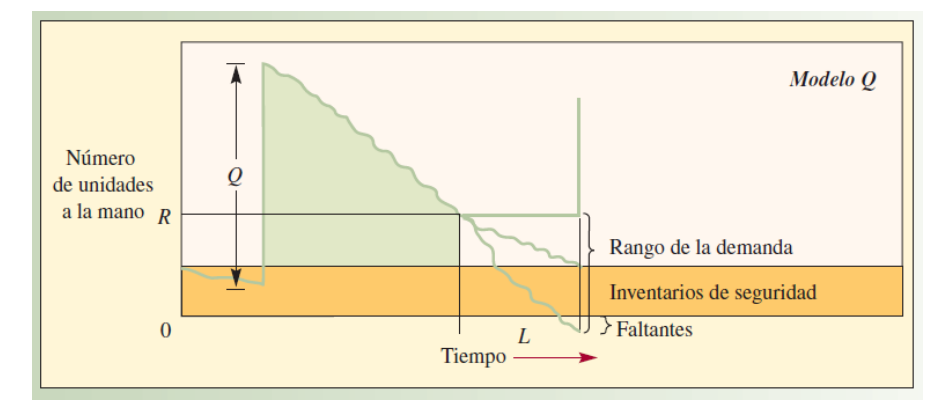

**Figura 1.8. Modelo de cantidad de pedido fija Fuente: Chase et ál. (2009)**

El punto de volver a pedir es

$$
R=\overline{d}L+z\sigma_L
$$

Donde:

R = Punto de volver a pedir en unidades

d = Demanda diaria promedio

 $L =$  Tiempo de entrega en días (tiempo transcurrido entre que se hace y se recibe el pedido)

z = Número de desviaciones estándar para una probabilidad de servicio específica.

σL = Desviación estándar del uso durante el tiempo de entrega.

El término zσL es el inventario de seguridad. Observe que si estas existencias son positivas, el efecto es volver a pedir más pronto. Es decir, R sin inventario de seguridad simplemente es la demanda promedio durante el tiempo de entrega. Mientras más extenso sea el inventario de seguridad, más pronto se hará el pedido.

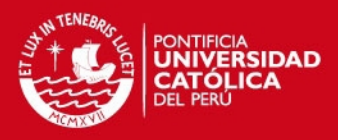

#### c. MODELOS DE PERIODOS FIJOS

En un sistema de periodo fijo, el inventario se cuenta sólo en algunos momentos, como cada semana o cada mes. Este modelo genera cantidades de pedidos que varían de un periodo a otro, dependiendo de los índices de uso. Por lo general, para esto es necesario un nivel más alto de inventario de seguridad que en el sistema de cantidad de pedido fija. El sistema de cantidad de pedido fija supone el rastreo continuo del inventario disponible y que se hará un pedido al llegar al punto correspondiente. En contraste, los modelos de periodo fijo estándar suponen que el inventario sólo se cuenta en el momento específico de la revisión. Es posible que una demanda alta haga que el inventario llegue a cero justo después de hacer el pedido. Esta condición pasará inadvertida hasta el siguiente periodo de revisión; además, el nuevo pedido tardará en llegar. Por lo tanto, es probable que el inventario se agote durante todo el periodo de revisión, T, y el tiempo de entrega, L. Por consiguiente, el inventario de seguridad debe ofrecer una protección contra las existencias agotadas en el periodo de revisión mismo, así como durante el tiempo de entrega desde el momento en que se hace el pedido hasta que se recibe.

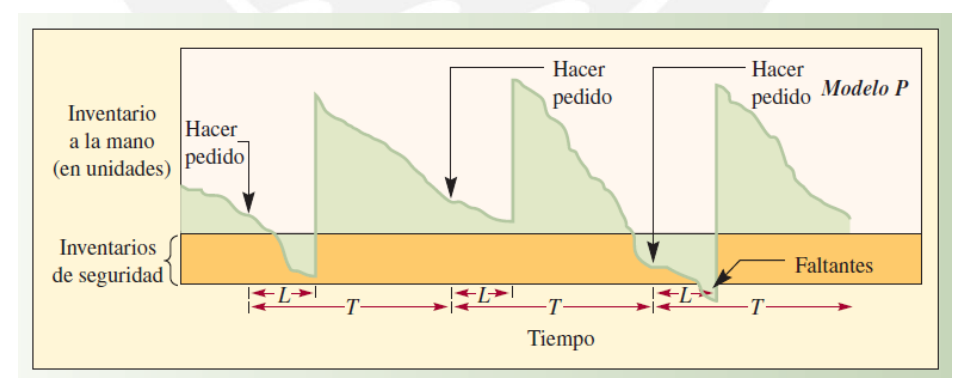

## **Figura 1.9. Modelo de inventario de periodo fijo Fuente: Chase et ál. (2009)**

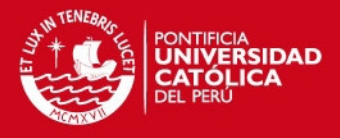

#### d. MODELOS DE PERIODOS FIJOS CON INVENTARIO DE SEGURIDAD

En un sistema de periodo fijo, los pedidos se vuelven a hacer en el momento de la revisión (T), y el inventario de seguridad que es necesario volver a pedir es

#### Inventario de seguridad =  $z\sigma_{T+L}$

La Figura N° 1.9 muestra un sistema de periodo fijo con un ciclo de revisión de T y un tiempo de entrega constante de L. En este caso, la demanda tiene una distribución aleatoria de una media d. La cantidad a pedir, q, es:

$$
q = \bar{d}(T+L) + Z\sigma_{T+L} - I
$$

Donde:

q = Cantidad a pedir

T = El número de días entre revisiones

L = Tiempo de entrega en días (tiempo entre el momento de hacer un pedido y recibirlo)

d = Demanda diaria promedio pronosticada

z = Número de desviaciones estándar para una probabilidad de servicio específica.

σT+L = Desviación estándar de la demanda durante el periodo de revisión y entrega.

I = Nivel de inventario actual (incluye las piezas pedidas)

#### <span id="page-35-0"></span>**1.1.6. Indicadores de gestión de inventario**

Los indicadores logísticos buscan evaluar la eficiencia y eficacia de la gestión logística de la organización, así como la utilización de la tecnología y el manejo de la información, con el ánimo de lograr un control permanente sobre las operaciones, tener un seguimiento al cumplimiento de metas y objetivos y
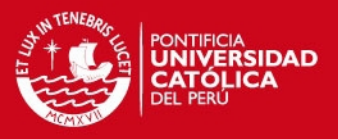

contar con retroalimentación que facilite el mejoramiento general de la cadena de abastecimiento.

Para procesos internos es conveniente tener facilidades para poder, en cualquier momento, consultar el comportamiento acumulado de los indicadores en el tiempo transcurrido del año o del mes. En general, es muy importante estudiar el desempeño de cada mes, teniendo en cuenta los eventos que de alguna manera puedan haber afectado el comportamiento del indicador.

En cada etapa el inventario es desplazado, lo cual representa un costo para la compañía, por lo tanto, es importante que las operaciones estén sincronizadas para minimizar el tamaño de los inventarios de protección. La eficiencia de la gestión de inventario se puede medir con base en el tamaño de la inversión en inventario en la organización.

 *Valor medio del stock (VMS).-* El Stock Medio es la cantidad de stock concreta, equivalente a las distintas cantidades de stock que hemos tenido en el almacén durante un periodo de tiempo determinado. Este concepto es necesario para efectuar un análisis de los costos de mantenimiento y para calcular el número de rotaciones en unidad de tiempo. Es importante al momento del cálculo, tener en cuenta si el comportamiento de la demanda a lo largo del año es más o menos uniforme o si, por el contrario, se detecta estacionalidad y los niveles de stock en los distintos períodos varían de forma considerable. En este último caso, convendría realizar el cálculo del stock medio de forma diferenciada para los distintos períodos del año (por ejemplo, meses de estacionalidad alta y meses de estacionalidad baja).

$$
VMS = \frac{\sum Saldos}{T}
$$

i.

*VMS*

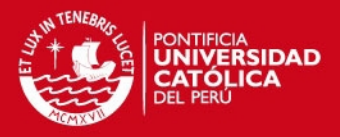

 *Índice de rotación de stock (IRS).-*La rotación del inventario o rotación de existencias es uno de los parámetros utilizados para el [control de](http://es.wikipedia.org/wiki/Control_de_gesti%C3%B3n)  [gestión](http://es.wikipedia.org/wiki/Control_de_gesti%C3%B3n) de la función logística. La rotación, en este contexto, expresa el número de veces que se han renovado las existencias, en otras palabras el número de veces que se ha rotado el capital invertido en inventarios durante un periodo.

Este valor constituye un buen indicador sobre la calidad de la gestión de los abastecimientos, de la gestión del stock y de las prácticas de compra de una empresa. No puede establecerse una cifra ya que varía de un sector a otro: las [empresas fabricantes](http://es.wikipedia.org/wiki/Manufactura) suelen tener índices de rotación entre 4 y 5; los [grandes almacenes](http://es.wikipedia.org/wiki/Gran_almac%C3%A9n) procuran llegar a 8; y los [hipermercados](http://es.wikipedia.org/wiki/Hipermercado) pueden llegar a 25 en algunos artículos del [surtido](http://es.wikipedia.org/wiki/Surtido) de alimentación.

La rotación, o índice de rotación, IR, se calcula con la expresión:

 $4399.84$ Valor Medio del Inventario Salidas durante el periodo T  $IRS = \sum$ 

18.56 *IRS Tasa de cobertura media (TCM).-* Nos indica para cuanto tiempo se tiene Stock de un producto dado su ritmo de ventas. Resulta de relacionar los días del año con el índice de rotación. Nos indica que durante todo el año, al final de cada periodo el saldo en stock cubrirá el consumo para "x" días, si es que en la fecha no se efectúa otro pedido.

$$
TCM = \frac{\text{Valor Medio de Stock}}{\text{Valor Medio de Salidas Mensuales durante T}}
$$

*TCM días*

L

16.16

236.95

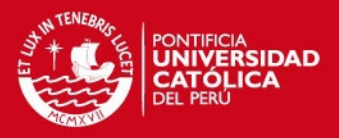

 *Exactitud del inventario (ERI).-* La exactitud de los inventarios se refiere al nivel de concordancia entre los registros de inventario y el conteo físico real. Su importancia reside en el hecho que únicamente cuando una empresa sabe exactamente de lo que dispone, puede tomar decisiones acertadas en el corto, mediano y largo plazo. En cuanto a la medición de la exactitud de registros de inventarios se utiliza el indicador ERI como medida de la confiabilidad del almacén. Este indicador cuyas siglas significan exactitud de registro de inventario se puede calcular en unidades monetarias o cantidades.

> $ERI =$ Total de aciertos Total de conteos ∗ 100

#### **1.2. Pronósticos de demanda**

Según Johnston (2009:134), el pronóstico de la demanda es una de las herramientas más importantes de información que emplea la administración y está en el centro de los esfuerzos de planeación de casi todas las compañías. Los altos ejecutivos la aprovechan para asignar recursos a las diversas áreas funcionales y controlar las operaciones empresariales. Así, el área de finanzas se sirve del pronóstico para proyectar los flujos de efectivo, decidir las asignaciones de capital y establecer los presupuestos de operaciones; el área de producción, para determinar las cantidades y los programas, así como para controlar inventarios; recursos humanos, para planear el personal que requerirá y también como insumo para las negociaciones colectivas; adquisiciones, para planear los materiales que requerirá toda la empresa y programar su llegada, y marketing, para planear sus propios programas de ventas, así como para asignar recursos a las diversas actividades del área.

Para Krajewski et ál. (2008:522), Los pronósticos son predicciones de acontecimientos futuros que se utiliza con propósitos de planificación y pueden

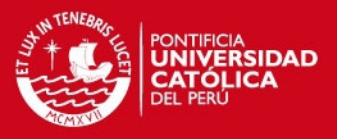

basarse en modelos matemáticos que utilizan los datos históricos disponibles, o en métodos cualitativos que aprovechan la experiencia administrativa y los juicios de los clientes, o en una combinación de las dos cosas.

#### **1.2.1. Patrones de la demanda**

Según Krajewski et ál. (2008:523), las observaciones repetidas de la demanda de un producto o servicio en el orden en que se realizan forman un patrón que se conoce como serie de tiempo, los cinco patrones básicos de la mayoría de serie de tiempo aplicables a la demanda son:

- $\checkmark$  Horizontal.- La fluctuación de los datos en torno de una media constante.
- $\checkmark$  Tendencia.- El incremento o decremento sistemático de la media de la serie a través del tiempo.
- $\checkmark$  Estacional.- Un patrón repetible de incrementos o decrementos de la demanda, dependiendo de la hora del día, la semana, el mes o la temporada.
- $\checkmark$  Cíclico.- Una pauta de incrementos o decrementos graduales y menos previsibles de la demanda, los cuales se presentan en el transcurso de periodos más largos.
- $\checkmark$  Aleatorio.- La variación imprevisible de la demanda.

Los patrones cíclicos provienen de dos influencias. La primera de ellas es el ciclo económico, que incluye diversos factores por los que la economía pasa de una recesión a una expansión en el transcurso de varios años. La otra influencia es el ciclo de vida del producto o servicio en cuestión en el cual se reflejan las etapas de la demanda, desde el desarrollo hasta la declinación. Cuatro de los patrones de demanda (horizontal, de tendencia, estacional y cíclico) se combinan en diversos grados para definir el patrón fundamental de tiempo de demanda que corresponde a un producto o servicio. El quinto patrón, la variación aleatoria, es resultado de causas fortuitas y, por lo tanto, no puede

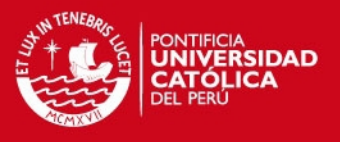

pronosticarse. La Figura N° 1.10 muestra los patrones de la demanda desarrollados.

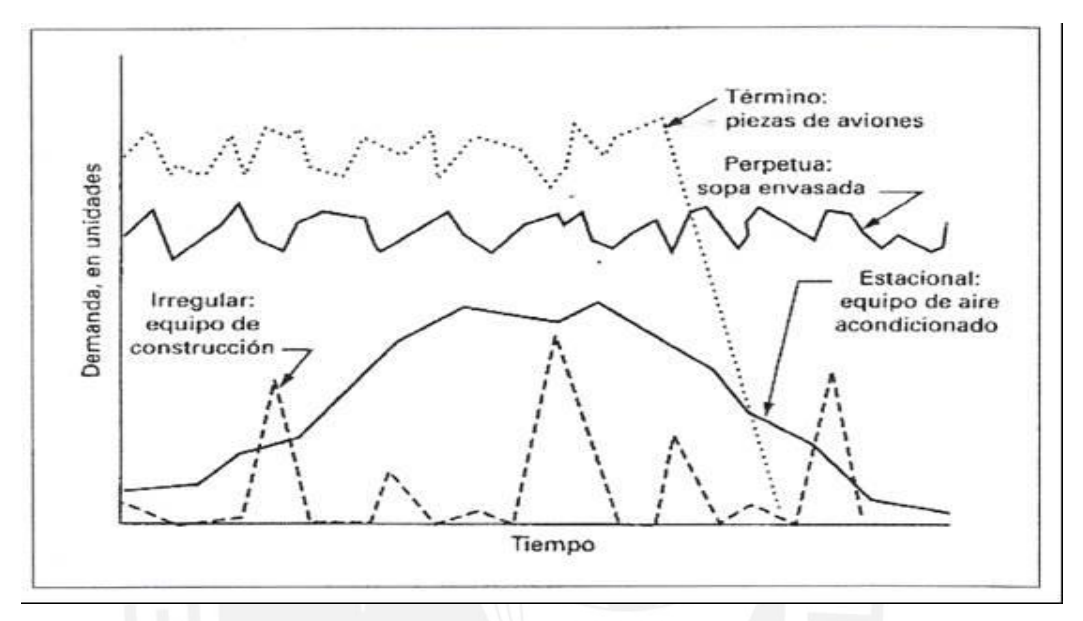

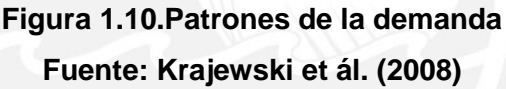

#### **1.2.2. Técnicas cuantitativas de pronósticos.-**

Chase et ál. (2009:474-480) desarrollan las siguientes técnicas cuantitativas de pronósticos.

a. PROMEDIO MÓVIL SIMPLE.- Cuando la demanda de un producto no crece ni baja con rapidez, y si no tiene características estacionales, un promedio móvil puede ser útil para eliminar las fluctuaciones aleatorias del pronóstico. Aunque los promedios de movimientos casi siempre son centrados, es más conveniente utilizar datos pasados para predecir el periodo siguiente de manera directa; es importante seleccionar el mejor periodo para el promedio móvil, existen varios efectos conflictivos de distintos periodos. Cuanto más largo sea el periodo del promedio móvil,

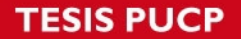

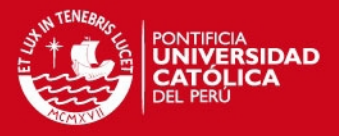

más se uniformarán los elementos aleatorios. La fórmula de un promedio móvil simple es

$$
F_t = \frac{A_{t-1} + A_{t-2} + A_{t-3} + \dots + A_{t-n}}{n}
$$

Donde:

Ft = Pronóstico para el siguiente periodo n = Número de periodos para promediar At–1 = Ocurrencia real en el periodo pasado At–2, At–3 y At–n = Ocurrencias reales hace dos periodos, hace tres periodos, y así sucesivamente, hasta hace n periodos

b. PROMEDIO MÓVIL PONDERADO.-En el método de promedio móvil simple, todas las demandas tienen la misma ponderación en el promedio, es decir, 1/n. En el método de promedio móvil ponderado, cada una de las demandas históricas que intervienen en el promedio puede tener su propia ponderación. La ventaja del método de promedio móvil ponderado es que permite destacar la demanda reciente sobre la demanda anterior. El método de promedio móvil ponderado presenta los mismos inconvenientes que el método de promedio móvil simple: es necesario recopilar los datos de n periodos de la demanda para poder calcular el promedio correspondiente a cada periodo. La fórmula para un promedio móvil ponderado es:

$$
F_t = w_1 A_{t-1} + w_2 A_{t-2} + \dots + w_n A_{t-n}
$$

Donde:

w1 = Ponderación dada a la ocurrencia real para el periodo t – 1 w2 = Ponderación dada a la ocurrencia real para el periodo t – 2 wn = Ponderación dada a la ocurrencia real para el periodo t – n n = Número total de periodos en el pronóstico

**SIS PUCP** 

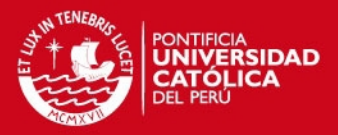

El promedio móvil ponderado tiene una ventaja definitiva sobre el promedio móvil simple en cuanto a que puede variar los efectos de los datos pasados. Sin embargo, es más inconveniente y costoso de usar que el método de suavización exponencial, que se analiza a continuación.

c. SUAVIZACIÓN EXPONENCIAL.- En muchas aplicaciones (quizás en la mayor parte), las ocurrencias más recientes son más indicativas del futuro que aquellas en el pasado más distante. Si esta premisa es válida (que la importancia de los datos disminuye conforme el pasado se vuelve más distante), es probable que el método más lógico y fácil sea la suavización exponencial. La razón por la que se llama suavización exponencial es que cada incremento en el pasado se reduce (1 − α ). La suavización exponencial es la más utilizada de las técnicas de pronóstico. Es parte integral de casi todos los programas de pronóstico por computadora, y se usa con mucha frecuencia al ordenar el inventario en las empresas minoristas, las compañías mayoristas y las agencias de servicios.

En el método de suavización exponencial, sólo se necesitan tres piezas de datos para pronosticar el futuro: el pronóstico más reciente, la demanda real que ocurrió durante el periodo de pronóstico y una constante de uniformidad alfa (α). Esta constante de suavización determina el nivel de uniformidad y la velocidad de reacción a las diferencias entre los pronósticos y las ocurrencias reales. El valor de una constante se determina tanto por la naturaleza del producto como por el sentido del gerente de lo que constituye un buen índice de respuesta. La ecuación para un solo pronóstico de uniformidad exponencial es simplemente:

$$
F_t = F_{t-1} + \alpha (A_{t-1} - F_{t-1})
$$

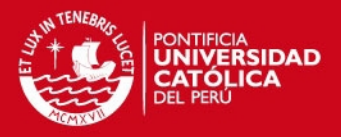

Donde:

Ft = El pronóstico suavizado exponencialmente para el periodo t

Ft–1 = El pronóstico suavizado exponencialmente para el periodo anterior

At–1 = La demanda real para el periodo anterior

α = El índice de respuesta deseada, o la constante de suavización

## **1.3. Gestión de almacenes**

La gestión de almacenes es un proceso que trata la recepción, almacenamiento y distribución tal como se muestra en la Figura N° 1.11, hasta el punto de consumo de cualquier tipo de material, materias primas, semielaborados, terminados; así como el tratamiento e información de los datos generados (Ballou,2004).

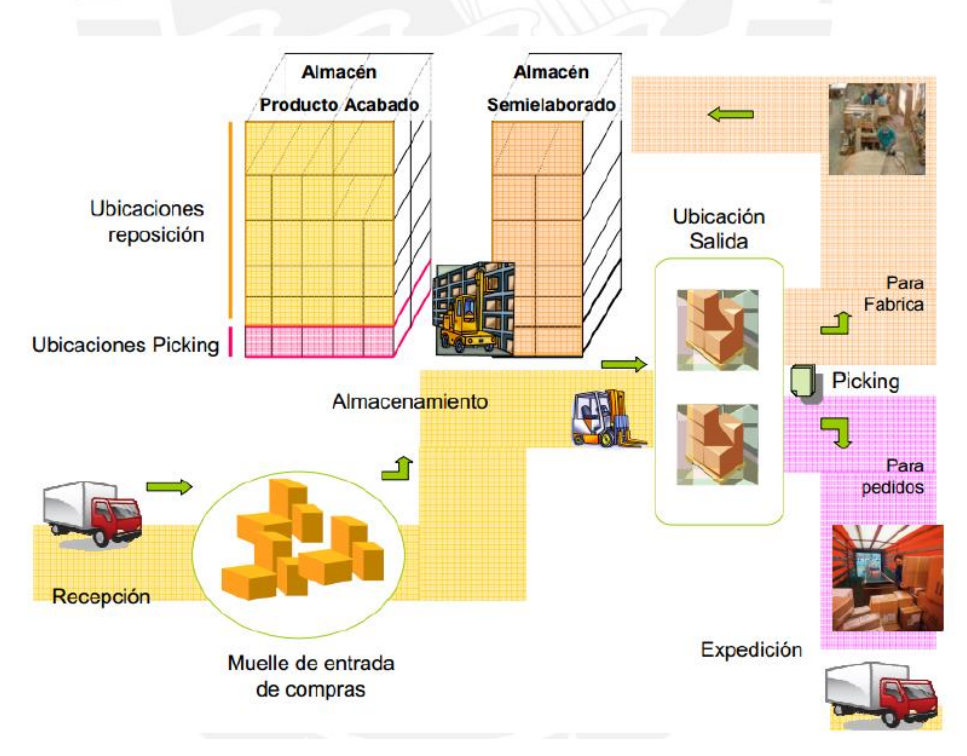

**Figura 1.11. Gestión de almacenes Fuente: Manual AIDIMA (2009)**

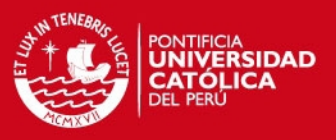

A continuación se explicará cada una de las secciones de la Gestión de Almacenes, las cuales son: funciones principales, zonas destinadas para el almacenamiento, sistemas de almacenamiento, sistemas de transporte interno e indicadores de gestión.

#### **1.3.1. Almacenes: Conceptos Generales**

Para Monzó (2005:3), los almacenes es el recinto donde se realizan las funciones de recepción, manipulación, conservación, protección y posterior expedición de productos, intervienen en la red logística y tienen gran importancia para la empresa en particular, ya que sirve de elemento regulador en el flujo de mercancías. Un almacén bien gestionado da equilibrio a la gestión empresarial en general, pues es capaz de estabilizarla producción con la demanda, ya que intenta sincronizar las distintas carencias entre la fabricación y la demanda y además supone un suministro permanente a los clientes.

Para Anaya (2007: 198), un almacén se puede considerar como un centro de producción en el que se efectúa una serie de procesos relacionados con la recepción, control, adecuación y colocación de productos recibidos (procesos de entrada); almacenamiento de productos en condiciones eficaces para su conservación, identificación, selección y control (procesos de almacenaje); y finalmente la recogida de productos y preparación de la expedición de acuerdo con los requerimientos del cliente (procesos de salida).

Escudero (2014:18) define al almacén como el edificio o lugar donde se guardan o depositan mercancías o materiales, diferencia los términos "almacén" y "almacenaje", la primera hace referencia al lugar donde se realizan operaciones de almacenaje; el "almacenaje" es el conjunto de actividades o tareas que tienen por objeto almacenar y custodiar aquellos stocks que no están en proceso de transformación o se encuentran en trayecto desde los proveedores o hacia los clientes.

SIS PUCP

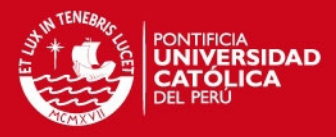

### **1.3.2. Funciones del almacén**

El desarrollo de los subnumerales de este acápite es una síntesis del autor Monzó (2005:9-10), para el autor todo almacén, dependiendo de la clase, del tipo de productos, etc., desempeña las siguientes funciones:

RECEPCIÓN DE PRODUCTOS**.-** La recepción de productos abarca el conjunto de tareas que se realizan antes de la llegada de los productos al almacén, desde la entrada hasta después de su llegada. La recepción se divide en las estas fases:

- *Antes de la llegada.-* Antes de la recepción de los productos, se deberá disponer de la documentación necesaria: tanto la originada por el departamento de compras, en la que consten los pedidos confirmados con el detalle de los productos solicitados a los proveedores, como los documentos correspondientes al departamento de ventas, con los datos referentes a las devoluciones de los clientes.
- *Llegada de los productos.-* Este momento es importante, ya que se traspasa la custodia y la propiedad de las mercancías del proveedor al cliente. Es en este instante cuando se verifica el pedido, es decir, se comprueba si los artículos recibidos coinciden con los que constan en los documentos que corroboran el traspaso de propiedad de los mismos. Al mismo tiempo deberá procederse a la devolución de aquellos productos que no reúnan las condiciones estipuladas.
- *Después de la llegada.-* Una vez que se han recibido los productos, se procede al control e inspección de los mismos, en lo que se refiere a la calidad y si se ajusta a las condiciones estipuladas en el contrato de compraventa. Finalizada la inspección y control, se re-paletiza la mercancía si procede y se le asignan los códigos internos del almacén, emplazándola en su ubicación definitiva.

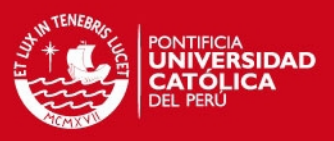

ALMACENAJE Y MANUTENCIÓN.- Entre las actividades realizadas en el propio almacén podemos distinguir las correspondientes al almacenaje propiamente dicho y a la manutención de los productos; vamos a estudiar en qué consisten cada una de ellas

- *Almacenaje*.- Es la actividad principal que se realiza en el almacén y consiste en mantener con un tratamiento especializado los productos, sistemáticamente y con un control a largo plazo. Esta función no añade valor al producto. El almacenaje requiere unos recursos que generan una serie de costos
	- La maquinaria y las instalaciones, que suponen una serie de inversiones, generando costos, tales como el valor de la adquisición y mantenimiento de los equipos de transporte interno, las estanterías y las instalaciones en general.
	- La obsolescencia, que consiste en la depreciación del valor que sufren los productos almacenados, como consecuencia de la irrupción en el mercado de productos nuevos. Otra causa es la originada por la moda que, cada vez más, obliga a sustituir un producto por otro aunque esté en perfectas condiciones
	- El inmovilizado, constituido por el valor de la nave o del espacio destinado al almacenamiento de los productos y de los equipos industriales.
	- Los recursos humanos, el conjunto de personas que trabajan en el almacén, dedicados a la conservación y mantenimiento de los productos y de los equipos que conforman el inmovilizado.
	- El coste financiero que implica el valor del capital empleado en la compra de los productos que constituyen los stocks.
	- Los costes informáticos de gestión del almacén, que están en torno al 5 %.

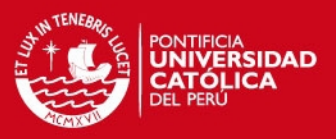

 *Manutención.-*La manutención o manejo de mercancías se refiere a la función que desempeñan los operarios del almacén, empleando los equipos e instalaciones para manipular y almacenar los productos con el fin de alcanzar una serie de objetivos estipulados,

PREPARACIÓN DE PEDIDOS.- Este proceso también es conocido por el término inglés picking y se refiere principalmente a la separación de una unidad de carga de un conjunto de productos, con el fin de constituir otra unidad correspondiente a la solicitud de un cliente. Una vez preparada la nueva unidad, se acondicionará y embalará adecuadamente.

La preparación del pedido tiene un costo más elevado que el resto de actividades que se desarrollan en el almacén, debido a que:

- Los costeos de manutención recaen siempre sobre las unidades individualizadas y no sobre la carga agrupada.
- La mecanización de esta operación es compleja y no llega a automatizarse en su totalidad.
- En la mayoría de las ocasiones, las unidades de expedición no coinciden con las recibidas (las primeras suelen ser inferiores a las segundas). Generalmente, en los almacenes se suelen recibir paletas completas de productos y se expiden cajas o medias paletas. Cuando las expediciones son de mayor volumen suelen prepararse paletas completas, pero de distintos productos, incrementando la tarea de manipulación.

Un estudio realizado para estimar los costos que se generan en la manipulación de productos en almacenes arroja los porcentajes que podemos ver en la Tabla N° 1.4.

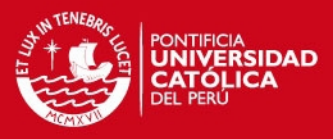

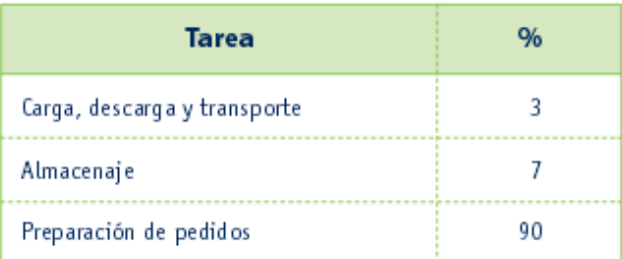

## **Tabla 1.4. Porcentaje de los costos por función de almacén Fuente: Monzó (2005:5)**

EXPEDICIÓN.- La expedición consiste en el acondicionamiento de los productos con el fin de que éstos lleguen en perfecto estado y en las condiciones de entrega y transporte pactadas con el cliente. Las actividades que, de forma genérica, se realizan en esta fase son:

- $\checkmark$  El embalaje de la mercancía, que consiste en proteger ésta de posibles daños ocasionados por su manipulación y transporte.
- $\checkmark$  El precintado, que pretende asegurar la protección de la mercancía y aumentar la consistencia de la carga. Para ello se suele emplear el fleje y las películas retráctiles.
- $\checkmark$  El etiquetado, es decir, las indicaciones que identifican la mercancía embalada, así como otro tipo de información de interés para su manipulación y conservación, o información logística.
- $\checkmark$  La emisión de la documentación, ya que toda expedición de mercancías debe ir acompañada de una serie de documentos habituales que deben cumplirse en toda operación de compra-venta; los más utilizados son el albarán o nota de entrega y la carta de porte.

ORGANIZACIÓN Y CONTROL DE EXISTENCIAS.- La organización y el control de las existencias dependerán del número de referencias a almacenar, de su rotación, del grado de automatización e informatización de los almacenes, etc. Independientemente de esto, para una buena organización y

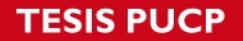

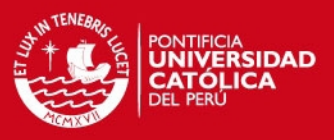

control deberemos tener en cuenta dónde ubicar la mercancía y cómo localizarla, para:

- $\checkmark$  Minimizar los costes correspondientes al manejo de las mercancías en lo que se refiere a la extracción y preparación de pedidos.
- $\checkmark$  Maximizar la utilización del espacio.
- $\checkmark$  Tener en cuenta algunas condiciones exigidas por los propios productos a almacenar, como seguridad e incompatibilidad entre los mismos.

Además de tener en cuenta las consideraciones anteriores, una buena organización y control de las existencias se basa principalmente en:

- $\checkmark$  La situación de las mercancías dentro del almacén, es decir, el sistema que se emplea para la distribución de las existencias dentro del área de almacenaje.
- $\checkmark$  El modo de extraer los productos de su lugar de almacenamiento, con el objetivo de disminuir la manipulación de los mismos en el momento de preparar los pedidos requeridos por los clientes.
- $\checkmark$  La trazabilidad por lotes, es decir, el sistema mediante etiquetado y uso gestión de la información permita introducir un producto en la cadena de suministro y poder averiguar cuál es el origen del stock

#### **1.3.3. Zonas de almacenamiento**

El recinto del almacén se divide en distintas áreas, en las que se desarrollan unas actividades específicas. Según el tamaño y el tipo de almacén habrá unas zonas u otras. En la Figura N° 1.12 grafica estas zonas.

a. ZONA DE DESCARGA.- Es el recinto donde se realizan las tareas de descarga de los vehículos que traen la mercancía procedente de los proveedores, principalmente, y de las devoluciones que realizan los clientes. En este recinto se encuentran los muelles, que ocupan tanto la parte interna como la parte externa del almacén. Las zonas externas

**SIS PUCP** 

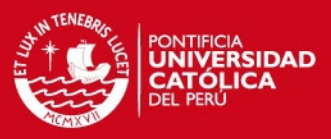

comprenden los accesos para los medios de transporte a su llegada, espacio suficiente para que los vehículos realicen las maniobras oportunas, zona para aparcar y el espacio reservado para su salida.

- b. ZONA DE CONTROL DE ENTRADA.- Una vez descargada la mercancía, ésta se traslada a un recinto donde se contrasta lo que ha llegado con los documentos correspondientes a lo solicitado. En primer lugar se realiza un control cuantitativo, en el que se comprueba el número de unidades que se han recibido, bien sean paletas, bultos, cajas, etc. Posteriormente se hace un control cualitativo, para conocer el estado en que se encuentra la mercancía, el nivel de calidad, etc. Algunos productos exigen que se preparen salas especializadas y personal técnico para realizar este tipo de control como, por ejemplo, productos alimenticios, los elaborados en la industria química y farmacéutica.
- c. ZONA DE CUARENTENA.-Sólo algunos almacenes tienen esta zona. En ella se depositan los productos que, por sus características especiales, la normativa exige que pasen unos análisis previos al almacenamiento para conocer si están en buen estado o no. Hasta que no se realicen esas pruebas el producto no se puede tocar ni almacenar. Una vez haya superado los controles necesarios, se procederá a su almacenamiento definitivo. Los almacenes que suelen disponer de esta zona son los que almacenan productos farmacéuticos y agroalimentarios.
- d. ZONA DE ALMACENAMIENTO.- Se denomina zona de almacenamiento al espacio donde se almacenan los productos hasta el momento en que se extraen para proceder a su expedición.

En esta zona se diferencian dos áreas:

 $\checkmark$  Un área que se destina al stock de reserva o en masa, desde donde se trasladan los productos a otras áreas donde se preparan para la expedición. Para ello se requieren equipos de almacenamiento **SIS PUCP** 

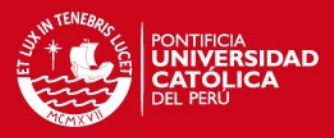

específicos como, por ejemplo, la habilitación de los pasillos para la correcta manipulación de la mercancía.

- $\checkmark$  El área denominada de picking, que es donde se extraen los productos para su expedición. Se caracteriza por que los recorridos de la mercancía y el tiempo de preparación del pedido son más cortos. En esta zona se emplean equipos de manutención específicos, que facilitan al operario la realización de tareas de picking
- e. ZONA DE EMBALAJE.- En esta zona se procede al embalaje del conjunto de mercancías dispuestas para ser entregadas al cliente. Este embalaje puede ser manual o bien se puede realizar a través de equipos automatizados. Es importante que la zona de almacenamiento esté próxima a los utensilios de envasado y disponer de medios informáticos para la edición de etiquetas y confección de listados
- f. ZONA DE CONTROL DE SALIDA.-En este recinto se verifica que las mercancías relacionadas en el pedido se corresponden con las referencias que se han preparado para servir al cliente y si la cantidad de productos coincide con la solicitada. La tarea de control se puede agilizar mediante la incorporación a los productos de etiquetas provistas de código de barras, así el operario recogerá la información de las mismas mediante un lector óptico con el fin de comprobar quela unidad de expedición es correcta.
- g. ZONA DE ESPERA.-Esta zona se reserva en algunos almacenes para hacer frente a diversos imprevistos, tales como la rapidez o lentitud en la preparación de las mercancías que pueden ocasionar adelantos o retrasos a la hora de cargar los medios de transporte, o el retraso del transportista en el momento de cargar. La superficie reservada para esta área debe ser igual a la plataforma del vehículo que en la que se va a cargar la mercancía. Se señaliza con una raya blanca pintada en el suelo para delimitar la zona, con el fin de facilitar la tarea a los operarios de las carretillas y evitar así que se produzca cualquier desorden.
- h. ZONA TÉCNICA.-Es la zona destinada a cargar las baterías de los transporte interno y la zona de mantenimiento de las carretillas. También

**ESIS PUCP** 

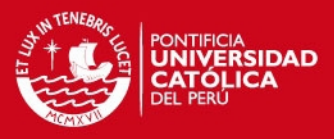

se trata de una sala para los elementos informáticos y donde se puede realizar la distribución eléctrica del almacén, según su magnitud, pudiéndose incluso incluir en este espacio una subestación de tensión media. Es además un espacio destinado para los elementos deficientes, como paletas, embalajes, etcétera.

- i. ZONA ADMINISTRATIVA.-Es el espacio destinado a las oficinas del almacén, donde encontramos al responsable del almacén, a los administrativos, la central para la recepción y realización de llamadas telefónicas, el espacio para atender a los transportistas, etcétera
- j. ZONA DE SERVICIOS.-Esta zona estará destinada a cubrir ciertas necesidades del personal que trabaja en el almacén. Allí encontramos los vestuarios y aseos, el comedor, la zona de descanso, la sala de reuniones, etcétera.

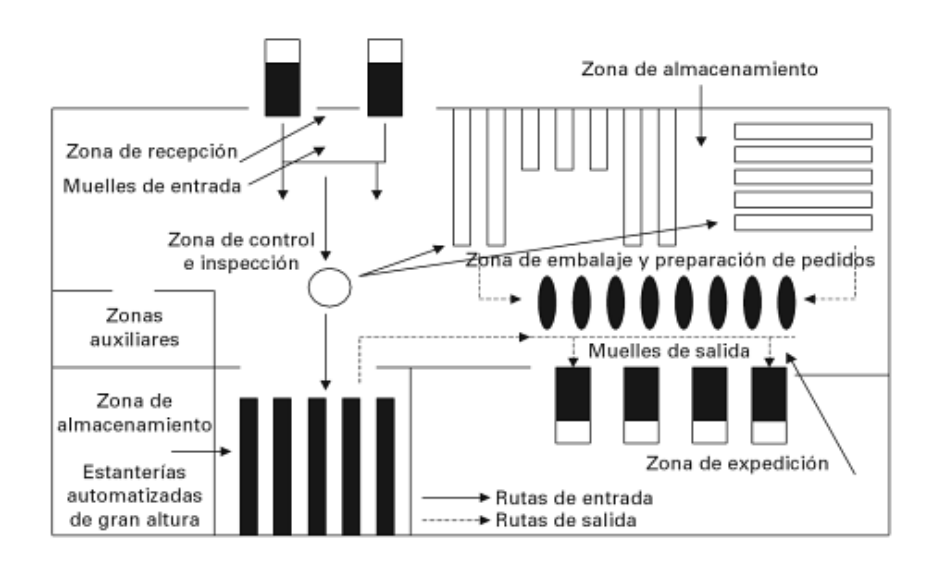

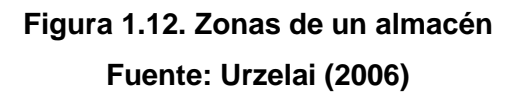

#### **1.3.4. Sistemas de almacenamiento**

Según Anaya (2011: 55:61), para el almacenaje se debe tener en cuenta las características de la mercadería a manipular y su rotación. A continuación se describen los diferentes tipos de sistemas de almacenamiento:

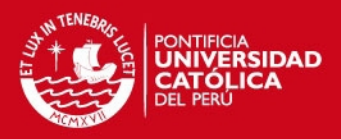

a. ALMACENAMIENTO EN BLOQUE.- Este sistema denominado también almacén compacto, se puede utilizar tanto para productos paletizados, e implica un apilamiento de los productos (o pallets), unos encima de otros, formando bloques compactos en el almacén; lo que representa, evidentemente, un mínimo costo, ya que no necesita infraestructura especial, pudiéndose manipular de forma manual (paquetería) o bien con equipos sencillos, como son las "carretillas elevadoras convencionales", cuando los productos están paletizados.

Este sistema presenta los siguientes inconvenientes:

- $\checkmark$  Posibilidad de deterioro de productos si no existe un empaquetado suficientemente consistente.
- $\checkmark$  Dificulta la rotación natural del stock, ya que se tiende a sacar los últimos productos apilados (LIFO).
- $\checkmark$  El recuento y control físico de los productos es problemático debido a su compactación.
- $\checkmark$  El empleo de volumen de almacenaje es poco eficiente si no se apila una altura suficientemente grande.

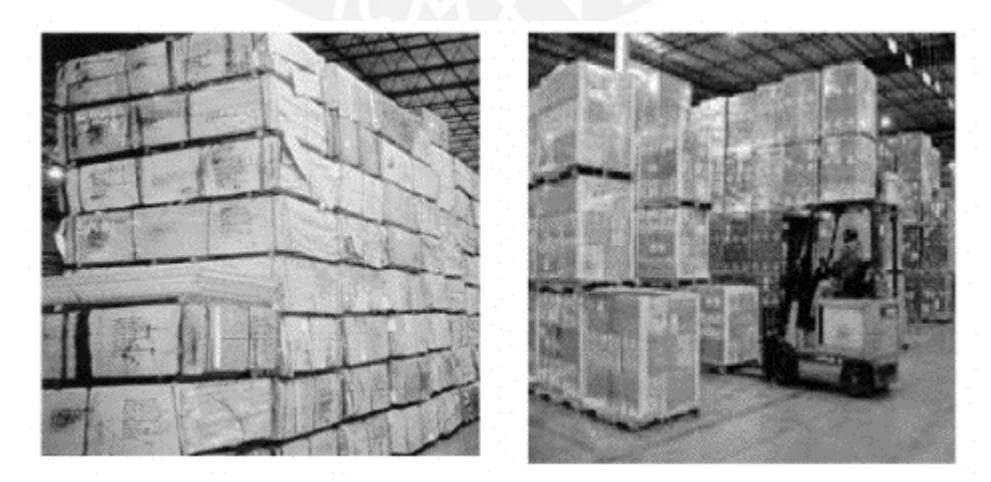

**Figura 1.13. Almacenamiento en bloque Fuente: Anaya (2007)**

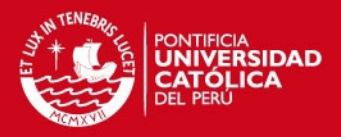

b. ESTANTERÍA CONVENCIONAL (FIJA).-Las estanterías fijas constituyen los elementos más convencionales y universalmente empleados en los almacenes para albergar productos tanto paletizados como no paletizados; su instalación requiere normalmente el apoyo de expertos, ya que en torno a la misma hay que hacer de algún modo un cálculo de estructuras para determinar la resistencia de los materiales a emplear, y en consecuencia el grosor y dimensiones de cada uno de los componentes de la estantería (largueros, bastidores, travesaños, etc.) en función de las alturas requeridas, distribución de la carga, peso y volumen previsto de los productos a almacenar.

Como características específicas del sistema de estanterías, merece destacar lo siguientes:

- $\checkmark$  Su instalación requiere un layout específico y técnicamente diseñado normalmente con el asesoramiento del fabricante de las mismas.
- $\checkmark$  A su vez, hay que determinar los elementos de manutención a emplear (carretillas elevadoras, recogepedidos, etc), en función de la altura y anchura de los pasillos diseñados, así como de los sistemas de recogida de productos previstos.
- $\checkmark$  Otros condicionantes de interés especial son la calidad de los pavimentos a emplear, especialmente cuando se utilizan máquinas trilaterales, pasillos transversales necesarios, iluminación, reglamentación contra incendios, etc.

Como ventajas más importantes se pueden mencionar:

- $\checkmark$  Buena localización de los productos almacenados.
- $\checkmark$  Posibilidad de automatización
- $\checkmark$  Buena utilización del volumen si utilizamos pasillos estrechos.

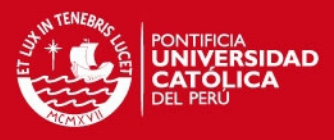

 $\checkmark$  Flexibilidad para ampliación y cambios de organización.

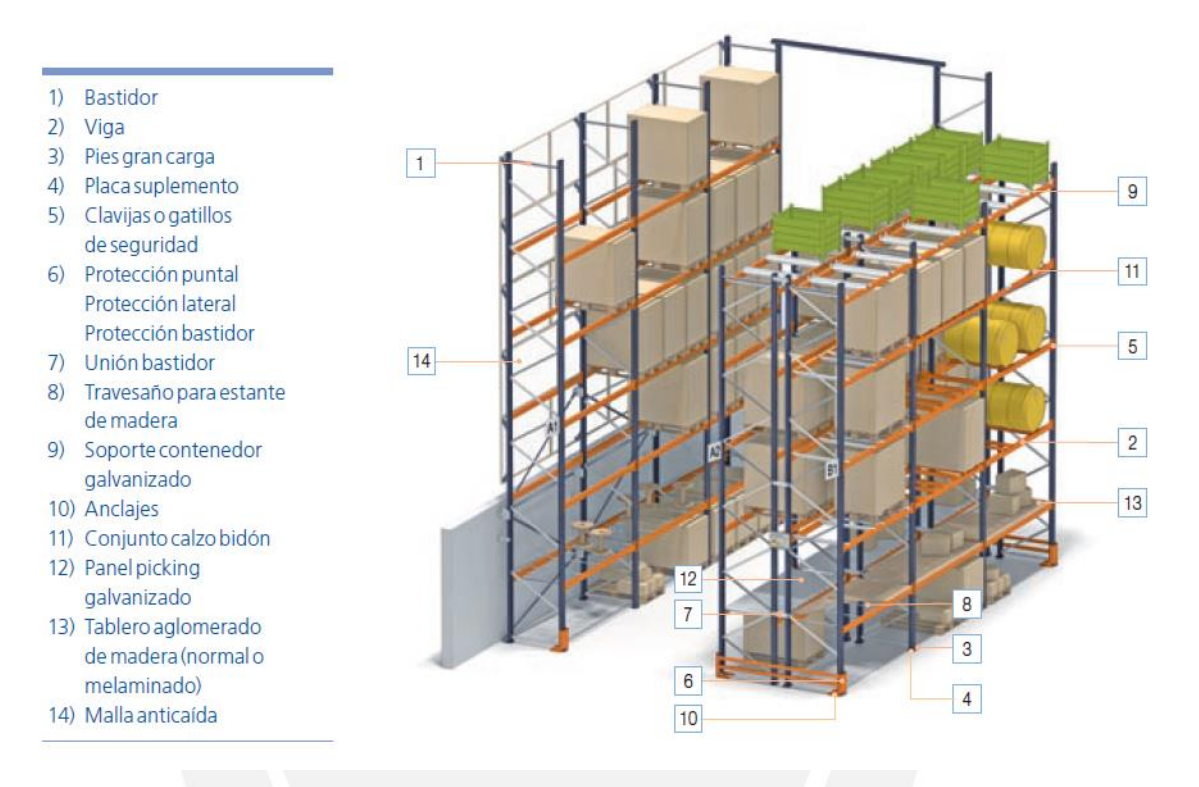

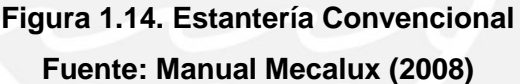

c. SISTEMA DRIVE-IN y DRIVE THROUGH.- Se trata de un sistema de almacenaje sin pasillos en la cual se eliminara los travesaños de las estanterías pudiendo introducir las carretillas en el interior de las mismas, al no existir los travesaños los palletes se apoyan dentro de los carriles. Esos sistemas de estantería están especialmente diseñados para conseguir un seguimiento estricto en la rotación del producto, siguiendo los principios LIFO o bien un seguimiento obligatorio del sistema FIFO.

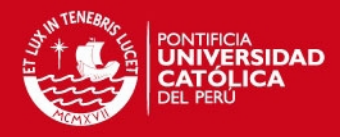

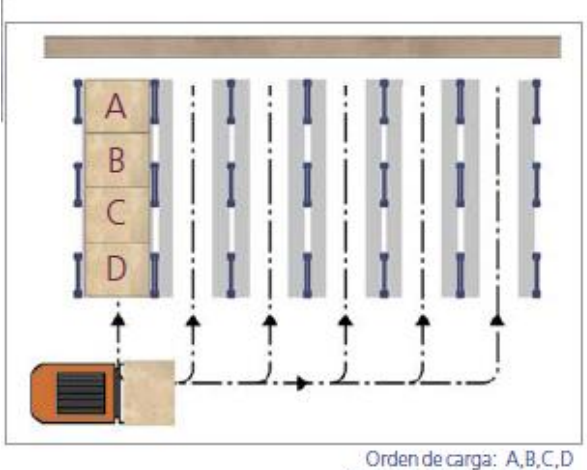

Orden de descarga: D, C, B, A Sistema LIFO (Last In-First Out), la última carga en entrar es la primera en salit

**Figura 1.15. Estantería Drive-in Fuente: Manual Mecalux (2008)**

La selectividad es pequeña y proporciona una operativa relativamente lenta razón por la cual estos sistemas se aplican fundamentalmente a situaciones en las cuales hay un número alto de pallets pequeños con un movimiento pequeño. Permiten una buena utilización del volumen, pudiendo apilarse hasta 9 metros de altura, con equipos sencillos; sin embargo, tienen el inconveniente de que necesitan unas paletas fuertes y costosas, a veces especialmente diseñadas siendo su funcionamiento lento y poco selectivo.

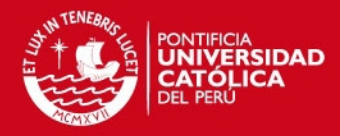

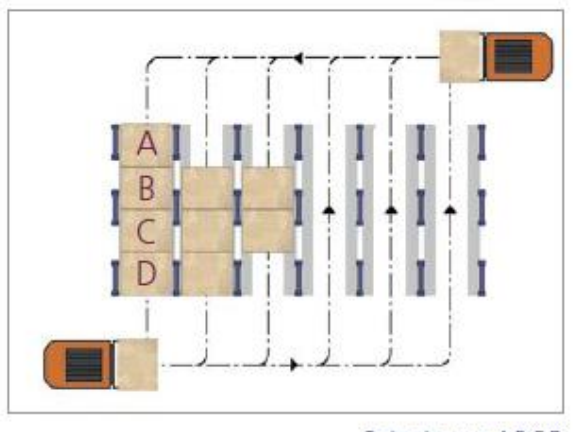

Orden de carga: A,B,C,D Orden de descarga: A,B,C,D Sistema FIFO (First In-First Out), la primera carga en entrar es la primera en salir.

**Figura 1.16. Estantería drive through Fuente: Manual Mecalux (2008)**

d. ESTANTERÍA DINÁMICA.- Las estanterías dinámicas o por rodillos son una alternativa al sistema drive through en las cuales las paletas se sitúan automáticamente en la cola de la línea de gravedad (deslizándose a través de rodillos) para permitir una extracción fácil de las mismas, estando dotadas de sistemas especiales de seguridad para evitar la caída de paletas. De esta forma se reducen movimientos costosos y se acelera el proceso de picking. El sistema obliga a un seguimiento estricto de FIFO, con una buena utilización del volumen, siendo excelente para mercaderías de tamaño pequeño y movimiento rápido.

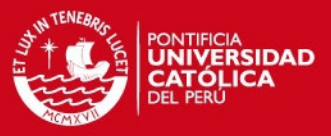

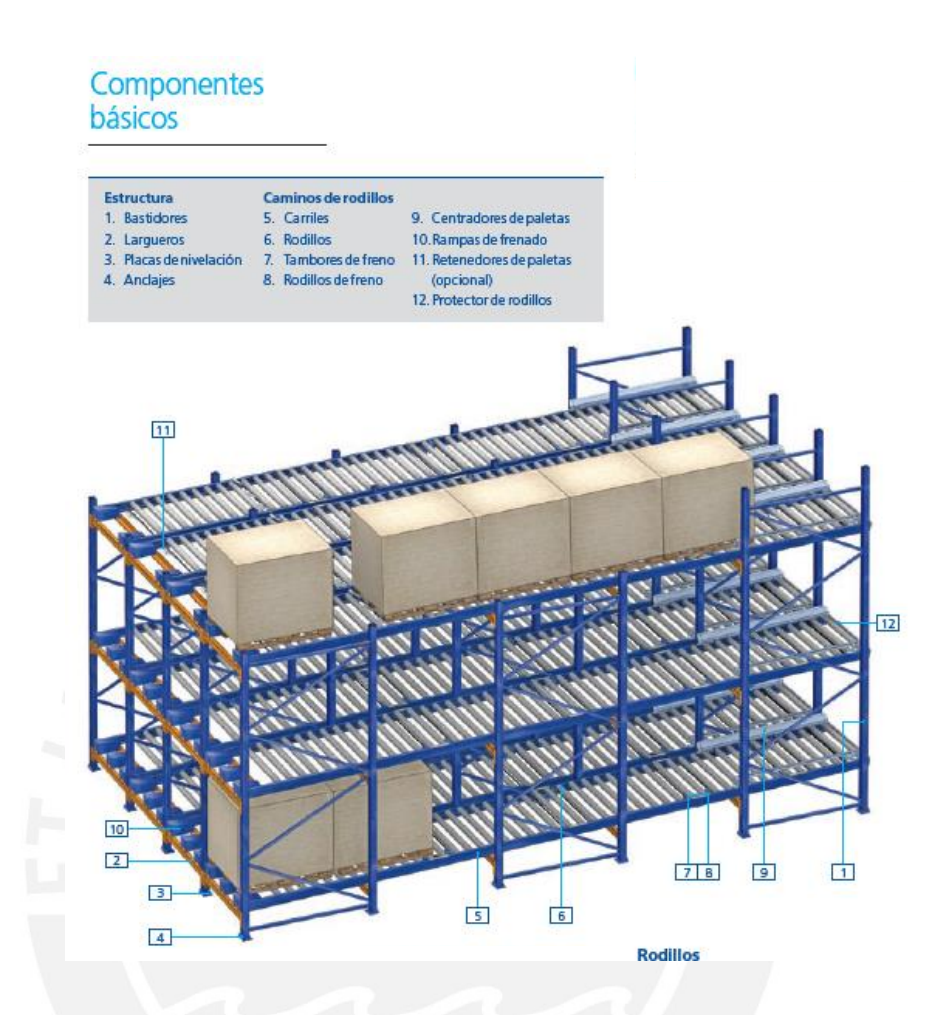

**Figura 1.17. Estantería dinámica Fuente: Manual Mecalux (2008)**

### **1.3.5. Sistemas de transporte interno**

Cuando hablamos de trasporte interno nos referimos fundamentalmente al movimiento físico de productos dentro de las áreas de carga y descarga de mercancías, zona de preparación de pedidos y carga de camiones, así como para otras operaciones eventuales de movilidad de productos dentro del propio almacén. Se distinguen dos tipos

a. SISTEMA DE TRANSPORTE HORIZONTAL.- Alude al hecho de que a las mercancías no se necesita elevarlas para su ubicación en un lugar

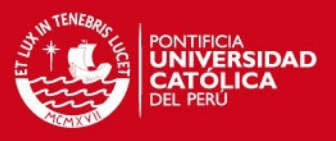

determinado, se han desarrollado una serie de técnicas que van desde las carretillas o traspaletas manuales, hasta los sistemas más sofisticados de conducción programada y automática.

 $\checkmark$  Carros de mano.- Permite que una sola persona mueva hasta 500 libras. Se puede usar en todas las áreas de la empresa. Pueden ser de 2 o de 4 ruedas.

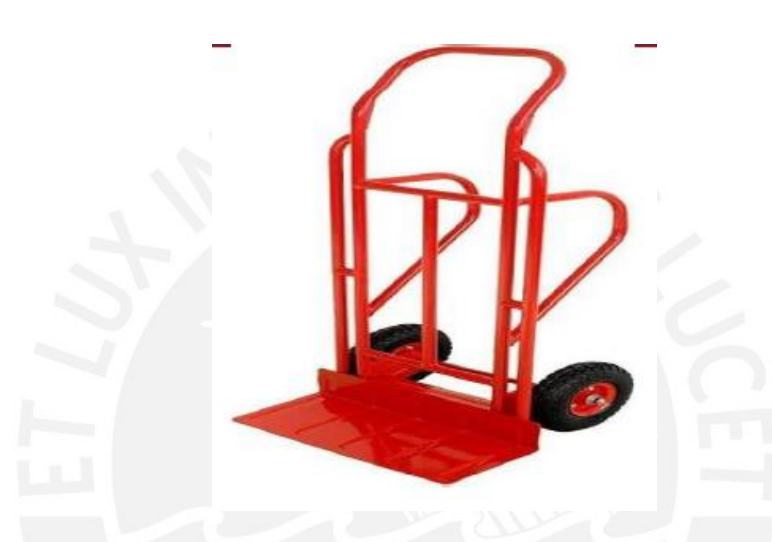

**Figura 1.18. Gato de mano para plataforma Fuente: Anaya (2007)**

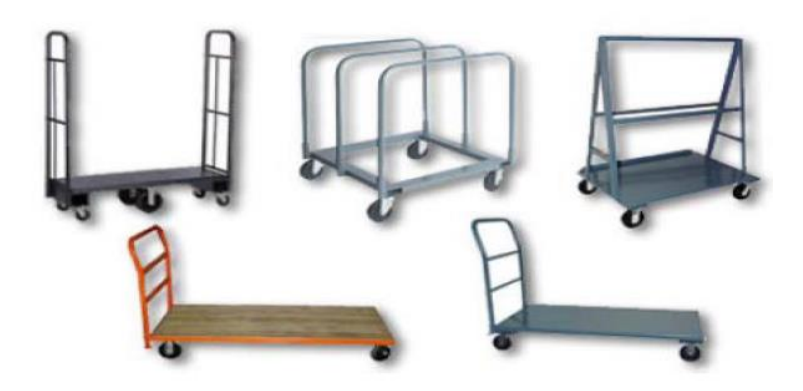

**Figura 1.19. Carro de mano de cuatro ruedas Fuente: Anaya (2007)**

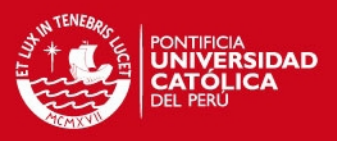

 $\checkmark$  Transpaleta Manual. Equipo básico de funcionamiento sencillo, eficaz y económico para la manutención de cargas unitarias sobre paletas. Es un transporte esporádico de paletas situadas a nivel de suelo y a distancias cortas, es muy utilizada como elemento auxiliar de otros aparatos de manutención. Aunque dada su tracción manual no está indicado su uso cuando deban superarse pendientes. La horquilla se eleva unos centímetros mediante el accionamiento manual con el timón, de una bomba hidráulica, soportando así la carga de la paleta hasta que ésta pierde contacto con el suelo y permitir, con ello, ser trasladada y depositada de nuevo en el suelo. La capacidad de carga de las transpaletas manuales suele oscilar entre los 1.500 Kgs. y los 3.000 Kgs

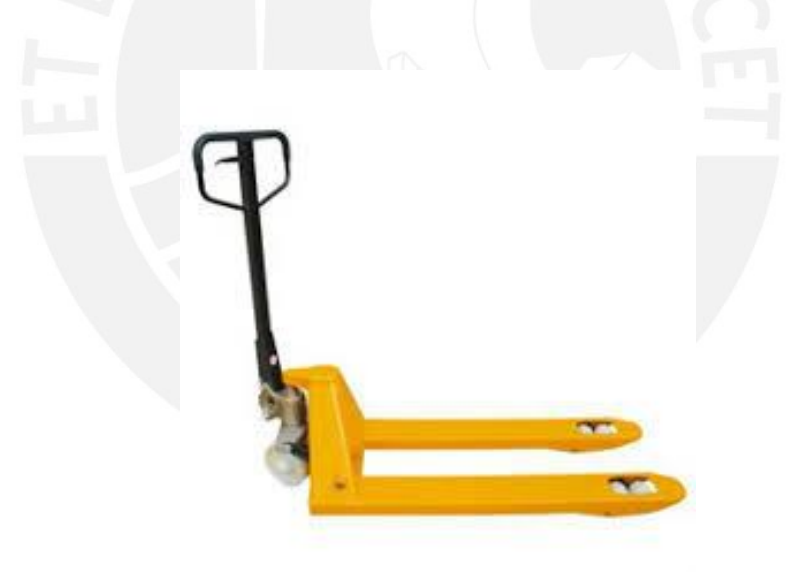

**Figura 1.20. Transpaleta manual Fuente: Anaya (2007)**

 $\checkmark$  Transpaleta Eléctrica. Su concepto es muy similar a la manual, pero el movimiento de traslación es autopropulsado mediante un motor eléctrico. Se aconseja su introducción cuando el parque de las manuales es superior a 5 unidades o las distancias a recorrer

**SIS PUCP** 

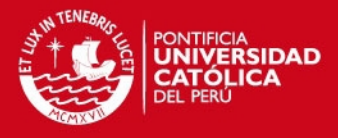

las cargas o la frecuencia aumentan. La capacidad de carga nominal oscila entre los 1000 y los 4000 Kgs.

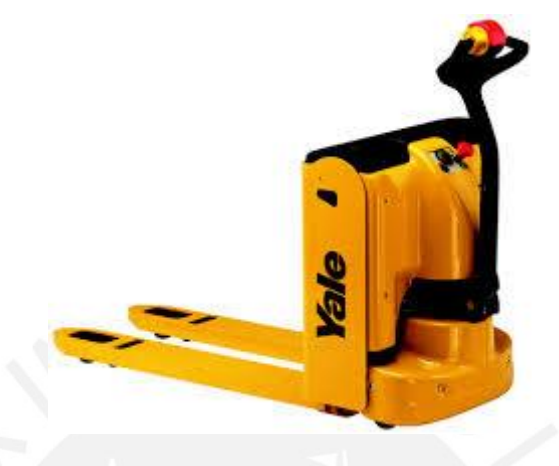

## **Figura 1.21. Transpaleta eléctrica Fuente: Anaya (2007)**

- b. SISTEMA DE TRANSPORTE VERTICAL.- Permite no solo trasladar el producto de un lugar a otro, sino a su vez elevarlo a varios metros de altura para situarlo en un lugar de destino, existe una gran variedad de recursos, cada uno de los cuales tiene unas características específicas para su aplicación.
	- $\checkmark$  Apilador.- Máquinas que permiten, además del transporte horizontal, su elevación. Puede considerarse como una transpaleta provista de un mástil elevador, sobre el que se desliza la horquilla, permite aumentar la altura libre sobre el suelo a 140 mm facilitando el desplazamiento en suelo irregular. Aplica para transporte y elevación/descenso de paletas a distancias cortas y alturas no excesivamente elevadas.

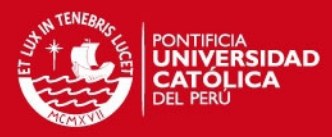

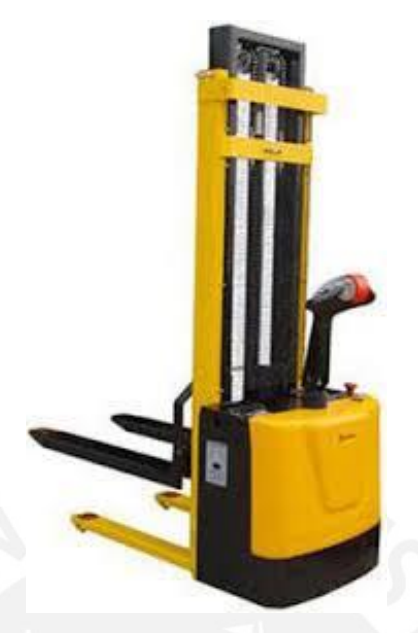

**Figura 1.22. Apilador Fuente: Anaya (2007)**

 Carretillas elevadoras.- Se diferencian fundamentalmente de las transpaletas y apiladores, por ser una máquina compleja que reúne las ventajas de los apiladores y de las transpaletas, pero ampliando sus capacidades y el chasis, en todas ellas está diseñado para alojar el motor, las baterías y el puesto del conductor.

La carretilla contrapesada o frontal, puede ser accionada por motores térmicos (Diésel, gas) o eléctricos, posee ruedas de gran diámetro que le permiten desplazarse sobre suelos relativamente irregulares y se caracteriza porque la fuerza ejercida por la carta en su zona delantera está contrapesada por la propia carretilla, más un lastre dispuesto detrás del eje trasero. La máxima altura de elevación suele situarse sobre los 6-7 metros y la capacidad de carga es muy amplia y se sitúa entre los 1000 y los4000 kilogramos.

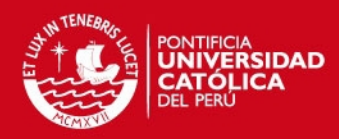

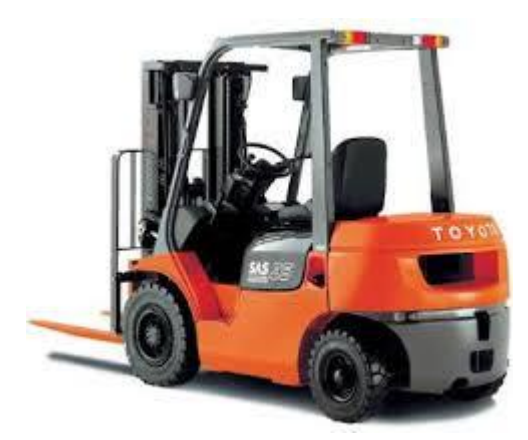

**Figura 1.23. Carretillas elevadoras Fuente: Anaya (2007)**

 Carretilla retráctil. Máquinas que permiten tanto el transporte horizontal como la elevación de paletas. Es cada vez más empleada, sobre todo en el interior de los almacenes para la manipulación de paletas, tanto por su lado corto como por el largo. La máxima altura de elevación suele situarse sobre los 9 - 10 metros, necesitando menos pasillo que la carretilla contrapesada o frontal. La capacidad de carga es muy amplia y se sitúa entre los 1000 y los 3000 kilogramos. Además brinda la posibilidad de alargamiento del mástil, este puede estar dotado de un cierto movimiento giratorio sobre su base o de un desplazador lateral que permita la introducción de la paleta en su hueco sin necesidad de mover la carretilla.

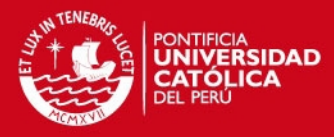

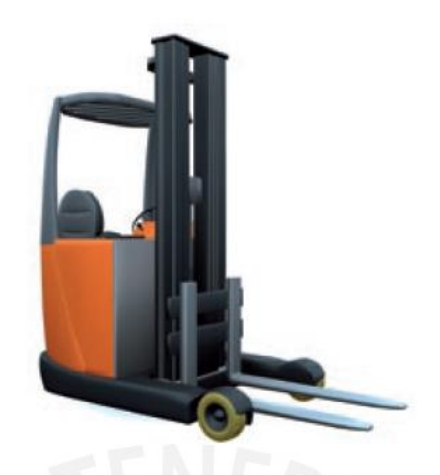

**Figura 1.24. Carretilla retráctil Fuente: Anaya (2007)**

 Carretilla trilateral. Máquinas que permiten tanto el transporte horizontal como la elevación de paletas. Es cada vez más empleada, sobre todo por la reducción de espacio que proporciona, como por la altura a la que es capaz de elevar la mercancía. Su horquilla puede girar y desplazarse simultáneamente a derecha e izquierda 90º, mediante esta posibilidad, las paletas pueden recogerse de uno u otro lado del pasillo sin precisar ningún movimiento adicional de la carretilla. No necesita girar en el pasillo para recoger o depositar su carga en el hueco que corresponda. La máxima altura de elevación suele situarse sobre los 18 metros. La capacidad de carga es muy amplia y se sitúa entre los 1000 y los 1500 kilogramos.

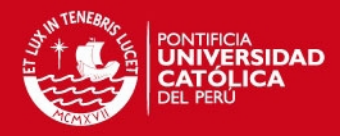

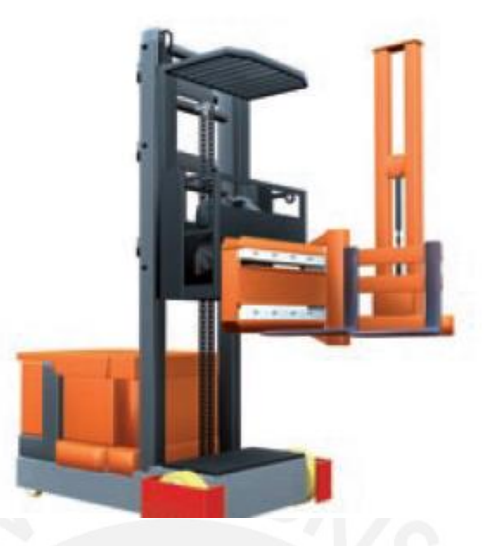

**Figura 1.25. Carretilla trilateral Fuente: Anaya (2007)**

 $\checkmark$  Aparatos para la preparación de pedidos.- A esta categoría pertenecen las carretillas de interior con puesto de conducción elevable, que se utilizan para las actividades de toma manual de los pedidos. Las máquinas que se emplean en estas manipulaciones tienen como misión principal situar al operario, de manera rápida y segura, delante de cada uno de los lugares del pasillo donde se hallan los artículos deseados, para que los separe y extraiga. Otra función asignada a estas máquinas es alojar, durante todo el recorrido, los artículos que se han ido recogiendo. El espacio disponible para este depósito temporal, limita la capacidad de recogida y los recorridos del operario.

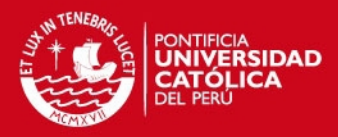

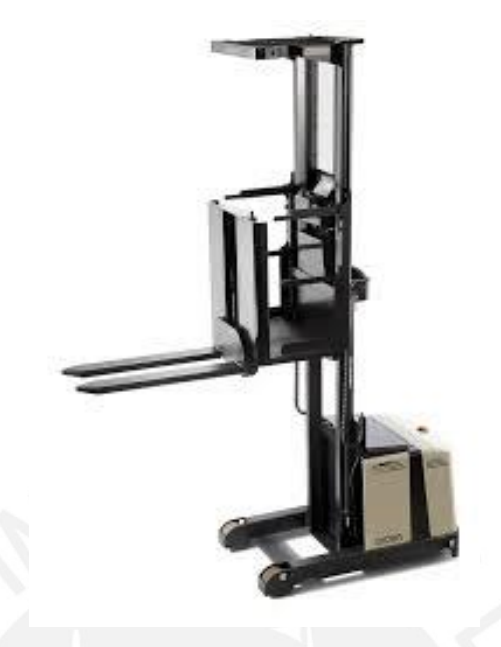

**Figura 1.26. Carretilla para preparación de pedidos Fuente: Anaya (2007)**

#### **1.3.6. Indicadores de gestión de almacenes**

Los indicadores de gestión de almacenes son un instrumento de medición para comprobar el grado de consecución de un objetivo propuesto. La información que proporciona el indicador debe ser fundamentalmente de naturaleza cuantitativa, ya que éstas varían con el tiempo y pueden distorsionar la imagen de su desarrollo.

a. COSTO DE ALMACENAMIENTO POR UNIDAD.- Consiste en relacionar el costo del almacenamiento y el número de unidades almacenadas en un período determinado. Sirve para comparar el costo por unidad almacenada y así decidir si es más rentable subcontratar el servicio de almacenamiento o tenerlo propiamente.

 $\textit{Costo}$  almacenamiento unitario = Costo de almacenamiento  $N^{\circ}$  de unidades almacenadas

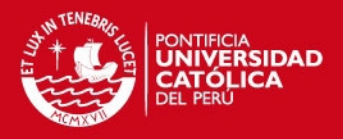

b. EXACTITUD DE UBICACIONES (EU).- Mide el porcentaje de líneas de inventario que requieren ser corregidas por errores en ubicaciones de productos detectadas en un conteo o grupo de conteos.

> $EU =$ Lineas de reclasificación de lote periodo A Total de líneas contadas periodo A

c. NIVEL DE CUMPLIMIENTO DE DESPACHO (NCD).- Consiste en conocer el nivel de efectividad de los despachos de mercancías a los clientes en cuanto a los pedidos enviados en un período determinado. Sirve para medir el nivel de cumplimiento de los pedidos solicitados al centro de distribución y conocer el nivel de agotados que maneja la bodega.

> $NCD =$ Número de despachos cumplidos Número total de despachos requeridos

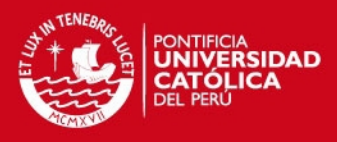

# **2. ANÁLISIS Y DIAGNOSTICO DE LA EMPRESA**

#### **2.1. Historia**

El presente estudio se realizará en una empresa grafica a nivel industrial, ubicada en el distrito de Breña, en Lima Metropolitana dedicada a brindar servicios gráficos de Pre-Prensa, Prensa y Post prensa para las empresas que integran los diversos sectores económicos del mercado nacional. La empresa fue creada en septiembre de 1986 y en sus inicios contaba con una máquina impresora de un (1) sólo color; con el pasar de los años se fue fortaleciendo y adquiriendo nuevas máquinas para impresión a 6 colores, troqueladoras automáticas, barnizadoras UV, etc., esto a medida que el mercado se expandía y con ello la variedad de productos solicitados, por lo que integra a su líneas ya consolidadas de productos comerciales, empaques y etiquetas, la línea de gran formato.

En la actualidad la empresa, viene materializando un proyecto gestado hace cinco años, referente al traslado de sus operaciones de la actual planta de Breña de 3,500 m2. a la nueva planta en la zona industrial de Huachipa de 11,220 m2; con lo cual planea consolidar su participación en el sector grafico peruano.

Un equipo de más de 200 colaboradores, maquinaria y equipos de alta tecnología hacen que los procesos de diseño gráfico, pre-prensa, prensa y postprensa cumplan con los requerimientos de nuestros clientes, los cuales son realizados bajo un control estricto del área de control de calidad durante y después de cada proceso, para brindar a nuestros clientes seguridad y satisfacción de un buen servicio.

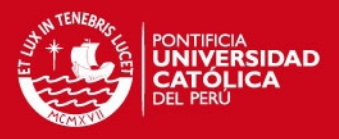

### **2.2. Sector al que pertenece**

Dentro de la Clasificación Industrial Internacional Uniforme (CIIU), revisión 4 (2010), la empresa se clasifica dentro del rubro de industrias manufactureras relacionadas a la impresión, C1811.

C: Industria Manufacturera

181: Impresión y actividades de servicios relacionadas con la impresión 1811: Impresión

Dentro de la ponderación de la participación por sector en el PBI a octubre del 2014, fueron el sector servicio y el sector comercio los de mayor contribución, con un 2.2% y 0.5% respectivamente. El sector manufactura por su parte a noviembre del 2014 experimento una contracción del 13.05% según los últimos reportes del INEI, esto determinado por la caída significativa del subsector fabril primario en 40,5% y en menor medida del fabril no primario en 1,3%.

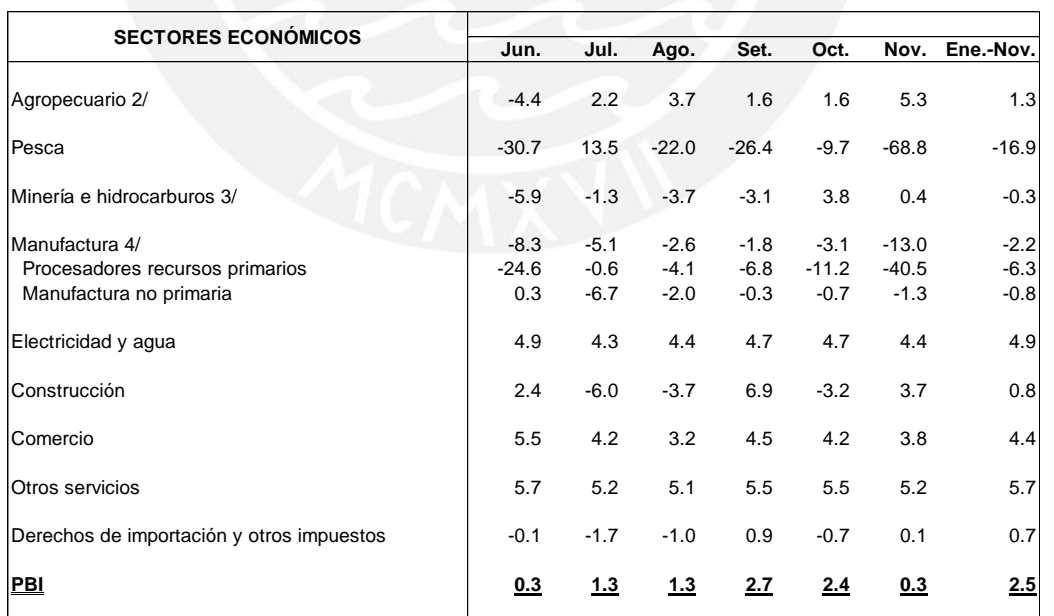

# **Tabla 2.1. Producto Bruto Interno 2014 (Variaciones porcentuales anualizadas) Fuente: BCRP (2015)**

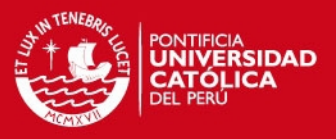

En el subsector fabril no primario, la industria de papel e imprenta mostro un crecimiento del 0.4% en relación al mismo periodo del año anterior, resultando un crecimiento acumulado entre los meses de enero y noviembre del 2014 del 9.5%.

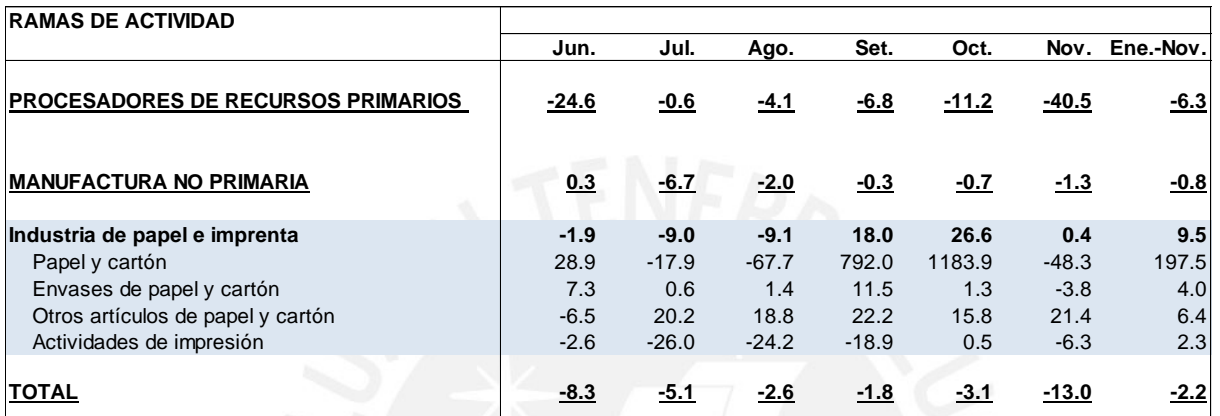

# **Tabla 2.2. Producción Manufacturera 2014 (Variaciones porcentuales anualizadas) Fuente: BCRP (2015)**

Complementariamente, el sector comercio experimento una expansión de 3.8% respecto al mismo periodo en el año anterior, de acuerdo con reportes del INEI, el crecimiento de la actividad comercial estuvo impulsado por el comercio al por mayor, influenciado por las ramas de venta de materiales de construcción, productos de consumo masivo (leche, néctares, etc.), materias primas y otros enseres domésticos; el comercio al por menor fue impulsado por la venta en supermercados e hipermercados, venta de productos farmacéuticos, medicinales, computadoras y equipos de telecomunicaciones.

El sector grafico a pesar de las cifras de crecimiento mostradas, no cubrió las expectativas como resultado del pobre desempeño de la economía peruana en el 2014, las cual arrojo un crecimiento en torno al 2.5%, menos de la mitad frente al año previo, afectada principalmente por una menor demanda global de metales que el país produce, se espera una recuperación de la mano con la reactivación de grandes proyectos mineros.

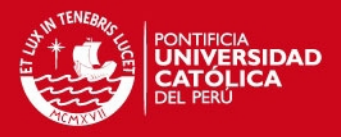

## **2.3. Servicios**

La empresa en estudio brinda los siguientes servicios a las empresas industriales y comerciales de Lima Metropolitana y empresas ubicadas a nivel nacional:

Servicio de Diseño Gráfico.- Se cuenta con un equipo de diseñadores creativos, expertos en publicidad, diagramación, color, tipografía, montaje fotográfico, etc; para cualquier tipo de publicidad, publicación o pieza gráfica.

Servicio de Pre-Prensa.- La empresa en estudio ofrece a sus clientes alta calidad de impresión, pruebas de color, revisión de archivos en todo tipo de formato, retoque de imágenes, montajes digitales, diagramación de libros, revistas y pruebas de color digitales.

Servicio Prensa-Offset.- Se cuenta con impresoras de 1 a 6 colores más barniz en línea, en formatos de ¼ de pliego, ½ pliego y pliego completo

Servicio Post-Prensa.- Sofisticados equipos computarizados para sistemas de encuadernación, hot stamping, repujado de alto relieve, barnizados UV, barnizados acrílicos, barniz sectorizado y troquelados en general.

Los trabajos realizados por la empresa se clasifican en: Línea de Empaques, Línea de Etiquetas y Línea Comercial, todo ello con el objetivo de satisfacer a nuestros diferentes clientes dentro de la industria gráfica.
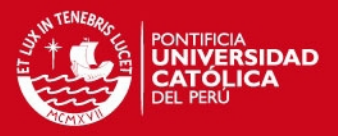

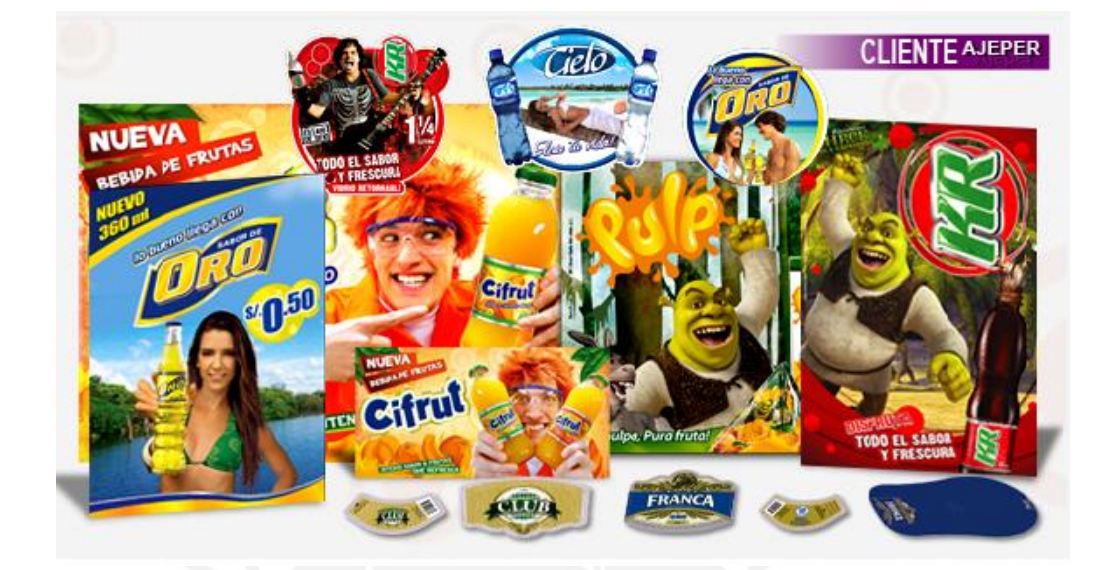

**Figura 2.1. Línea de productos comerciales – Cliente Ajeper Fuente: Elaboración Propia**

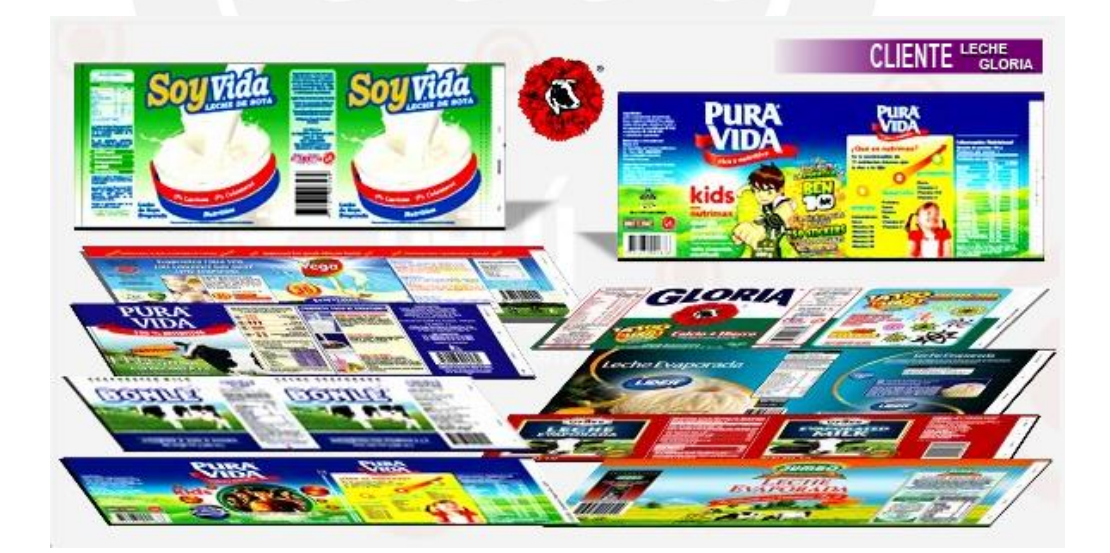

**Figura 2.2. Línea de etiquetas – Cliente Gloria Fuente: Elaboración Propia**

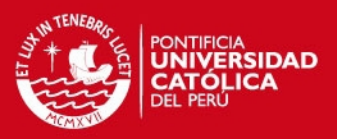

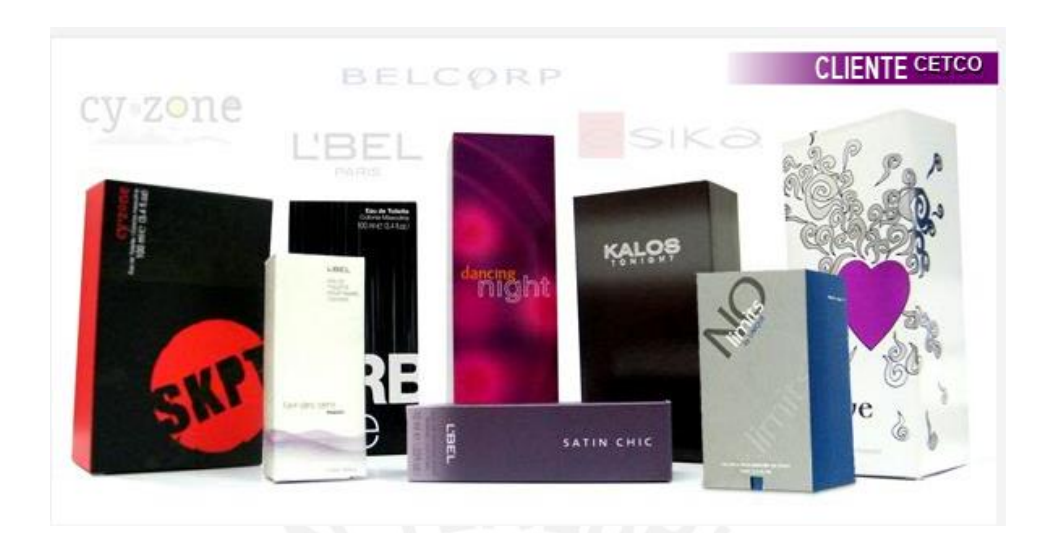

**Figura 2.3. Línea de empaques – Cliente Cetco Fuente: Elaboración Propia**

### **2.4. Análisis de la Gestión Actual de Inventarios**

En este apartado se establece la situación actual de la Gestión de Inventarios, el cual enmarca las actividades necesarias para cumplir con el abastecimiento de productos. Esto implica actividades de compras, planificación, control y seguimiento a las órdenes de compra, es decir, tener la seguridad de que el proveedor recibió la orden de compra o si el proveedor envió la mercancía dentro de los plazos acordados.

A continuación se detallará la descripción de procesos y los problemas que se presentan en la gestión de inventarios, con la finalidad de detectar y evaluar su impacto en la empresa en estudio.

#### **2.4.1. Gestión de compras de Materia Prima e insumos**

En la empresa en estudio, la gestión de compras inicia con la necesidad de material por parte del área usuaria, quienes generan los requerimientos de

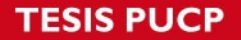

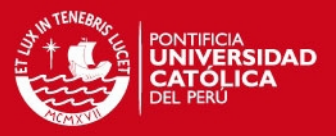

materiales al almacén. La principal área usuaria en la empresa es el área de Prensa, la cual demanda papel para el proceso de impresión. El papel es adquirido en un 90% de proveedores locales, ubicados en la ciudad de Lima, cuyo tiempo de respuesta o lead time fluctúa entre 1 o 2 días.

El requerimiento de material es recibido por el área de almacén, quienes deben verificar la existencia de los materiales solicitados; en caso se contara con stock, se procede a la habilitación o despacho del material; caso contrario, se genera un requerimiento de compra en el sistema de información.

El gestor de compras, recepciona el requerimiento de compra, verifica su conformidad y crea la petición de oferta a los proveedores, quien en el breve plazo alcanzará sus cotizaciones. Estas cotizaciones son negociadas en términos de precio, tiempo de entrega, tipo de moneda, forma de pago y lugar de entrega. Podemos apreciar en la Figura N° 2.4, el flujograma del proceso de compra.

**TESIS PUCP** 

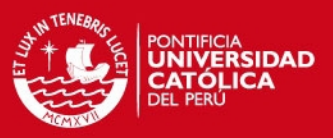

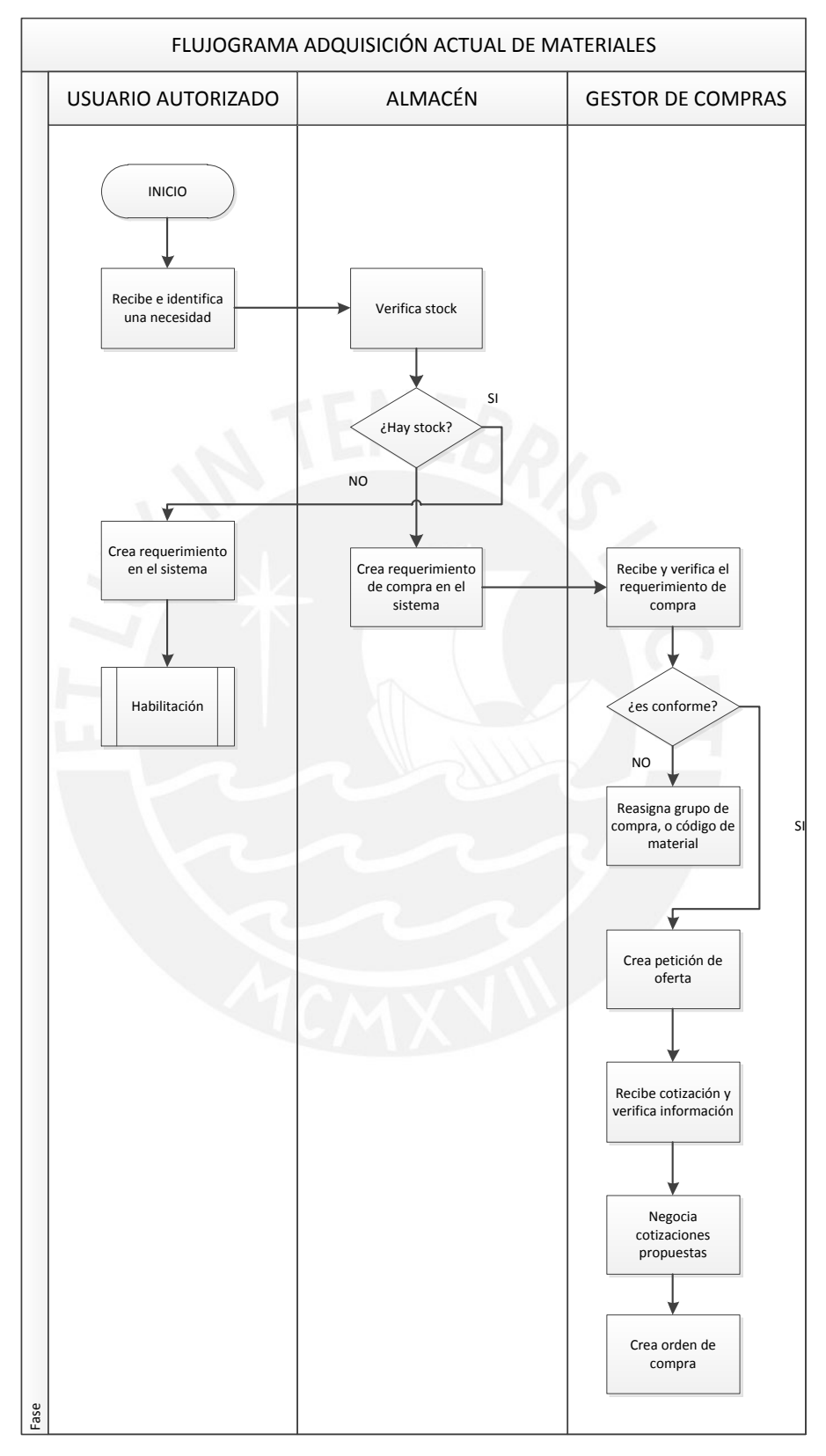

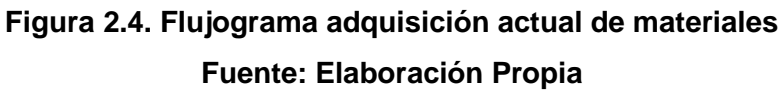

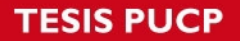

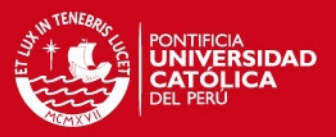

La empresa en estudio posee dos (2) gestores de compra, uno es responsable de la compra de materia prima, insumos y demás materiales, y el otro es responsable de compra de servicios, los que pueden ser en su mayoría servicios de maquila, servicios de transporte, servicios de mantenimiento de equipos, servicios de mantenimiento de infraestructura, etc.

La empresa cuenta con un catálogo de proveedores, con los cuales se han establecido relaciones de mutua confianza y colaboración, sin embargo no se ha logrado a la fecha establecer sistemas de evaluación e inspección a los proveedores más importantes, que facilite la selección de aquellos que nos permitan cumplir con nuestros objetivos de calidad.

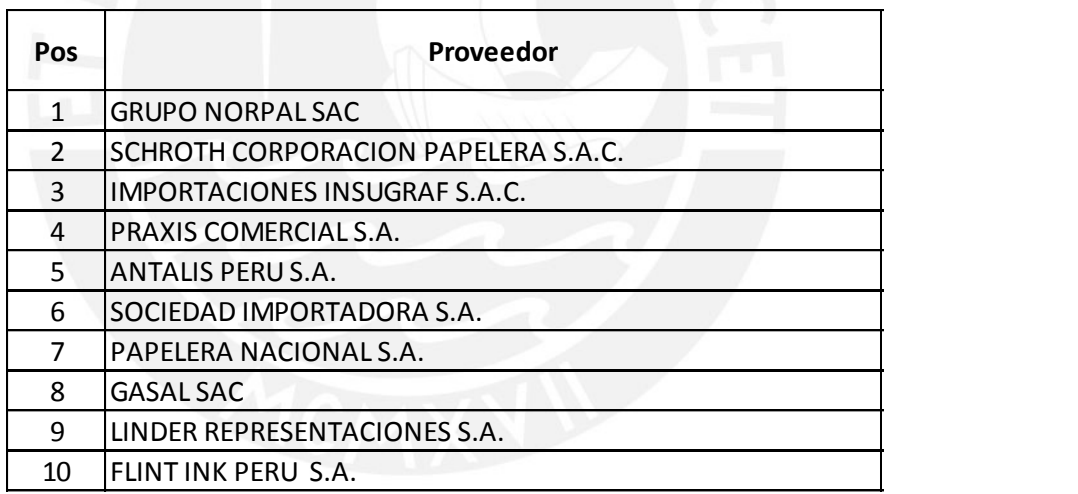

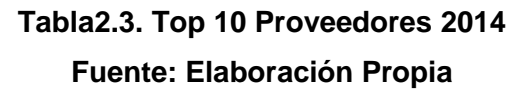

#### **2.4.2. Gestión de Planificación y Control de Inventarios**

Para la empresa en estudio, según Krajewski et ál. (2008:129), sigue un proceso de manufactura del tipo por lotes, el cual se caracteriza por seguir un flujo flexible, sin que exista una secuencia estándar de pasos a través de toda la instalación; en él se procesa un lote de un producto, y en seguida la

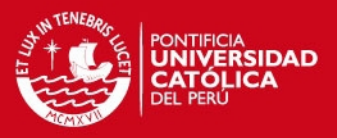

producción se ajusta al siguiente lote, a la larga, el primer producto se vuelve a producir. A razón de esto, el área de almacenes administra dos (2) clases de requerimientos:

- $\checkmark$  Requerimientos de compra planificados.- Se definen así a los requerimientos de materia prima, insumos y componentes que conformarán el producto final de forma directa e indirecta. Están asociados a una orden de producción (OP) y son requeridos según la secuencia del programa de producción.
- $\checkmark$  Requerimientos de compra no planificados.- Los requerimientos de materiales y suministros diversos, que no están asociados a una orden de producción (OP), siguen un patrón de demanda independiente.

En relación al control de stocks, la empresa en estudio realiza tareas operacionales como el grabar todos los movimientos de entrada y salida en el sistema de información o kardex digital a fin de tener un alcance del estado del stock. Esta tarea es responsabilidad del asistente de almacén, quien además de realizar los movimientos en el sistema de información, administra el archivo de la documentación relacionada a los ingresos por compra (notas de ingreso, guías de remisión) y a las salidas por consumo (notas de salida y requerimientos de almacén). Al finalizar los registros, el coordinador de almacén es el responsable de vigilar el nivel de stock de los materiales pertenecientes a la familia de barnices, colas o adhesivos, productos químicos y ciertos papeles, para compararlos con su punto de pedido, el cual se ha determinado de forma empírica, a fin de evitar roturas de stock.

Los registros de consumos y saldos valorizados del periodo 2013, según se detalla en la Tabla N° 2.4, se pueden extraer dos indicadores de la gestión. El primero de ellos es el índice de rotación de stocks (IRS) que hace referencia al número de veces que se ha renovado el stock durante el periodo anual, en la empresa en estudio el valor es de 6.48.

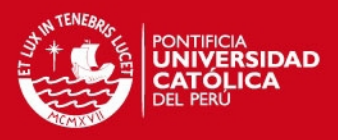

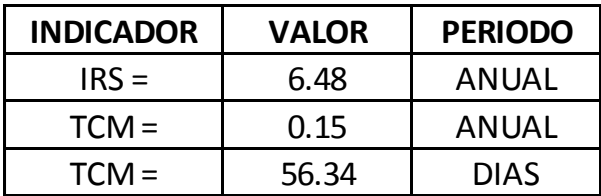

**Tabla 2.4. Indicador IRS y TCS - 2013 Fuente: Elaboración Propia**

El segundo indicador es la tasa de cobertura media (TCM) que hace referencia al tiempo en el que el stock puede atender a las necesidades de planta sin necesidad de reponerlos. En la empresa en estudio el valor es de 0.15 anual o de 56.34 días.

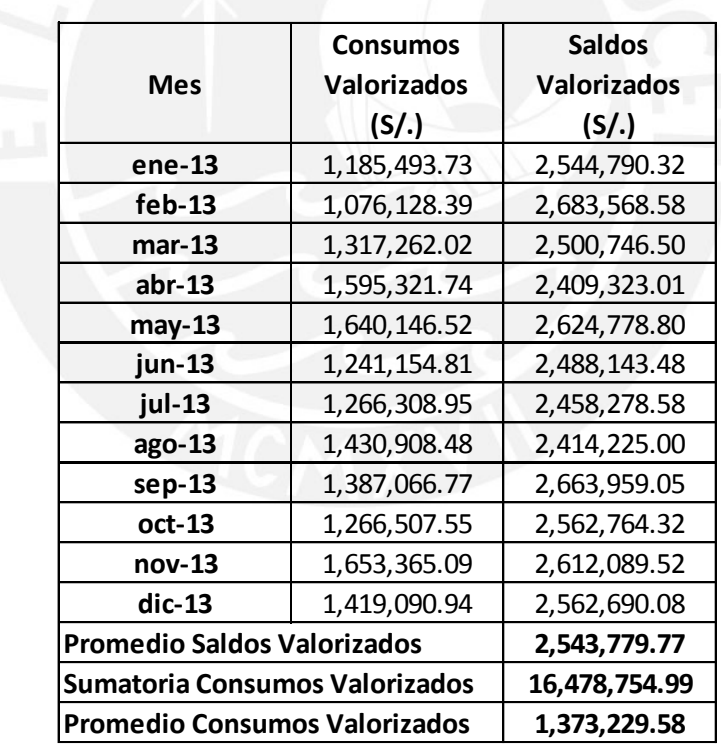

### **Tabla 2.5. Consumos y Saldos Valorizados 2013 Fuente: Elaboración Propia**

La exactitud de registros de inventarios (ERI) se puede extraer del reporte de inventario general realizado en mayo del 2014, dicho mes el indicado ERI

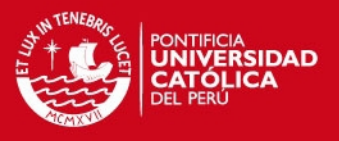

arrojo un valor de 34.1%. El detalle del inventario Mayo 2014, se observa en la Tabla N° 2.6.

|                  | <b>CANTIDAD</b> |
|------------------|-----------------|
|                  | <b>ITEMS</b>    |
| <b>EXACTOS</b>   | 281             |
| SOBRANTES        | 130             |
| <b>FALTANTES</b> | 304             |
| <b>SUB-TOTAL</b> | 715             |
| ADICIONALES      | 110             |
| <b>TOTAL</b>     | 825             |
| <b>EXACTITUD</b> | 34.10%          |
|                  |                 |

**Tabla 2.6. Exactitud de Registro de Inventarios - Mayo 2014 Fuente: Elaboración Propia**

En la Figura N° 2.5, se muestra la clasificación de las mercancías almacenadas en base a su stock valorizados del año 2013 (en S/.). De acuerdo a ello, se observa que el 17.18% de los ítems (según la clasificación ABC) contienen más del 79.94% del valorizado total (S/. 17'016,688.36).

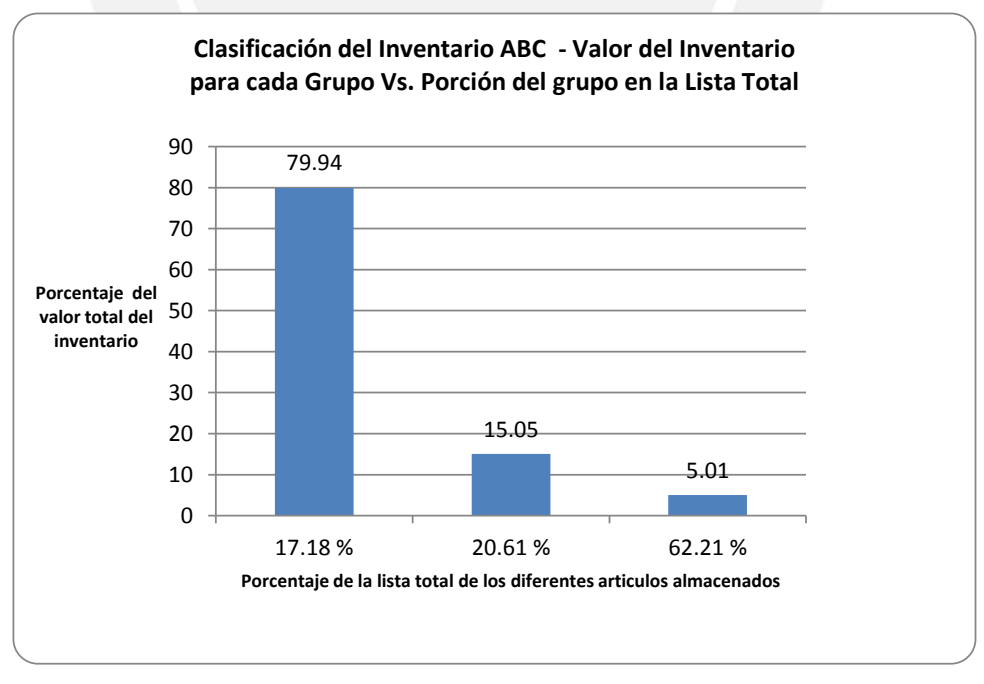

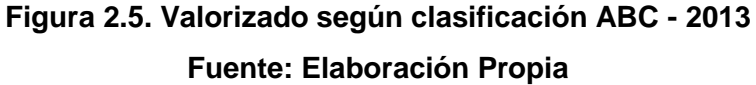

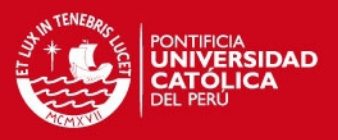

El proceso de planificación y control en la empresa en estudio, es un proceso que no se detiene en el tiempo, sino que supone una actividad continuada. Es un concepto totalmente dinámico.

#### **2.5. Análisis de la Gestión Actual de Almacenes**

El objetivo general de una gestión de almacenes consiste en garantizar el suministro continuo y oportuno de los materiales y medios de producción requeridos para asegurar los servicios de forma ininterrumpida y rítmica

La gestión de almacenes dentro de la función [logística](http://www.ingenieriaindustrialonline.com/herramientas-para-el-ingeniero-industrial/log%C3%ADstica/) es responsable de la recepción, inspección, almacenamiento y movimiento dentro de un mismo almacén hasta el punto de consumo de materias primas, insumos y suministros diversos, así como el tratamiento e información de los datos generados.

- a. Recepción: La recepción de los materiales que llegan al almacén depende de su clasificación y volumen. La inspección y verificación se realiza en el patio de descarga, haciendo uso de medios físicos o mecánicos como traspaletas manuales, carretillas contrapesadas o carretillas retractiles. Dentro de esta operación, se realizan las siguientes actividades:
	- *Recepción Física.-* Consiste en la descarga del material y el desembalaje de los artículos que se reciben en una orden de compra, esta labor lo realiza el asistente de recepción.
	- *Verificación de la orden de compra.-* Aquí el asistente de recepción bajo la supervisión del coordinador de almacén verifican que los artículos lleguen con las especificaciones dadas por el proveedor.
	- *Registro de entrada.-* Los materiales recepcionados son registrados en el sistema de información y generan un documento de entrada (notas de ingreso).

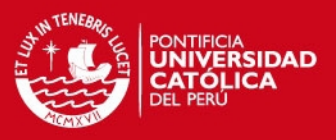

b. Almacenamiento.- El almacenero recibe, verifica el buen estado del material e inspecciona que las especificaciones de la nota de ingreso correspondan al material entregado a su almacén. Si los datos de ingreso son correctos y el material es conforme, el almacenero procede a ubicar y verificar stock.

Dentro de esta operación, se realizan las siguientes actividades:

- *Ubicación física de materiales dentro de almacén.-* Corresponde a los almaceneros ingresar o ubicar los materiales dentro del espacio de almacenamiento del almacén.
- *Protección contra agentes externos.-* Algunos materiales son protegidos del polvo, lluvia, luz solar, etc. Para evitar su deterioro.
- c. Habilitación.- La habilitación comienza con la generación de un documento de salida (nota de salida) conteniendo la descripción completa y cantidad a despachar; el almacenero recibe el documento, verifica su stock y despacha la cantidad indicada.

Dentro de esta operación, se realizan las siguientes actividades:

- *Impresión del documento de salida.-* El asistente de almacén cobra el requerimiento de almacén en el sistema de información e imprime el vale de salida de mercancías.
- *Entrega de material.-* El almacenero entrega la cantidad requerida por el usuario.

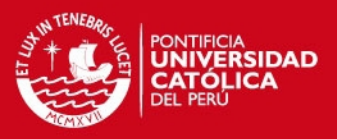

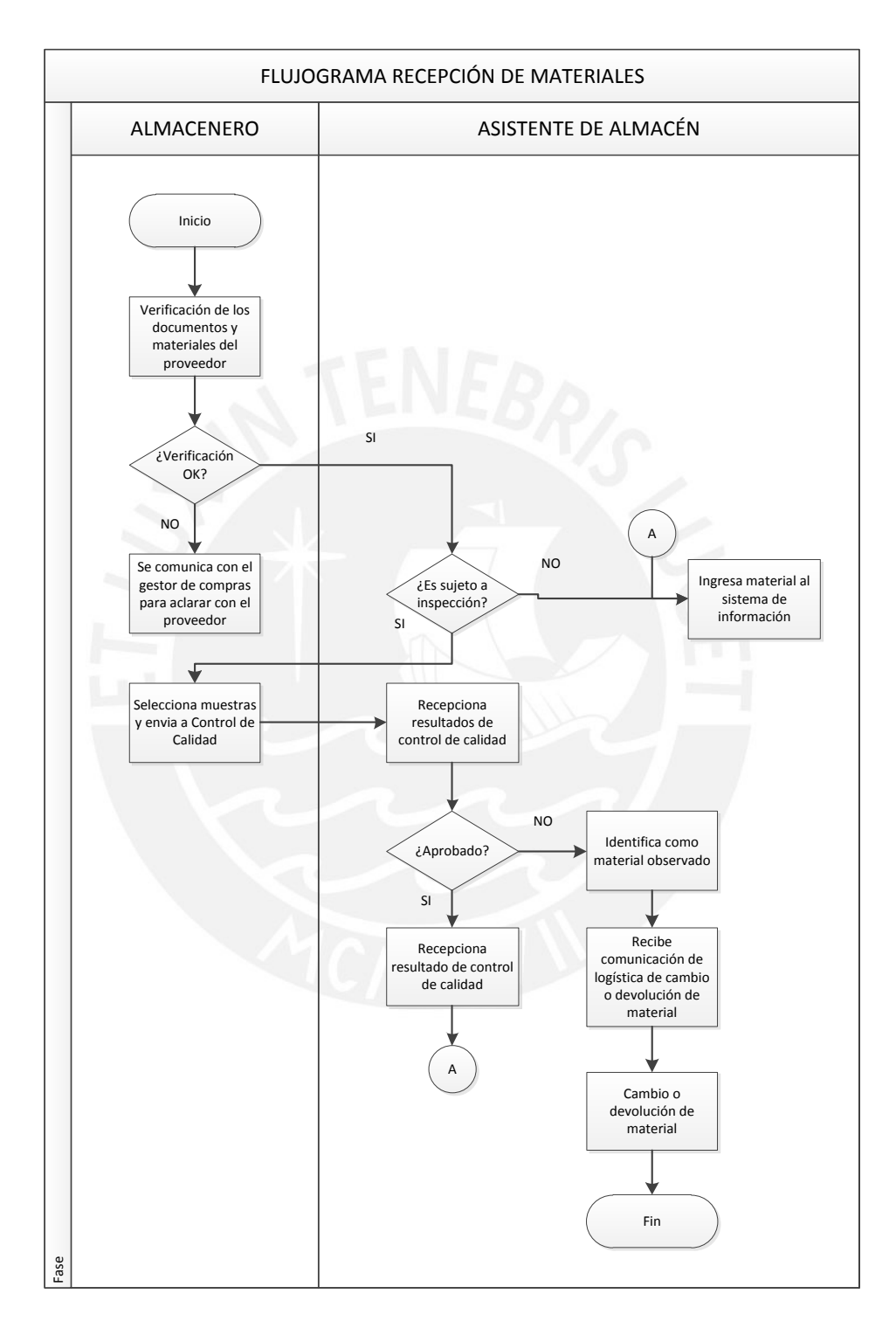

**Figura 2.6. Flujograma de recepción de materiales Fuente: Elaboración Propia**

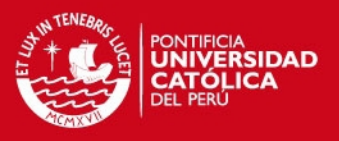

En la Figura N° 2.7, se muestra que el 84.12% de las recepciones no presentaron problemas, por lo tanto, los otros valores más representativos y que destacaron son los correspondientes a unidades faltantes y dañados, juntos corresponden al 13.65% de los problemas que se presentan en el proceso de recepción provenientes de los proveedores.

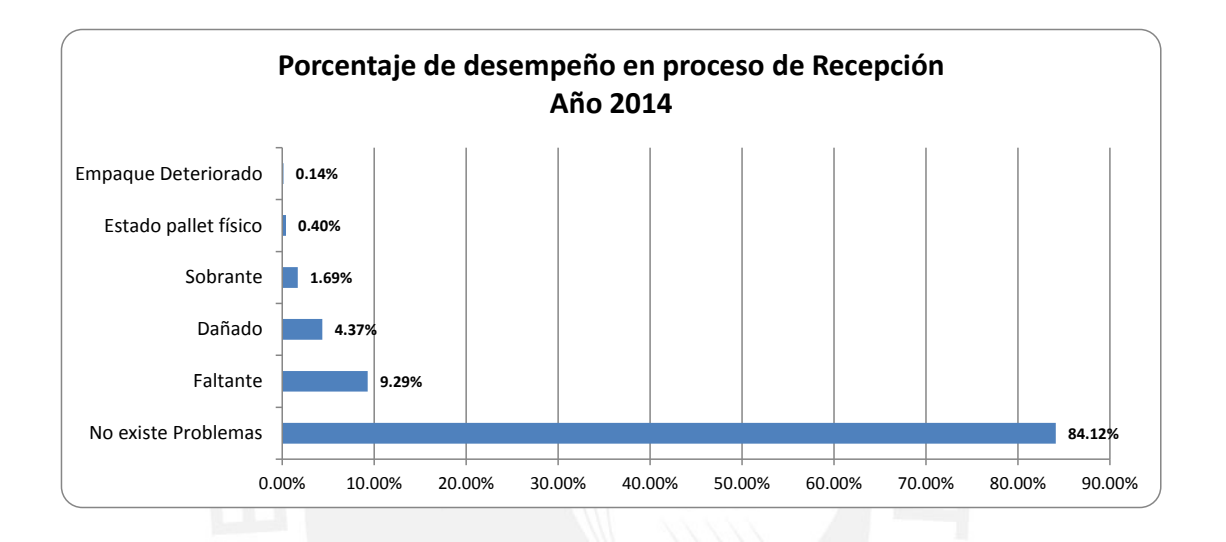

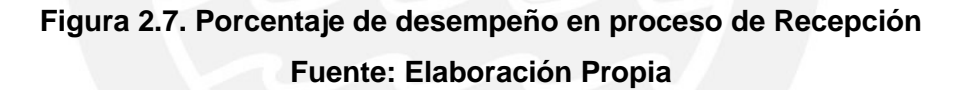

En el proceso se ha identificado la brecha de horarios de alta demanda de recepción entre las 12 h y 17 h, ver Figura N° 2.8. La llegada de proveedores se realiza de forma aleatoria, no se ha implementado aún la programación de citas, que tome en consideración la disponibilidad de espacio, la carga de trabajo, a fin de disponer los recursos (personal y equipos) en los horarios de mayor congestión.

**TESIS PUCP** 

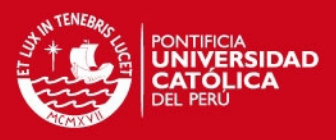

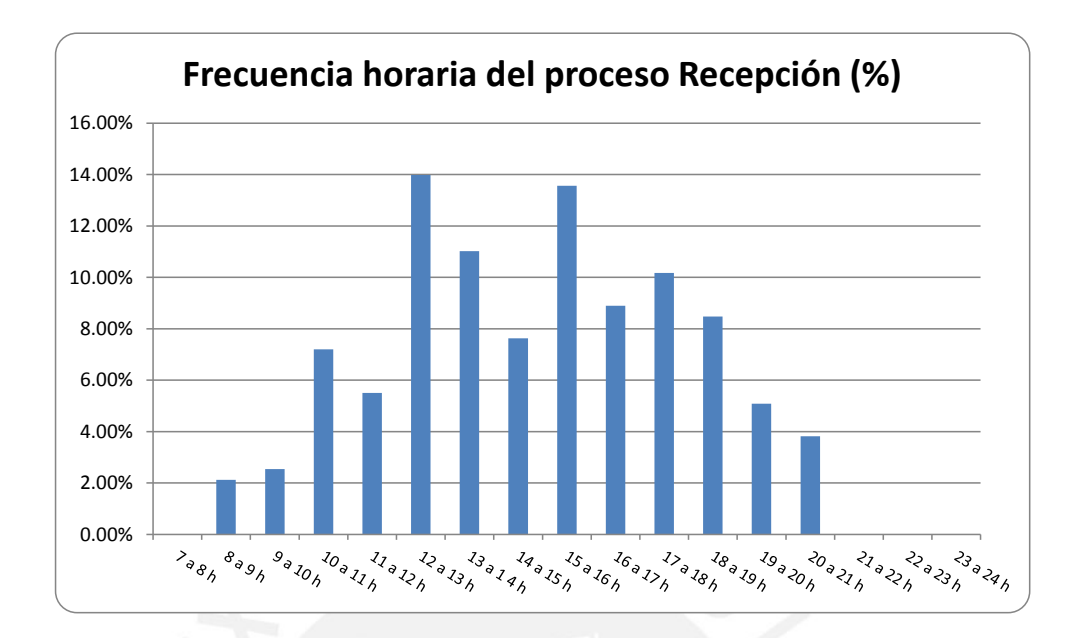

# **Figura 2.8. Frecuencia horaria del proceso de Recepción Fuente: Elaboración Propia**

La operación de recepción y habilitación culminan con los respectivos registros en el sistema de información, estos deben ser exactos a fin de no impactar en el indicador de exactitud de registros de inventarios (ERI).

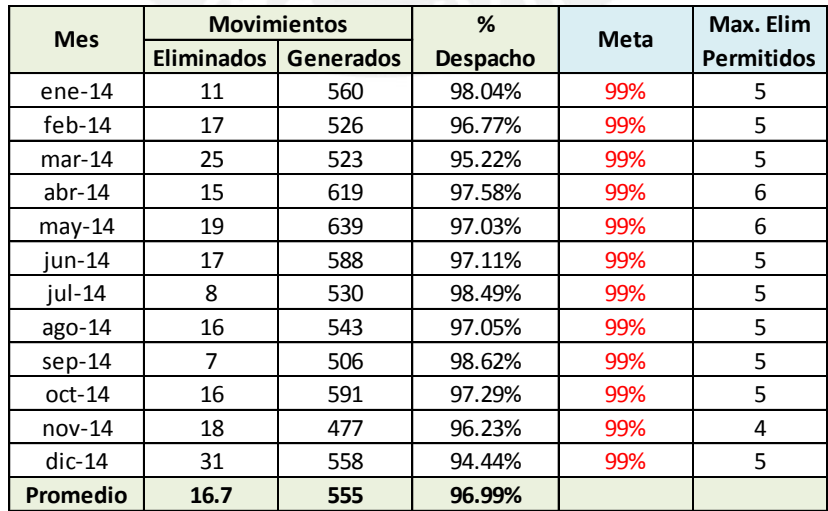

**Tabla 2.7. Porcentaje de ingresos al sistema sin errores - 2014 Fuente: Elaboración Propia**

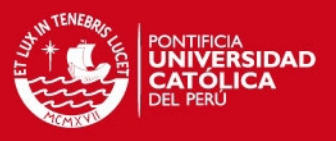

En la Figura N° 2.9, se muestra el desempeño alcanzado durante el 2014 para los registros de ingresos al sistema de información. La meta fijada para la exactitud de registros de ingresos es del 99%, el mes de diciembre y marzo fueron aquellos con el peor desempeño, con un 94.44% y 95.22% respectivamente. En la Figura 34, se muestran estos datos expresados gráficamente.

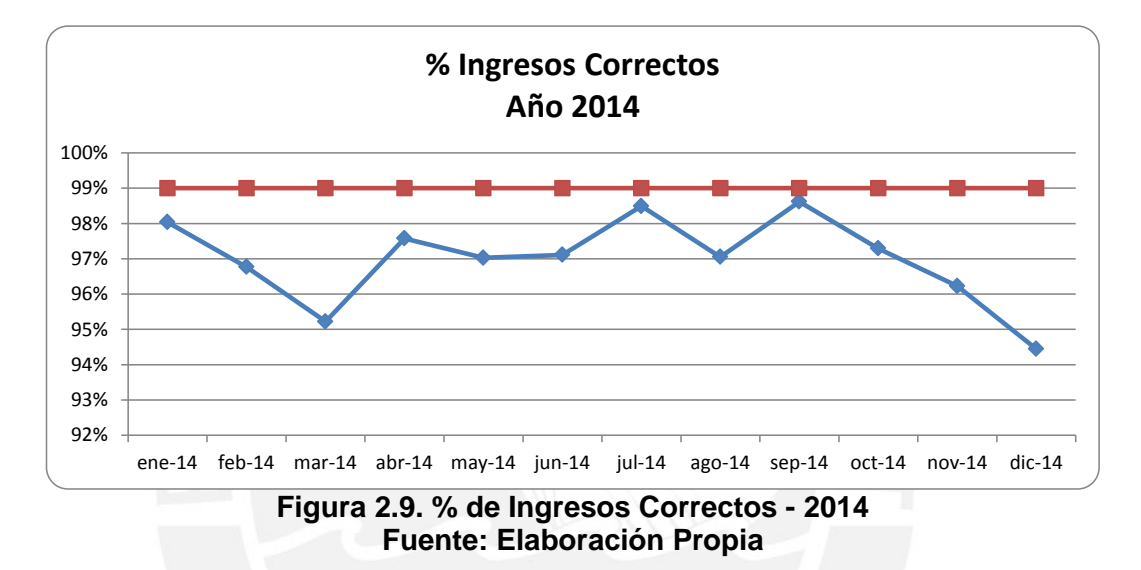

Para los registros de salidas del sistema de información, el desempeño durante el 2014 se evidencia en la Tabla N° 2.8.

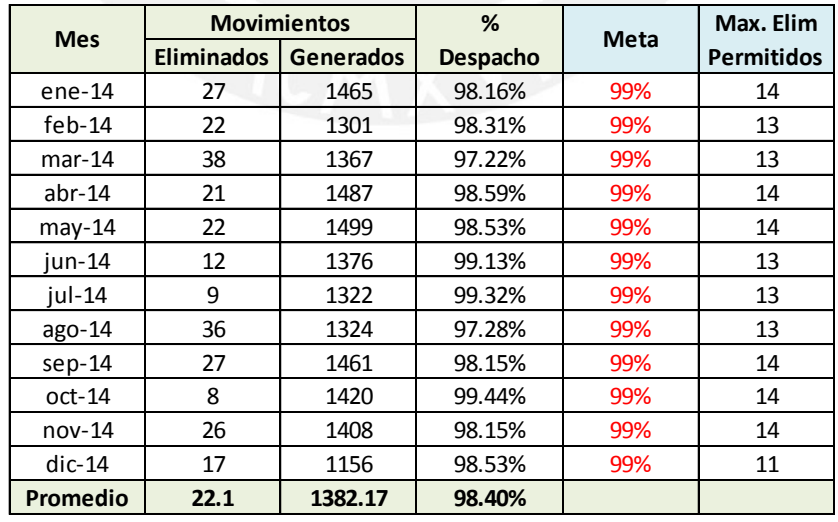

**Tabla 2.8. Porcentaje de despachos al sistema sin errores - 2014 Fuente: Elaboración Propia**

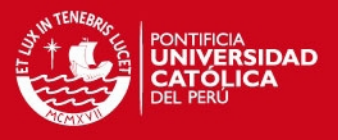

La Figura N° 2.10, evidencia que los meses de marzo y agosto registraron el peor desempeño con valores de 97.22% y 97.28% respectivamente.

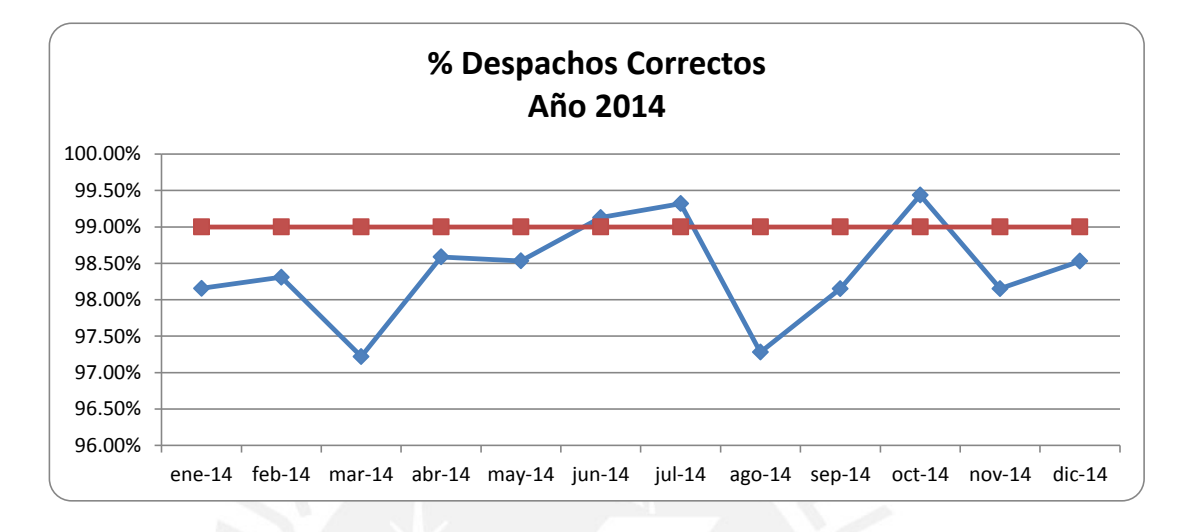

**Figura 2.10. % de Despachos Correctos - 2014 Fuente: Elaboración Propia**

### **2.6. Diagnóstico de la Gestión de Inventarios**

El sistema de inventarios requiere registros exactos, sin ellos, los directivos de la empresa no pueden tomar decisiones precisas sobre la emisión de órdenes, programación y entrega de mercadería. Esta exactitud en los registros permite a la organización cambiar de estar seguro de que hay "algo de todo" en inventario a centrarse solamente en aquellos artículos que son necesarios.

El diagnóstico en este apartado, es una visión de conjunto acerca de los recursos principales y de los medios que dispone la empresa en su Sistema de Gestión de Inventarios Actual. Este diagnóstico se representará en una tabla que comprende dos partes:

 $\checkmark$  El Descriptivo.- La tabla se presenta en un cuadro dividido en los diversos aspectos del sistema; estos a su vez subdivididos en los

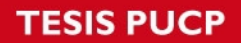

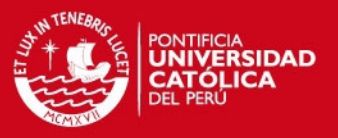

diferentes ítems. Además, se otorga a cada línea una observación en forma sintética sobre cada aspecto evaluado.

 $\checkmark$  Las apreciaciones.- se tratan de juicios o calificativos de valor, del tipo:

- M: Malo
- R: Regular
- B: Bueno
- E: Excelente

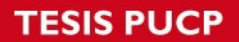

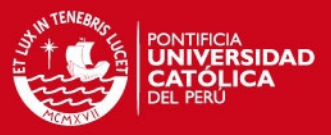

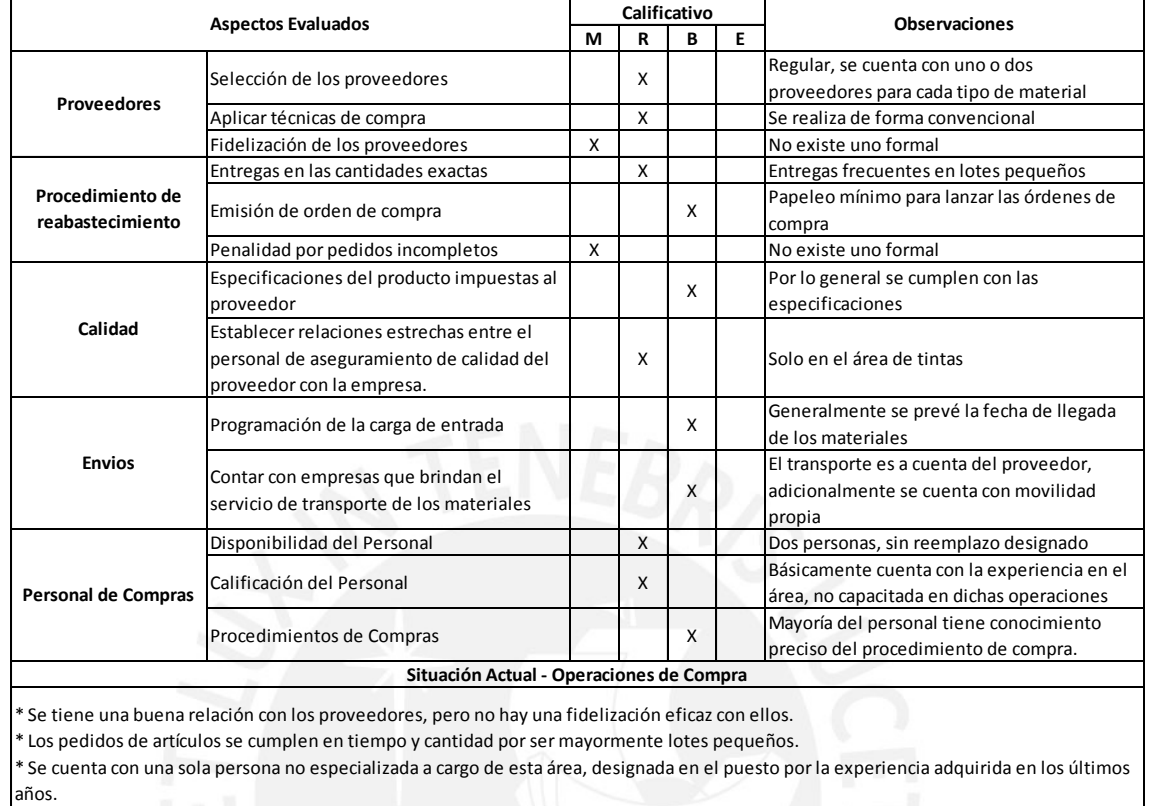

# **Tabla 2.9. Diagnóstico de las operaciones de Compra Fuente: Elaboración Propia**

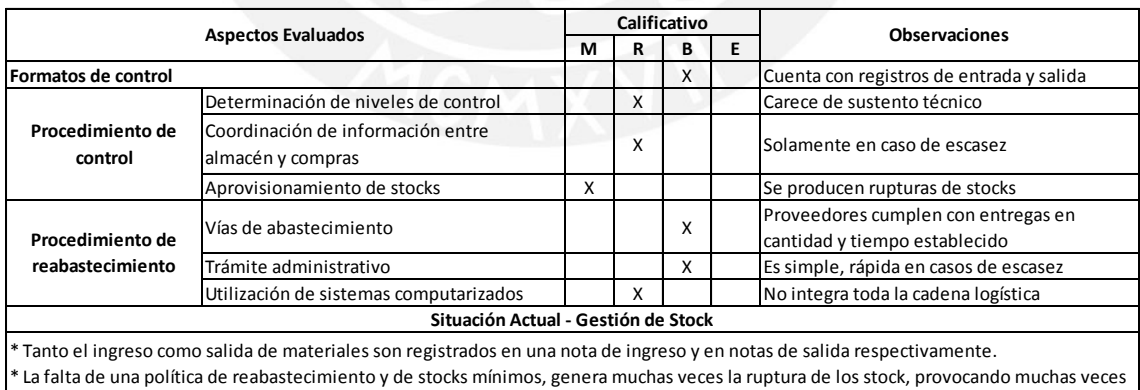

compras de urgencia.

\* Los proveedores cumplen mayormente con la entrega de los pedidos.

\* El sistema de información actual no permite la integración entre logística y las áreas productivas y de soporte.

# **Tabla 2.10. Diagnóstico de la Gestión de Inventarios Fuente: Elaboración Propia**

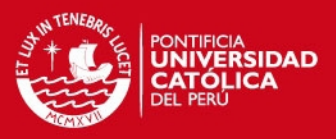

Según se evidencia en las Tablas N° 2.9 y 2.10, la empresa en estudio refleja falta de conocimiento sobre los ítems o familias de materiales de mayor relevancia en su operación, y de las políticas de reabastecimiento que se deben aplicar en relación a su importancia económica, frecuencia de consumo o disponibilidad en el mercado.

La clasificación de mercancías valorizadas del año 2013, nos brinda evidencia de que tomando control y diseñando estrategias de abastecimiento para el 17.18% del total de ítems del almacén, estamos administrando el 79.94% del valor del almacén. La clasificación ABC es una herramienta de gestión que nos proporcionará un punto de partida para diferenciar los materiales superfluos de los realmente importantes en la organización.

Adicionalmente, en el análisis previo, los indicadores de rotación de inventarios (IRS) y tasa de cobertura media (TCM) del ejercicio 2013, arrojaron valores de 6.48 y de 0.15; como se ha definido en el capítulo previo esto significa que la empresa en estudio posee 56.34 días (0.15 anual) en los cuales su stock puede atender las necesidades de los procesos productivos sin necesidad de reponerlos; se concluye que la empresa en estudio no administra de forma eficiente el capital de trabajo, dado que el IRS y la TCM ideal debería acercarse al tiempo mínimo necesario para reemplazar los inventarios vendidos.

Lo importante es que un material no permanezca en el inventario más tiempo de lo necesario, no tiene sentido tener inventario por 56 días, cuando el *lead time* de atención es de 3 a 4 días.

La aplicación de una metodología cuantitativa de pronósticos nos permitirá tener el menor error al momento de calcular la demanda futura y así evitar comprar en exceso o en defecto. Si bien los pronósticos no son 100% acertados, estos minimizan el rango de error que se podría incurrir al no usarlos. Con un sistema de pronósticos se espera que la empresa reduzca sus errores respecto a la demanda y pueda controlarlos, de modo que pueda usar

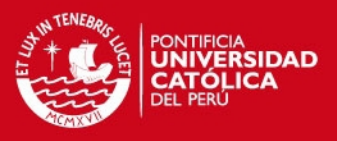

de forma más inteligente su capital para la compra de volúmenes de stock necesarios.

Vidal (2005, 169) introduce en su obra *Fundamentos de gestión de inventarios* el control conjunto de ítems de forma simultánea como alternativa al control de ítems individuales típico. Normalmente, la administración de un sistema de inventarios está interesada en medidas agregadas de eficiencia, que son constituidas por varios ítems individuales. Esta forma distinta de enfoque agregado puede originar niveles de inventario diferentes a los óptimos (calculados individualmente por ítem), pero acordes a la realidad, ya que realizar los cálculos correctos para cada ítem no asegura que los totales globales del mismo sean correctos. En el presente trabajo se hará uso de dicho enfoque y de las denominadas *Curvas de Intercambio* como herramientas de planificación agregada.

#### **2.7. Diagnóstico de la Gestión de Almacenes**

El servicio del almacén se fundamenta en tres parámetros: Disponibilidad, rapidez de entrega y fiabilidad. Por lo tanto el diagnóstico que se realiza en este apartado nos ayudará a mejorar las diferentes tareas de la gestión de almacenes como son:

- $\checkmark$  Recepción.
- $\checkmark$  Almacenaie.
- $\checkmark$  Habilitación.

La distribución de almacenes es un caso particular de la distribución de planta y por lo tanto parte de principios generales de toda distribución de planta con sus objetivos y metas que ella persigue. La distribución de almacenes debe responder las condiciones que se citan a continuación:

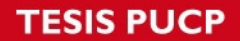

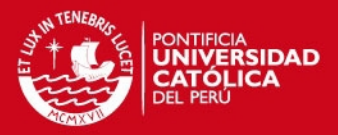

- $\checkmark$  Economía de espacio.
- $\checkmark$  Facilidad de acceso al material almacenado
- $\checkmark$  Facilidad de ordenación
- $\checkmark$  Distribución que facilita la rotación física de stock.
- $\checkmark$  Facilidad de contabilización

En la Tabla N° 2.11, se evidencia que el área de almacenes no realiza informes de recepción diarios a los usuarios de planta y a determinadas áreas claves como Compras o Planeamiento de la Producción; así mismo, se ha calificado como "regular" el criterio relacionado a la identificación de materiales, lo que ocasiona errores en la habilitación de materiales y la administración de los registros de entrada y salida, dado que productos de similares características, pueden ser confundidos como uno solo.

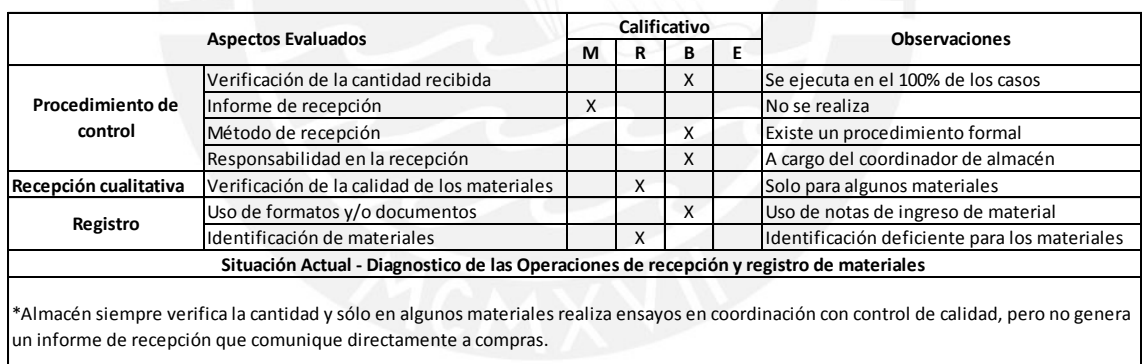

### **Tabla 2.11. Diagnóstico de las operaciones de recepción y registro de materiales Fuente: Elaboración Propia**

Los errores en los registros de ingresos y salidas de los materiales como se detalló en el apartado de análisis, no deberían estar por debajo de la meta de 99%, sin embargo en estos alcanzaron en sus puntos más bajos los valores 94.44% y 97.22% respectivamente; esto impacta negativamente el indicador de exactitud de registro de inventarios (ERI), el cual es se encuentra en 34.1 % a Mayo del 2014

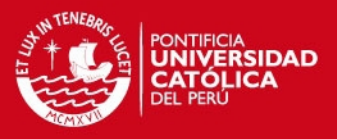

En la Tabla N° 2.12, se evidencia que la empresa en estudio no ha prestado atención al análisis de los artículos que en ella se almacenan, la evaluación realizada refleja una mala cubicación o dimensionamiento de los artículos, lo que se traduce en infraestructura de almacenamiento no apta para la custodia segura y eficiente.

La localización, acceso, recuentos, así como la rotación natural de los stocks, se ve limitada por el almacenamiento en bloque que se utiliza en la empresa en estudio, la cual se caracteriza porque los pallets van unos encima de otros, formando bloques compactos en el almacén; lo que representa, evidentemente, un mínimo costo, ya que no exige una infraestructura especial

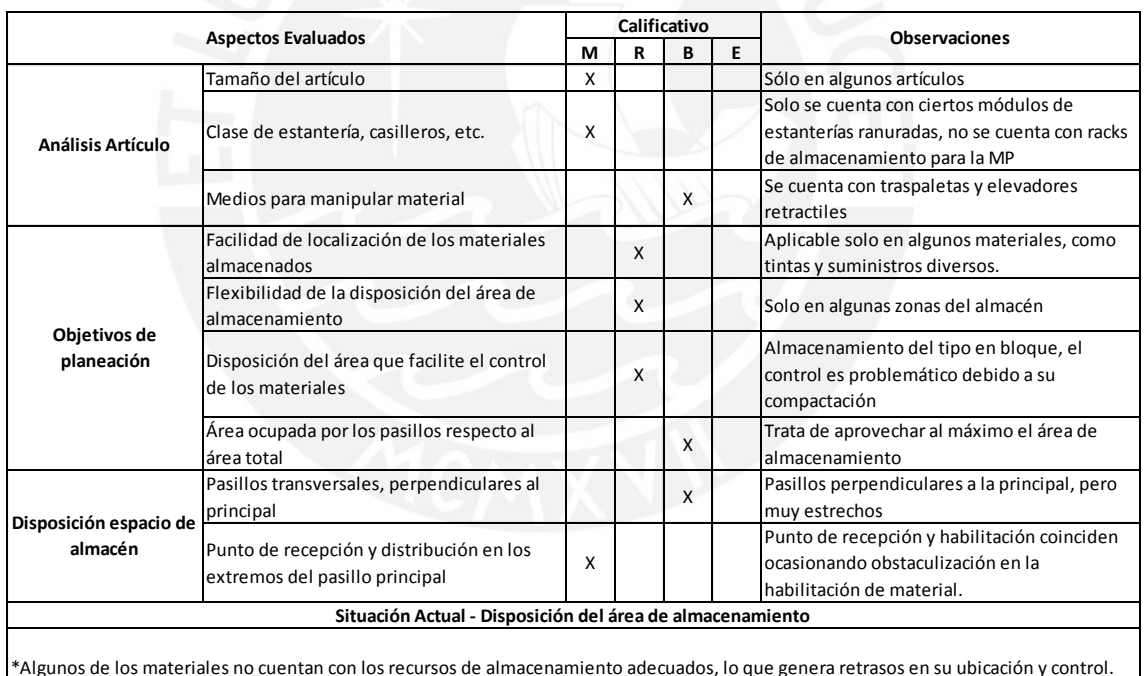

\*Algunos de los materiales no cuentan con los recursos de almacenamiento adecuados, lo que genera retrasos en su ubicación y control. \* Se cuenta con un pasillo principal que recorre toda el área de almacenaje, así mismo los materiales de mayor movimiento se ubican cercanamente al área de habilitación.

\* Se cuenta con puertas en los extremos del área de almacenaje, permitiendo la recepción y habilitación de materiales por ambas puertas.

## **Tabla 2.12. Diagnóstico de la disposición del área de almacenamiento Fuente: Elaboración Propia**

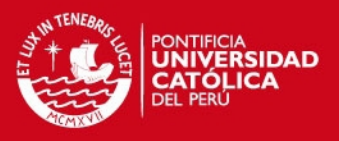

Las Tabla N° 2.13 y N° 2.14, reporta que el área de almacenes no ha establecido un plan de almacenaje en coordinación con el área de Compras, que se traduzca en horarios de recepción de proveedores, conocimiento del volumen de materiales a recepcionar, tiempo de descarga estimada y capacidad de atención por día; también, se califica como "malo" el tiempo dedicado a la habilitación de materiales a las áreas de producción.

| <b>Aspectos Evaluados</b>                                                                                                    |                                       |   |   | Calificativo |   | <b>Observaciones</b>                                                                   |
|----------------------------------------------------------------------------------------------------|---------------------------------------|---|---|--------------|---|----------------------------------------------------------------------------------------|
|                                                                                                    |                                       | м | R | R            | Е |                                                                                        |
| Distribución de los                                                                                                    | Plan de almacenaje                    |   | X |              |   | Se cuenta con zonas para cada tipo de<br>material                                      |
| productos                                                                                                    | Volumen de materiales almacenados     |   | X |              |   | Se determina pero con ligeros retrasos                                                 |
|                                                                                                    | Disposición de los materiales         |   | X |              |   | Se realiza separación de materiales antiguos<br>y los recién llegados en algunos casos |
| Facilidad en la<br>realización de<br>inventarios                                                                                                    | Realización de inventarios periódicos |   |   | X            |   | Se realiza a ciertos productos                                                         |
| Situación Actual - Operaciones de almacenaje en sí                                                                                                    |                                       |   |   |              |   |                                                                                        |
| *La mayoría de materiales cuentan con un espacio físico de almacenaje determinado.<br>* Se realiza un inventario diario a ciertos materiales de fuerte inversión y de rápido movimiento en almacén. |                                       |   |   |              |   |                                                                                        |

**Tabla 2.13. Diagnóstico de las operaciones de almacenaje en sí**

**Fuente: Elaboración Propia**

|                                          |                                                                                                    |             |    | Calificativo         |  |                                                                                                    |
|------------------------------------------|----------------------------------------------------------------------------------------------------|-------------|----|----------------------|--|----------------------------------------------------------------------------------------------------|
| <b>Aspectos Evaluados</b>                |                                                                                                    | R<br>в<br>М | E. | <b>Observaciones</b> |  |                                                                                                    |
| Análisis del personal<br>de habilitación | Disponibilidad                                                                                                    |             |    | X                    |  | Se cuenta con cuatro almaceneros y el apoyo<br>de un asistente para la atención                             |
|                                          | Nivel de capacitación en las labores de<br>habilitación                                                                                                    |             | X  |                      |  | No recibe capacitación, adquiere experiencia<br>de la orientación del encargado y de las<br>misma actividad |
|                                          | Optimización en el tiempo de habilitación                                                                                                    | X           |    |                      |  | Alta rotación del personal de almacén                                                                       |
| Procedimiento y<br>funciones             | Tiempo de atención al operario                                                                                                    |             | x  |                      |  | Aumenta en las horas de mayor concurrencia                                                                  |
|                                          | Control de las salidas de materiales                                                                                                    |             | x  |                      |  | Se emplea vales de salida, retrasa la<br>actualización del stock                                            |
|                                          | Funciones determinadas para el personal<br>de almacén                                                                                                    |             |    | X                    |  | Se cuenta con un manual de funciones para el<br>personal de almacén                                         |
|                                          | Situación Actual - Operaciones de habilitación                                                                                                    |             |    |                      |  |                                                                                                    |
|                                          | Alta rotación del personal de almacén. Io que genera muchas veces retraso en la atención de los requerimientos de los operarios de los perarios de los perarios de los aperarios de los entre entre a muchas de los aperarios |             |    |                      |  |                                                                                                    |

\*Alta rotación del personal de almacén, lo que genera muchas veces retraso en la atención de los requerimientos de los operarios de planta.

\*No se cuenta con un adecuado programa de inducción para personal nuevo dentro de almacén.

\*Se lleva el registro de las salidas de los materiales habilitados, mediante notas de salida, pero la actualización del kardex automatizado se realiza con algunas horas de retraso.

# **Tabla 2.14. Diagnóstico de las operaciones de habilitación**

**Fuente: Elaboración Propia**

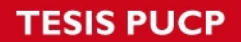

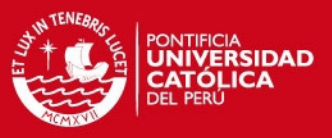

En relación al anticuamiento del almacén, como se aprecia la Tabla N° 2.15:

- $\checkmark$  El 55.1% de los ítems (s/.214,700) han tenido movimiento (ingreso, salida, o transferencia) en el año 2014, el resto ha tenido su último movimiento entre el 2010 y dic del 2013
- $\checkmark$  Del 44.9% restante, apreciamos que:
	- o 16.3% tuvo su último movimiento durante el 2013
	- o 0.3% tuvo su último movimiento durante el año 2012
	- o 9.4% tuvo su último movimiento entre el 2010 y 2011
	- o El 18.6% no tiene registro de fecha en el que se ejecutó el último movimiento.
- $\checkmark$  Si consideramos que los papeles se compran para ordenes de producción específicas, podemos decir que el 44.9% de las existencias de papeles en la empresa en estudio están inmovilizadas.

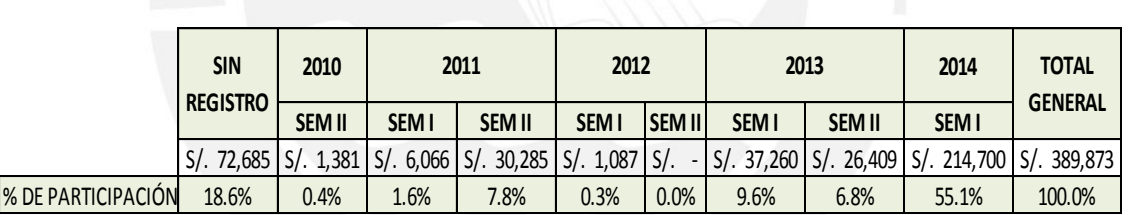

**Tabla 2.15. Anticuamiento de productos – Inventario 2014 Fuente: Elaboración Propia**

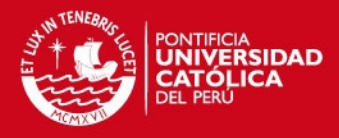

### **3. PROPUESTA DE MEJORA**

### **3.1. Propuesta de mejora Gestión de Inventarios**

### **3.1.1. Clasificación ABC**

Un aspecto importante para el análisis y la administración de un inventario es determinar que artículos representan la mayor parte del valor del mismo y si justifican su consecuente inmovilización monetaria.

La clasificación ABC (o regla del 80/20 o ley del menos significativo) es una herramienta que permite visualizar esta relación y determinar, en forma simple, cuáles artículos son de mayor valor, optimizando así la administración de los recursos del inventario y permitiendo tomas de decisiones más eficientes.

Para la clasificación ABC se tendrá en consideración se tendrá en consideración tres criterios los cuales son: Valor del producto en inventario, relevancia y frecuencia de consumo, que por las características del sector es de mayor importancia evaluar. La empresa cuenta con 1742 ítems. Basándonos en los criterios mencionados se han obtenido los siguientes resultados:

#### **Valor o costo**

Se realizó un Pareto basado en el costo, obteniéndose que un 16.82% de los productos que representan un total de 293 pertenecen a la categoría A de la clasificación, mientras que un 38.63% representan 673 productos a la categoría B y los restantes pertenecen a la categoría C de la clasificación de Pareto bajo el criterio de valor.

La lista completa de los productos según categoría para este criterio se puede observar en el CD adjunto a este estudio. A cada categoría se le asignará un

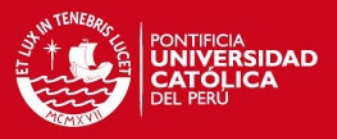

valor de impacto en la organización (ver numeral 1.1.4 del Capítulo I), tomando para las categorías A (alto impacto), B (medio impacto) y C (bajo impacto) los valores de 3,2 y 1, para este criterio de valor.

#### **Relevancia**

El Pareto respecto a este criterio muestra que un 1.49% de los productos, representado por 26 productos son Críticos; 14.12% de los productos, representado por 246 productos son Vitales y los restantes, el 84.39% pertenecen a la categoría Normal, bajo el criterio de Relevancia. Para este caso se le asigna también los valores 3 (alto impacto), 2 (medio impacto) y 1 (bajo impacto) a las categorías Critico, Vital y Normal, respectivamente.

#### **Frecuencia**

El Pareto respecto a este criterio muestra que un 15.10 % de los productos, representado por 263 productos han presentado una frecuencia de consumo en el rango de 9 a 12 meses; 16.42% de los productos, representado por 286 productos han presentado una frecuencia de consumo en el rango de 5 a 8 meses y los restantes el 68.48% han presentado una frecuencia de consumo en el rango de 1 a 4 meses. Para este caso se le asigna también los valores 3 (alto impacto), 2 (medio impacto) y 1 (bajo impacto) a las categorías Critico, Vital y Normal, respectivamente.

#### **Determinación multicriterio de los grupos ABC**

Dados los criterios antes mencionados se realiza la clasificación considerando el impacto de cada criterio en cada producto elaborándose la Tabla N° 3.1.

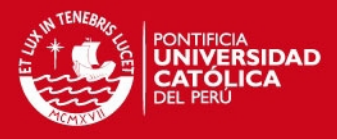

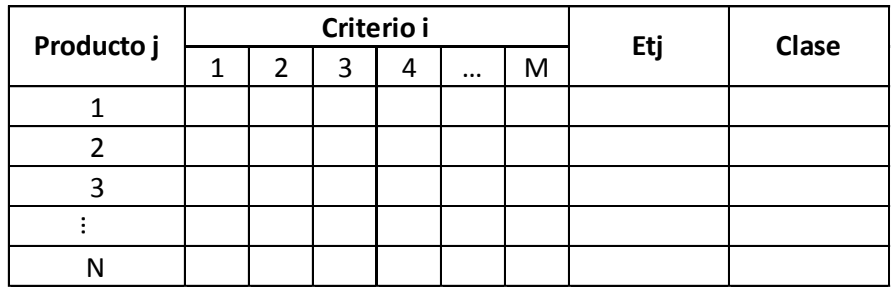

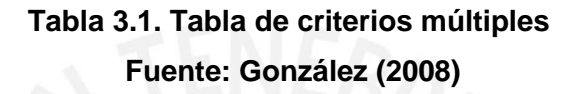

Donde m son los criterios determinados, para este caso son tres criterios, j los productos del primero al último y Etj es la suma del puntaje por criterio que obtuviera cada producto j, de esta manera se obtiene un puntaje máximo de nueve y mínimo de tres. Categorizando los rangos finales de la clasificación considerando el impacto de los tres criterios sería para el grupo A: Etj = (7 ; 9), grupo B: Etj =  $(5 ; 6)$  y grupo C: Etj =  $(3 ; 4)$ . Bajo esta nueva regla se obtuvieron 146 productos que pertenecen a la categoría A, 440 a la categoría B y el resto a la categoría C.

#### **1.1.1.3. Análisis de la equidistribución de la clasificación ABC**

Para ilustrar esta parte se ha utilizado el paquete informático Minitab 16, se realizó el grafico de Pareto para los 1742 ítems respecto al criterio Valor, el resultado se aprecia en la Figura N° 3.1.

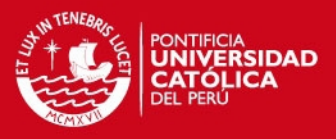

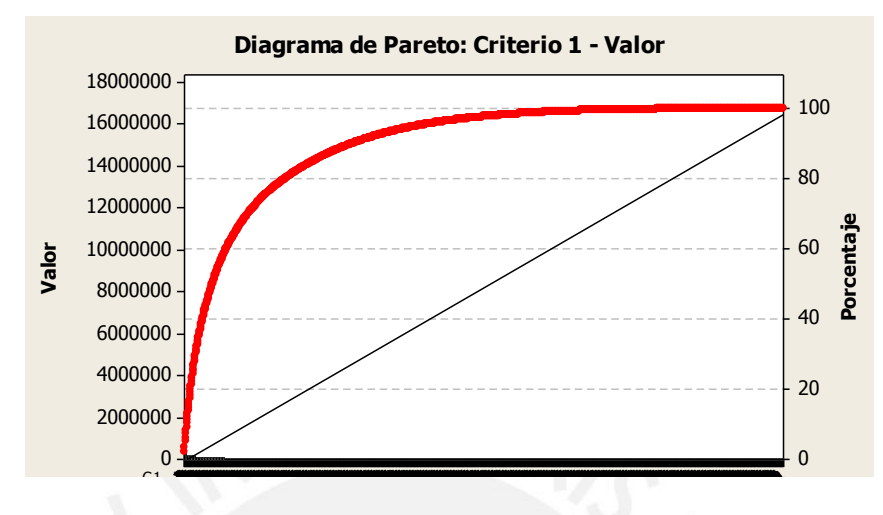

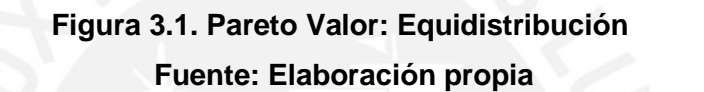

La línea entrecortada es la recta de equidistribución o también llamada de equiconcentración, cuanto más alejada este de la curva o, lo que es lo mismo, cuanto mayor sea el área entre la curva y la recta mencionada, mayor es la desigualdad entre los artículos. Este es un índice de concentración importante para el análisis, ya que al haber una desigualdad considerable como es el caso expuesto, entonces se tiene que acotar aún más los productos de la categoría A, y así tener en cuenta el porcentaje que realmente genera el mayor impacto en lo concerniente a este primer criterio de evaluación (valor), por tanto para acotar los productos de las categorías A, B y C se ha tomado la reglas para cada criterio descritas y explicadas en el Capítulo 1.

#### **1.1.1.4. Acotamiento de categorías: Clasificación ABC''**

Las categorías definidas son las siguientes: A'', B'', C'' y se han definido cada una de ellas por una clasificación más restrictiva, en la Tabla N° 3.1 se presenta dicho análisis para el criterio valor por ser el principal y el que será utilizado más adelante en el presente estudio.

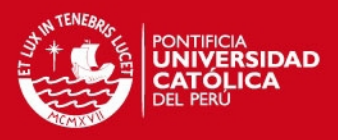

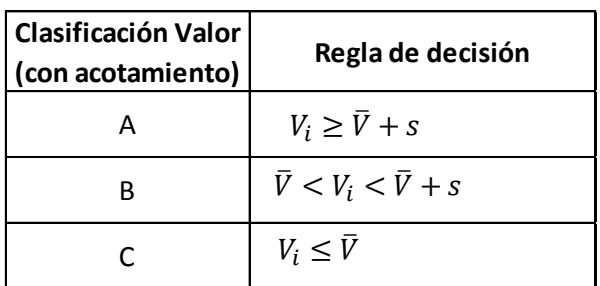

# **Tabla 3.2. Clasificación con acotamiento – Criterio Valor Fuente: Elaboración Propia**

Para desarrollar la regla de decisión se ejecutan los cálculos correspondientes para el criterio Valor, los parámetros se muestran en la Tabla N° 3.3

| Número de ítems                | 1742          |
|--------------------------------|---------------|
| Suma                           | 16,720,782.00 |
| Promedio                       | 9,598.61      |
| Desviación estandar            | 24,820.82     |
| Promedio + desviación estandar | 34,419.43     |

**Tabla 3.3. Parámetros para la Clasificación con acotamiento – Criterio Valor Fuente: Elaboración Propia**

Interactuando el criterio Valor bajo las reglas de decisión con acotamiento y los criterios Relevancia y Frecuencia, se obtienen los resultados de la clasificación ABC'', los mismos que se muestran en la Tabla N° 3.4; de esta manera se encontró 89 ítems dentro de la clasificación A'' los cuales deben ser tratados de forma especial y prioritaria para la empresa, 372 ítems de la clasificación B'' y 1,281 ítems de la clasificación C''. Esta clasificación sirve para que la empresa pueda conocer los artículos que debe tomar prioridad debido a que están generando mayor costo, son los más demandados y relevantes.

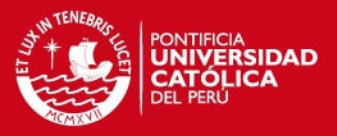

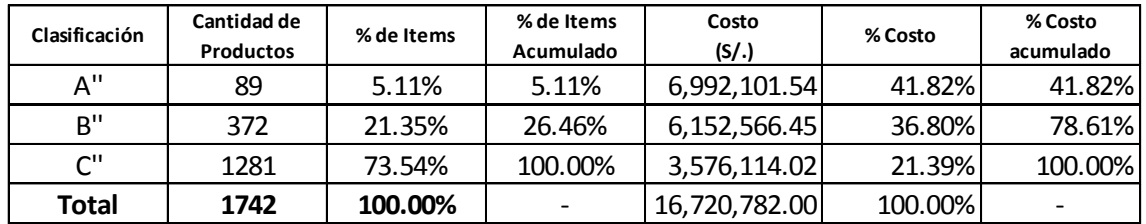

# **Tabla 3.4.Clasificación ABC'' con acotamiento Fuente: Elaboración Propia**

# **3.1.2. Pronósticos**

En este acápite se ilustra el uso de métodos de pronósticos como buena práctica sugerida para la empresa en estudio, por ello basándose en los resultados obtenidos en el análisis del Pareto multicriterio se ha escogido como ejemplo 5 ítems de la familia Tintas que pertenecen a la clase A", con criterio de valor y Frecuencia con impacto de nivel 3.

# **1.1.1.5. Gráfico de secuencia de la serie de tiempo y cálculo del coeficiente de variabilidad**

Es importante conocer el patrón de comportamiento de la demanda de los productos que se han seleccionado para este fin, por ello se presenta el gráfico de secuencia para los mismos en la Figura N° 3.2

#### **ESIS PUCP**

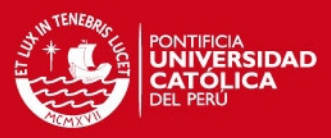

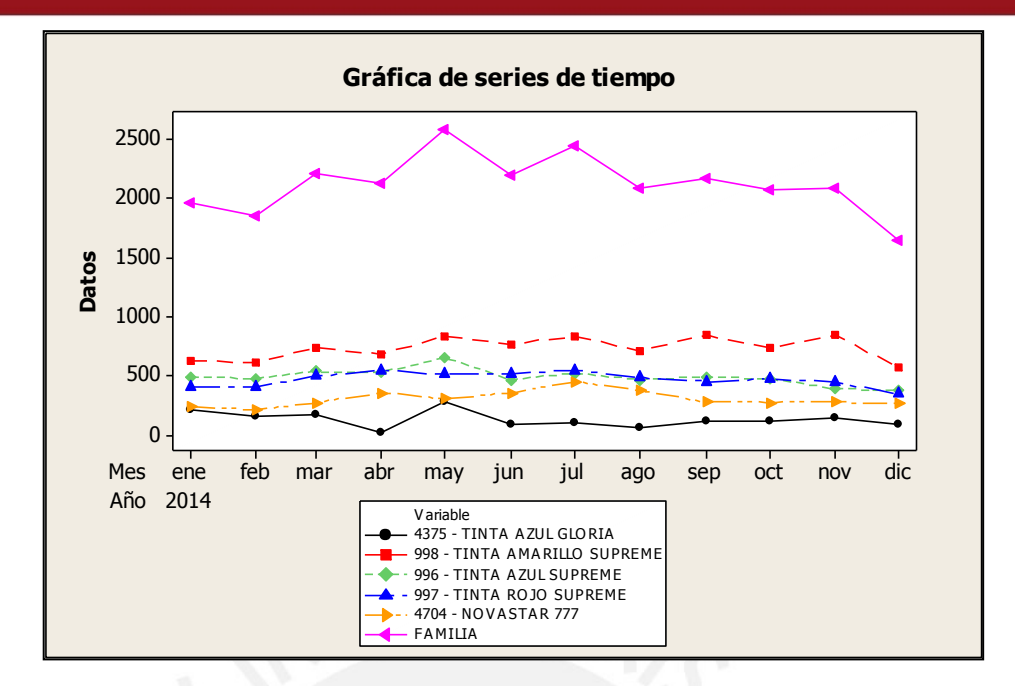

**Figura 3.2. Gráfico de secuencia de la serie de tiempo Fuente: Elaboración propia**

En dicho gráfico, se puede apreciar el comportamiento de los productos pertenecientes a la familia de Tintas, en él se observa también el consolidado de todos ellos. Se puede tener una inferencia inicial sobre la variabilidad de los productos al observar la gráfica, ello he de corroborarse con el cálculo del coeficiente de variabilidad, los resultados obtenidos se pueden observar en la Tabla N° 3.5.

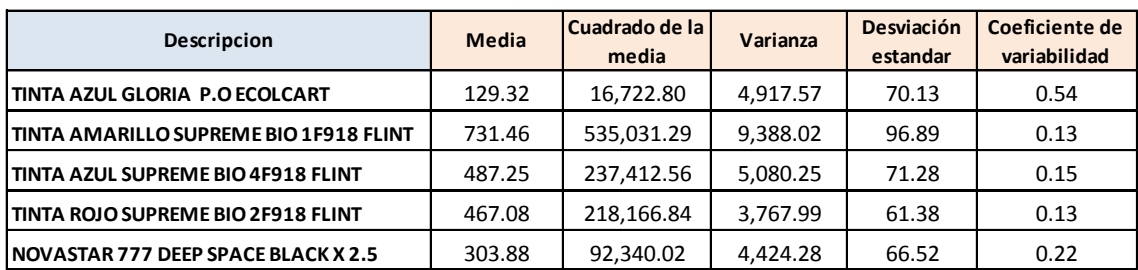

**Tabla 3.5. Cálculo del coeficiente de variabilidad Fuente: Elaboración Propia**

**ESIS PUCP** 

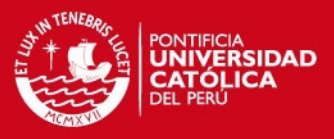

Los resultados nos indican que la tinta azul Gloria P.O Ecolcart es el que cuenta con mayor Coeficiente de Variabilidad (CV), ello debido a la heterogeneidad de los datos y dado que el resto de los productos posee un CV mayor a 0.1 se puede afirmar que la demanda es probabilística (caso contrario sería determinística). Lo mencionado es importante determinarlo para saber qué modelo de inventarios aplicar para este caso.

# **1.1.1.6. Determinación de la distribución de probabilidades de la demanda**

En general, la teoría relacionada al planeamiento y control de inventarios plantea la utilización de modelos de inventarios basados en demandas que siguen una distribución normal, para este caso se realizará la prueba de Anderson Darling para determinar si esta sigue o no una distribución normal (se tomó de ejemplo el consolidado de la familia de barniz, cola, papel, placas y tintas pertenecientes a la categoría A" del Pareto multicriterio).

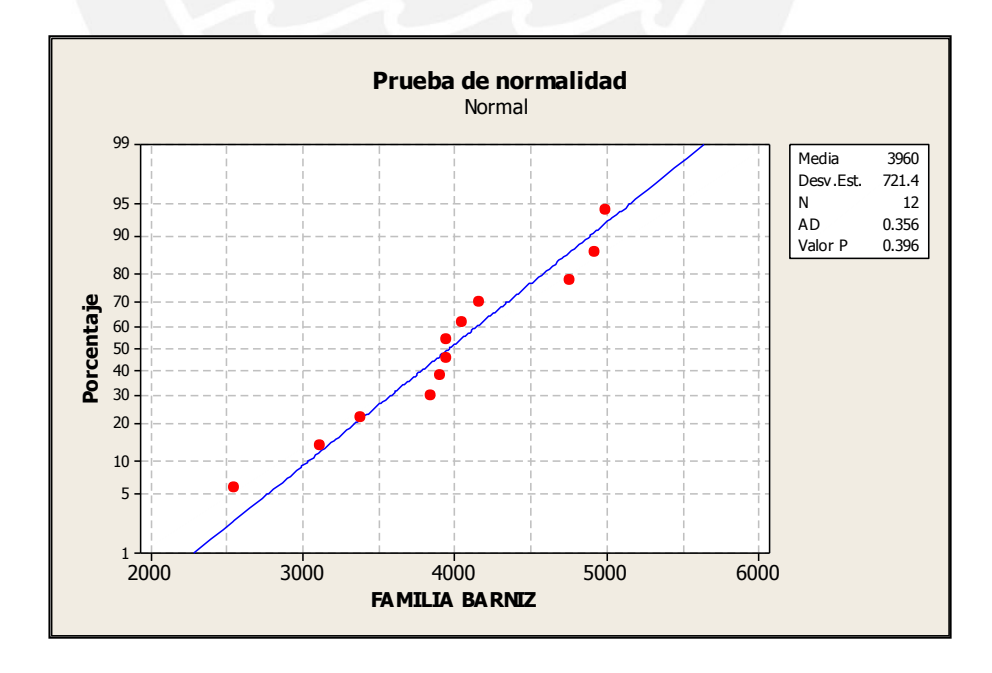

**Figura 3.3. Test de normalidad Fam. Barniz – Anderson Darling Fuente: Elaboración propia**

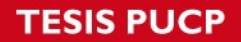

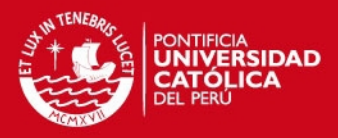

Prueba de Hipótesis:

Ho: Los datos analizados siguen una distribución normal. H1: Los datos analizados no siguen una distribución normal.

Realizado el test de normalidad (Figura N° 3.3), se puede afirmar con un nivel de confianza de 95%, que los datos siguen una distribución normal por aceptar la hipótesis nula (p-value = 0.396) por lo tanto esta prueba de bondad de ajuste confirma lo dispuesto por la teoría de inventarios mencionado a inicio de este acápite, de esta manera se sabela ley de probabilidades que sigue la demanda de la familia de barniz. A continuación se muestran el test de normalidad de Anderson Darling para las familias Cola, Papel, Placas y Tintas.

### **Familia Cola**

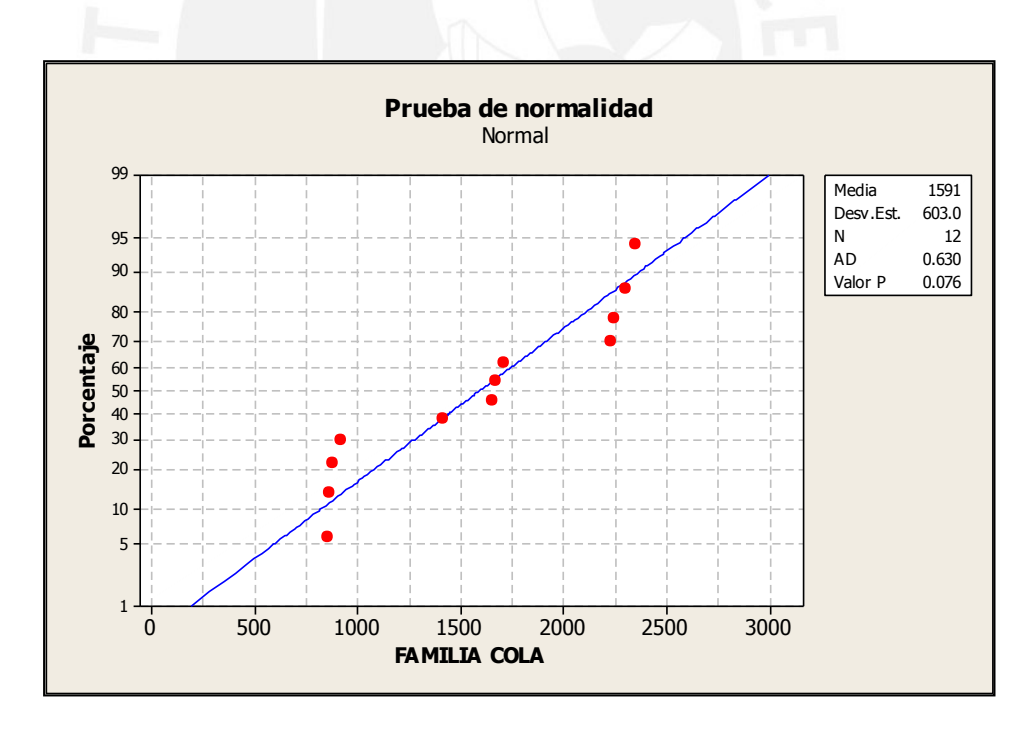

**Figura 3.4. Test de normalidad Fam. Cola – Anderson Darling Fuente: Elaboración propia**

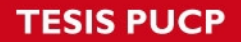

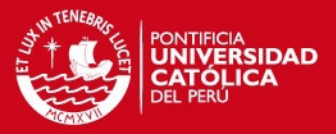

### **Familia Papel**

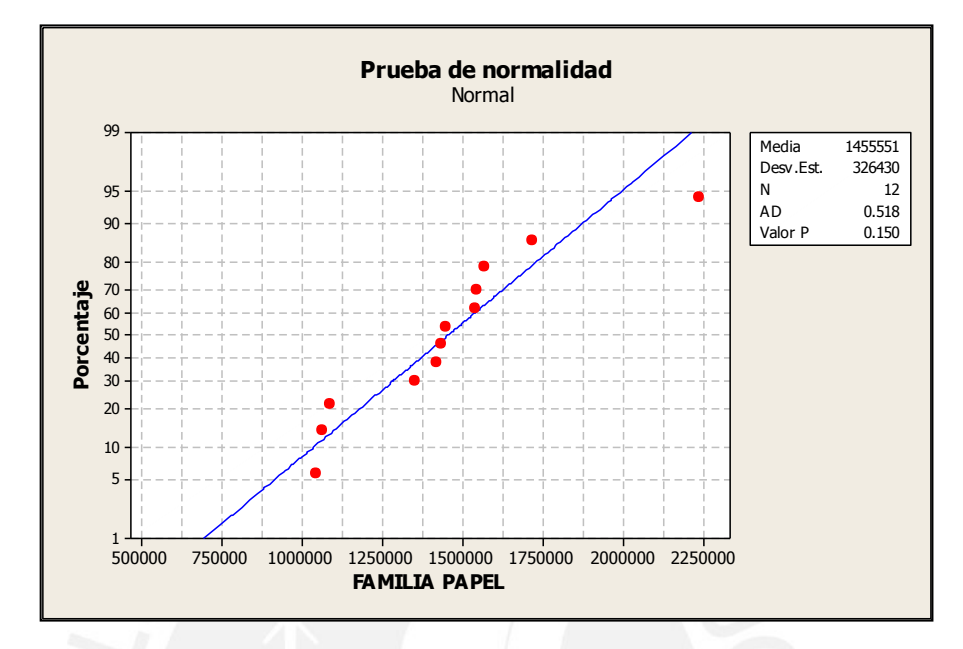

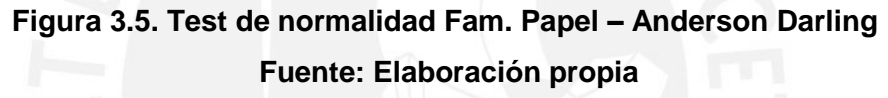

**Familia Placas**

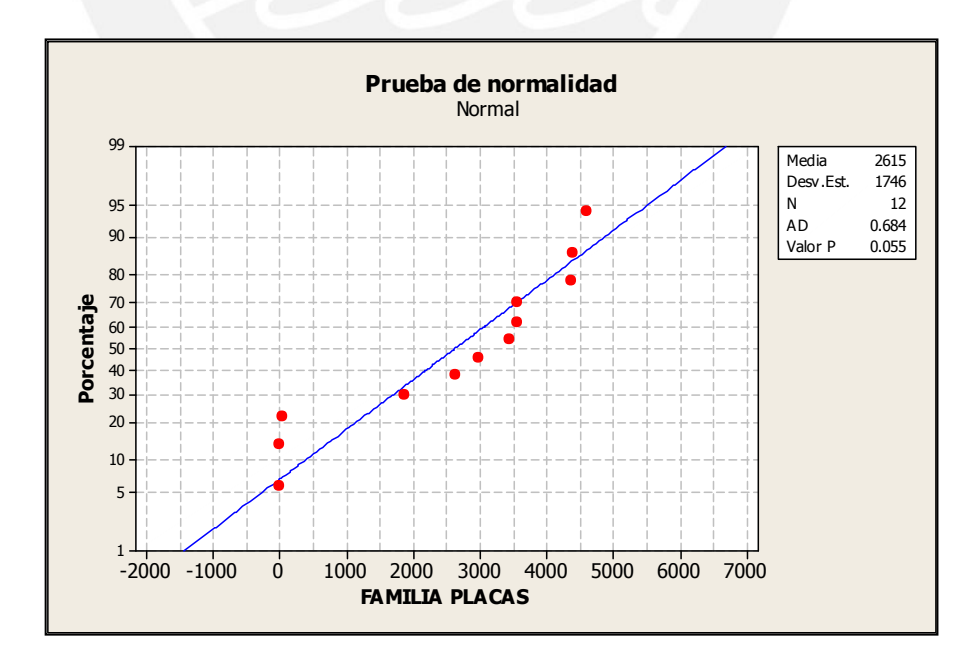

**Figura 3.6. Test de normalidad Fam. Placas – Anderson Darling Fuente: Elaboración propia**

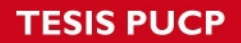

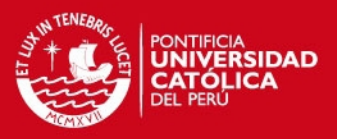

### **Familia Tintas**

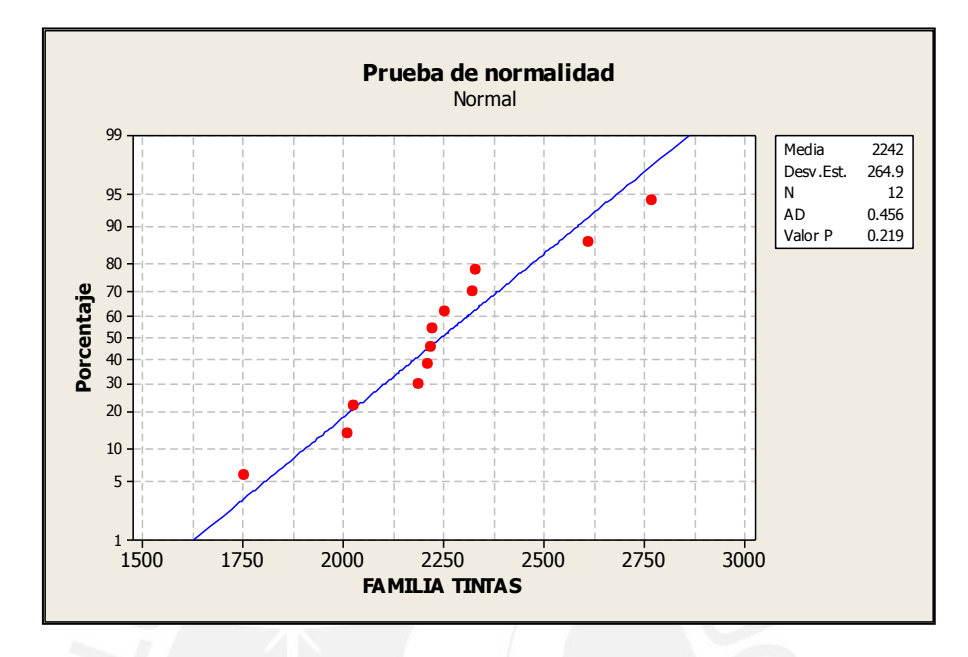

# **Figura 3.7. Test de normalidad Fam. Tintas – Anderson Darling Fuente: Elaboración propia**

### **1.1.1.7. Selección y evaluación del método de pronóstico**

El propósito de pronosticar es usar información confiable y oportuna de la demanda para administrar eficazmente los inventarios y para guiar las actividades futuras tendientes al cumplimiento de las metas de la organización.

En el presente trabajo, se utilizará los siguientes modelos de series de tiempos los cuales toman los datos históricos de la demanda para estimar la demanda futura:

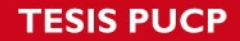

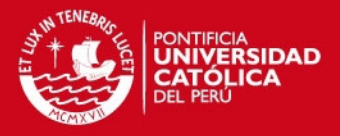

**Promedio Simple**

$$
Y_{t+1} = \frac{\sum_{t=1}^{N} Y_t}{n}
$$

Donde: N=número de periodos históricos

**Lineal con Tendencia**

**Pronóstico para el periodo t:** 

$$
Y_t = a + bt
$$

Pendiente de la línea recta (b):

$$
b = \frac{n\sum tY - \sum t\sum Y}{n\sum t^2 - (\sum t)^2}
$$

Intersección de la ordenada (a):

$$
a = \frac{\sum Y}{n} - b\frac{\sum t}{n} = \overline{Y} - b\overline{t}
$$

**Curva Cíclica Promedio**

Promedio de la demanda (a):

$$
a = \frac{\sum Y_t}{n}
$$

Coeficiente para la función coseno del periodo:

$$
u = \frac{2}{n} \sum \left( Y_t \cos \left( \frac{2\pi t}{m} \right) \right)
$$

Coeficiente de la función seno del periodo t(v): Donde n =Número total de datos m=Número de periodos del ciclo

$$
v = \frac{2}{n} \sum \left( Y_t \text{sen}\left(\frac{2\pi t}{m}\right) \right)
$$

**SIS PUCP** 

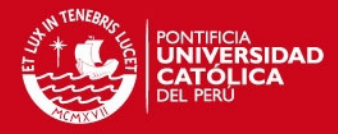

**Pronóstico para el periodo t:**

$$
Y_t = a + u \cos\left(\frac{2\pi t}{m}\right) + v \operatorname{sen}\left(\frac{2\pi t}{m}\right)
$$

#### **Curva Cíclica con Tendencia**

Pendiente de la tendencia (b):

Pendiente de la tendencia (b):  
\n
$$
b = \frac{\sum tY_t - \frac{n+1}{2}\sum Y_t - \sum \left(Y_t \cos\left(\frac{2\pi t}{m}\right)\right) - \frac{2}{n}\sum \left(Y_t \sin\left(\frac{2\pi t}{m}\right)\right)\sum \left(t \sin\left(\frac{2\pi t}{m}\right)\right)}{\frac{n^3}{m} - \frac{7n}{m} - \frac{2}{n}\left(\sum \left(t \sin\left(\frac{2\pi t}{m}\right)\right)\right)^2}
$$

La intersección con la ordenada (a):

$$
a = \frac{\sum Y_t}{n} - \frac{n+1}{2}(b)
$$

Coeficiente de la función coseno del periodo

$$
u = \frac{2\sum \left(Y_t \cos\left(\frac{2\pi t}{m}\right)\right)}{n} - b
$$

Coeficiente de la función seno del periodo t(v):

$$
v = \frac{2\sum \left(Y_i \text{sen}\left(\frac{2\pi t}{m}\right)\right)}{n} - \frac{2\sum \left(t \text{sen}\left(\frac{2\pi t}{m}\right)\right)}{n}(b)
$$

**Pronóstico para el periodo t:**

$$
Y_t = a + bt + u \cos\left(\frac{2\pi t}{m}\right) + v \operatorname{sen}\left(\frac{2\pi t}{m}\right)
$$
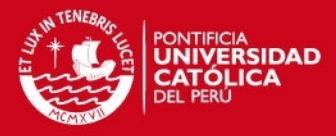

#### **Curva Geométrica**

Pendiente de la curva (b):

$$
b = \frac{n \sum (\log(t) \log(Y)) - \sum \log(t) \sum \log(Y)}{n \sum (\log(t))^2 - (\sum \log(t))^2}
$$

Intersección con la ordenada (a):

$$
a = 10^{\left(\frac{\sum \log(Y)}{n} \cdot \frac{b \sum \log(t)}{n}\right)}
$$

**Pronóstico para el periodo t:** 

$$
Y_t = at^b
$$

**Curva Semilogarítmica**

Pendiente de la curva (b):

$$
\log(b) = \frac{n \sum (t \log(Y)) - \sum t \sum \log(Y)}{n \sum t^2 - (\sum t)^2}
$$

Intersección con la ordenada (a):

$$
\log(a) = \frac{\sum \log(Y) \sum t^2 - \sum t \sum (t \log(Y))}{n \sum t^2 - (\sum t)^2}
$$

**Pronóstico para el periodo t:** 

$$
Y_t^{\dagger} = ab^t
$$

#### **Curva Potencial**

Coeficiente del término del segundo grado (c):

Coefficient del término del segundo grado (c):  
\n
$$
c = \frac{\left(\sum Y \sum t^2 - n \sum t^2 Y\right) \left(\sum t\right)^2 - n \sum t^2\right) - \left(\sum Y \sum t - n \sum t Y\right) \left(\sum t \sum t^2 - n \sum t^3\right)}{\left(\left(\sum t^2\right)^2 - n \sum t^4\right) \left(\sum t\right)^2 - n \sum t^2\right) - \left(\sum t \sum t^2 - n \sum t^3\right)^2}
$$

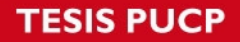

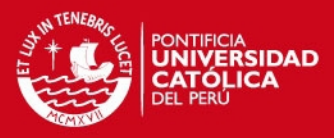

Coeficiente del término del primer grado (b):

$$
b = \frac{n\sum tY - \sum Y\sum t + c\left(\sum t\sum t^2 - n\sum t^3\right)}{n\sum t^2 - \left(\sum t\right)^2}
$$

Término independiente (a):

$$
a = \frac{\sum Y - b\sum t - c\sum t^2}{n}
$$

**Pronóstico para el periodo t:** 

$$
\frac{Y_{t} = a + bt + ct^{2}}{10}
$$

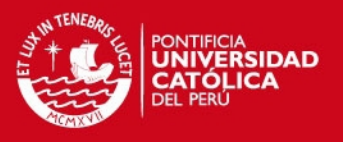

En la Tabla Nº 3.6, se muestran las ecuaciones de cada modelo con sus respectivos parámetros obtenidos para el producto cod: 2154 LAVADOR DE RODILLO Y MANTILLA - MOHES. X LT

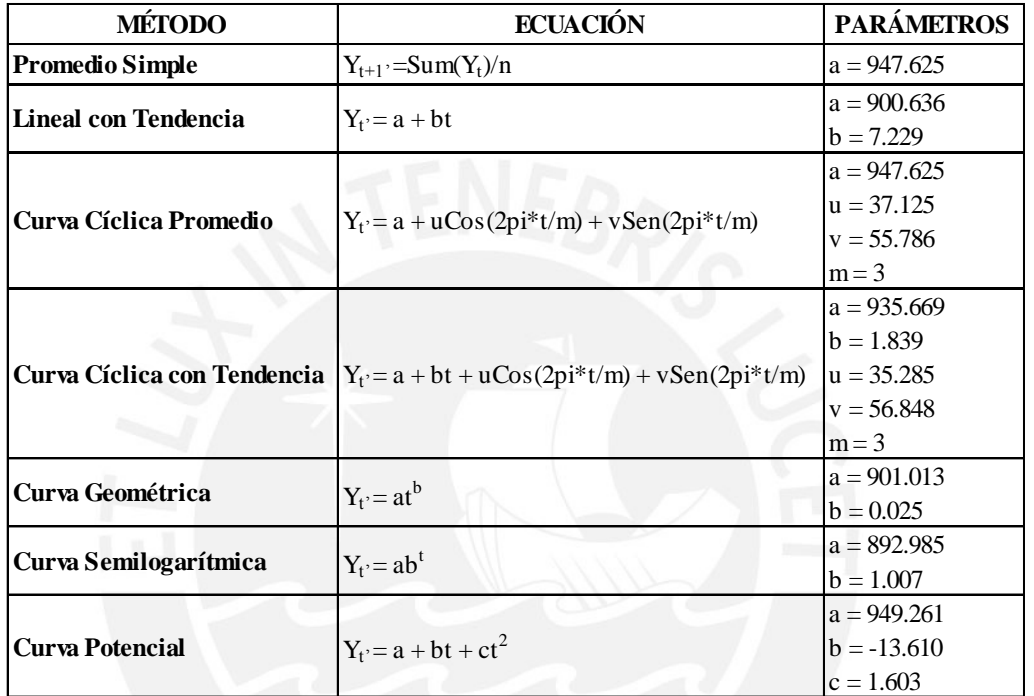

**Tabla 3.6. Ecuaciones de los métodos de Pronósticos propuestos Fuente: Elaboración Propia**

En los siguientes gráficos podemos observar cómo se ajusta cada uno de estos métodos a los datos históricos del producto cod: 2154 LAVADOR DE RODILLO Y MANTILLA - MOHES. X LT

**TESIS PUCP** 

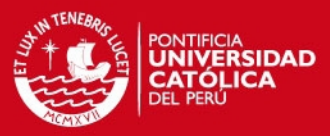

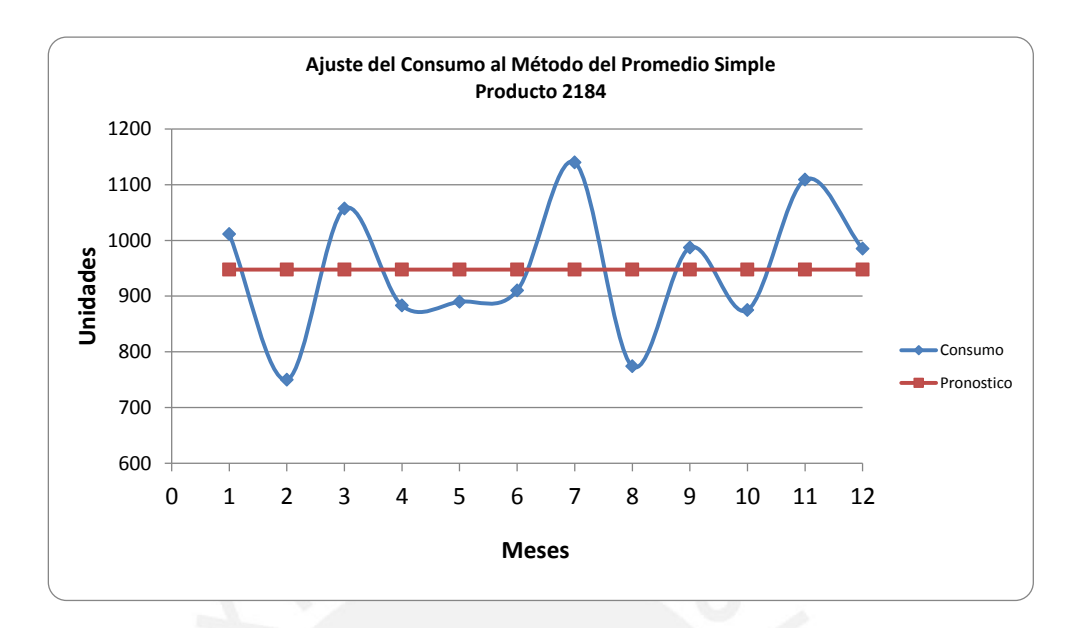

**Figura 3.8. Método Promedio Simple Fuente: Elaboración propia**

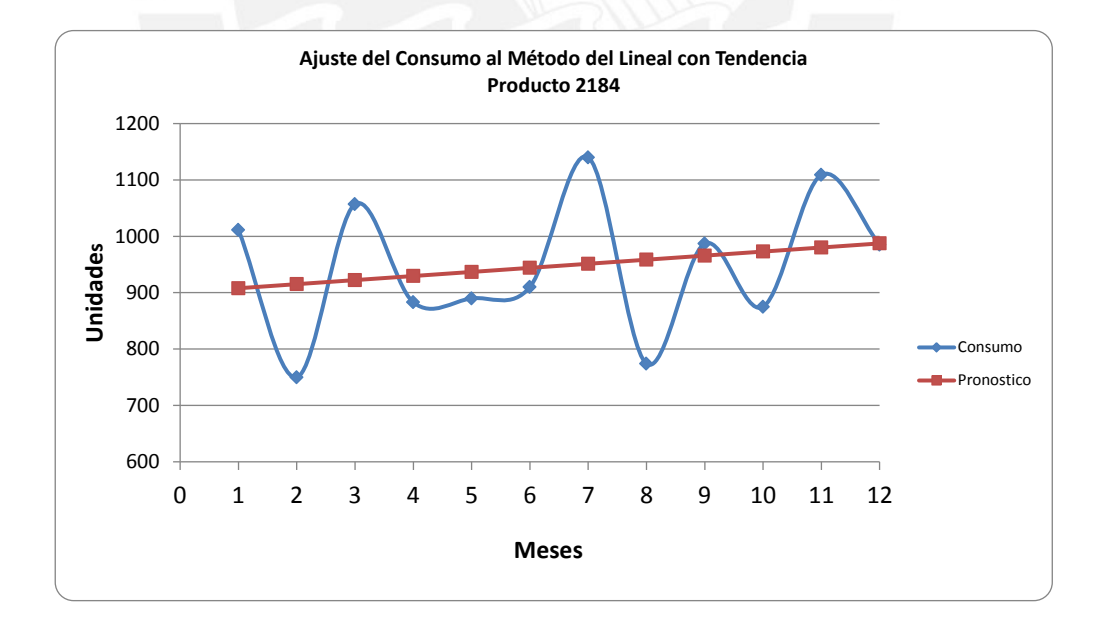

# **Figura 3.9. Método Lineal con Tendencia Fuente: Elaboración propia**

**TESIS PUCP** 

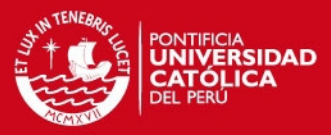

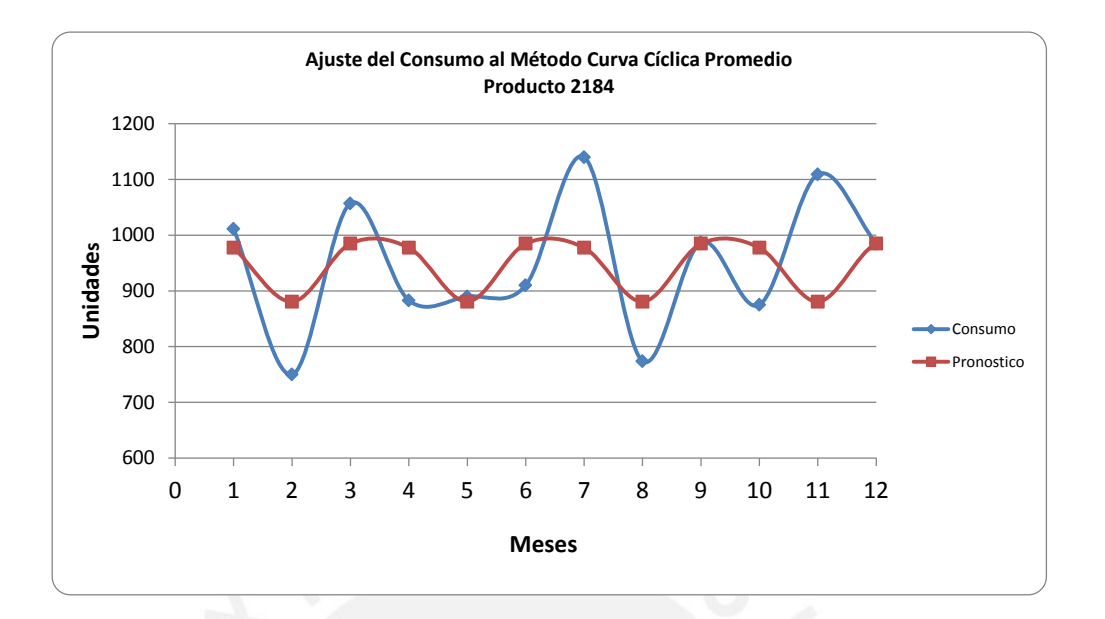

# **Figura 3.10. Método Curva Cíclica Promedio Fuente: Elaboración propia**

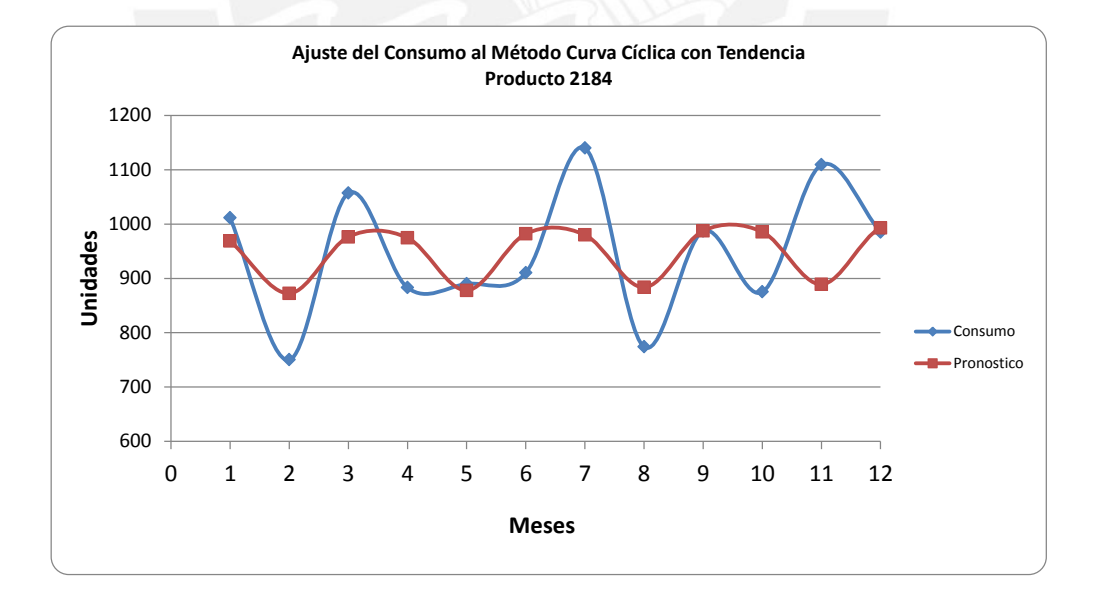

# **Figura 3.11. Método Curva Cíclica con Tendencia Fuente: Elaboración propia**

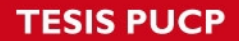

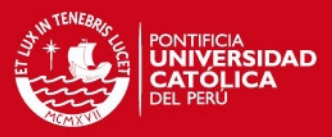

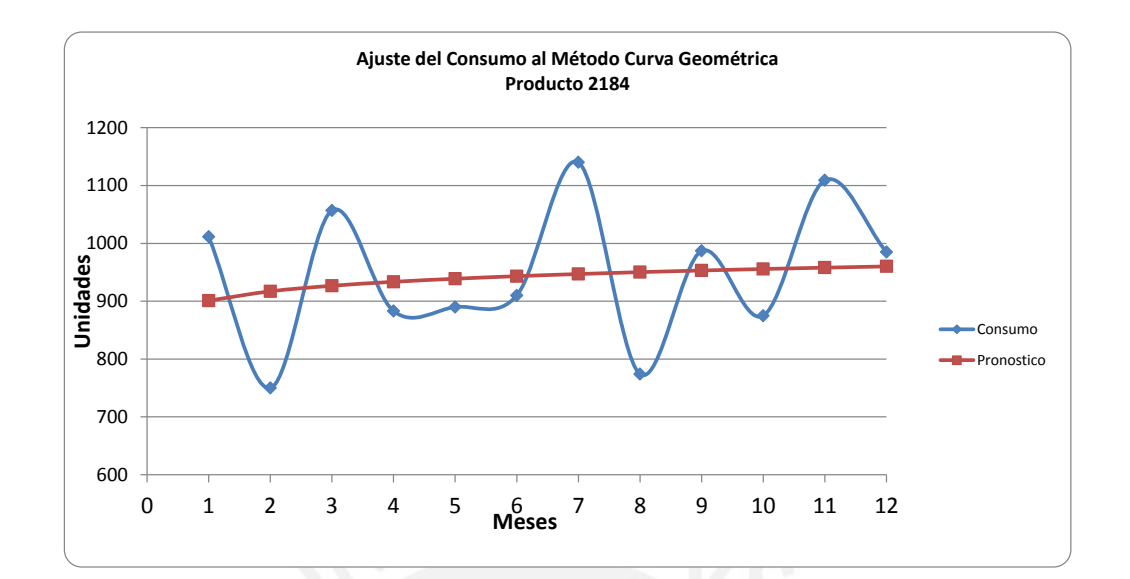

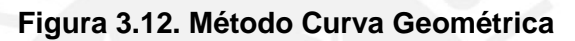

**Fuente: Elaboración propia**

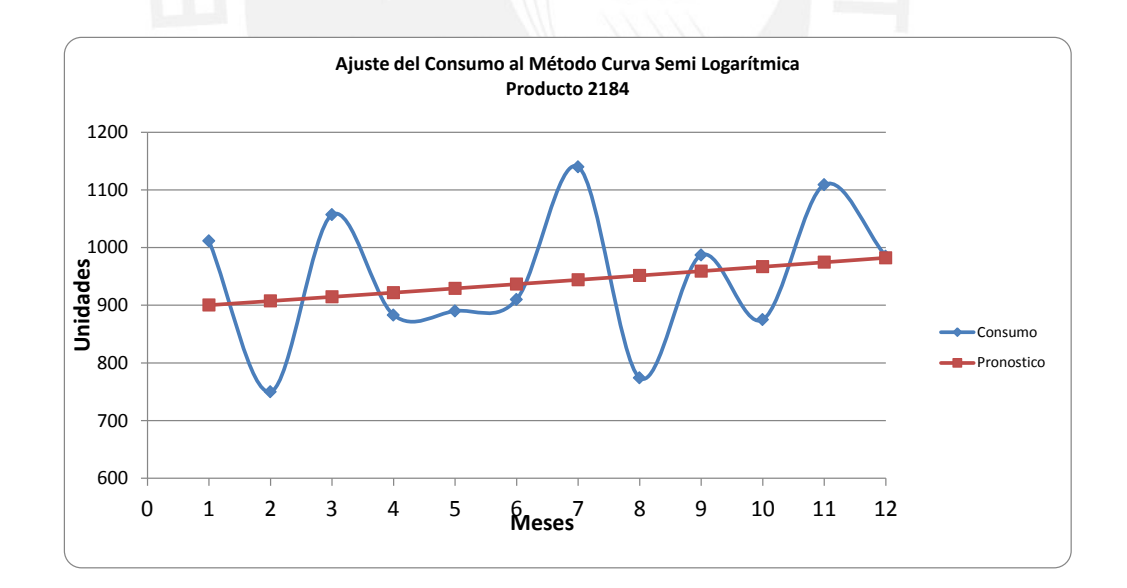

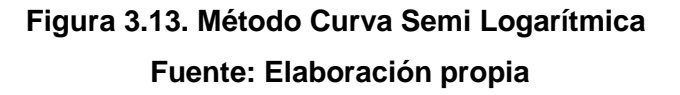

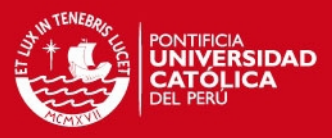

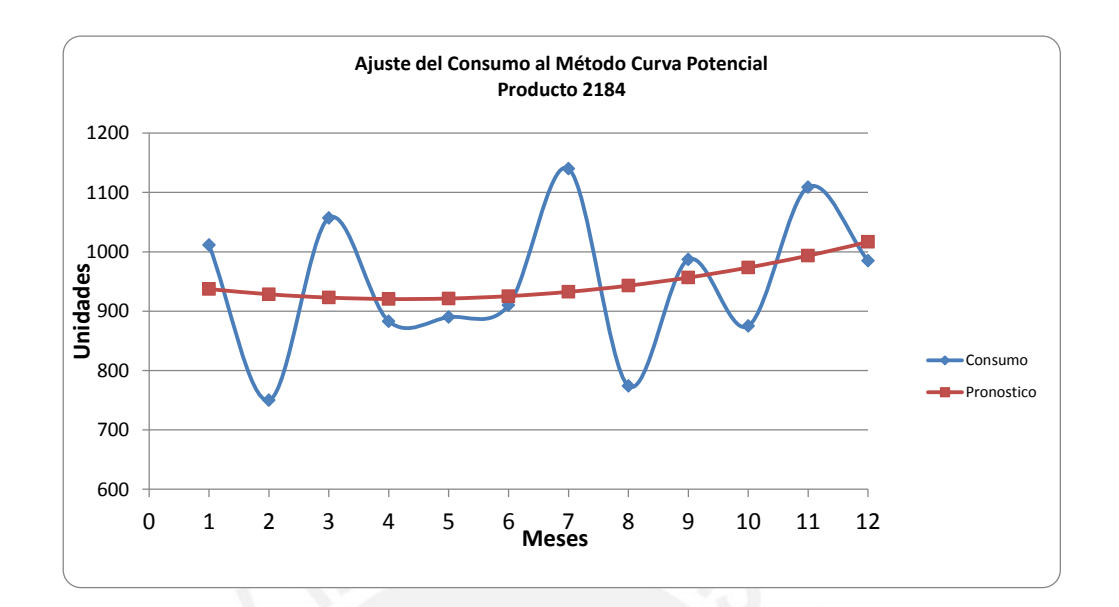

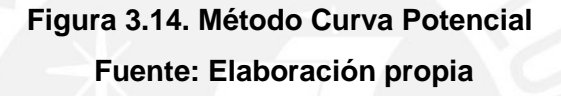

Para poder ajustar o evaluar el pronóstico es necesario manejar indicadores que permitan saber qué tan acertado se estuvo. Para ello, se utilizan el CFE, MSE, MAD, Desv. Estd. y el MAPE. Si bien todos son indicadores importantes, el que utilizaremos para poder evaluar muestro pronóstico es el MAPE, el cual mide el porcentaje de error en base al promedio móvil con la data real, el resumen de los resultados se pueden ver en la Tabla N° 3.7.

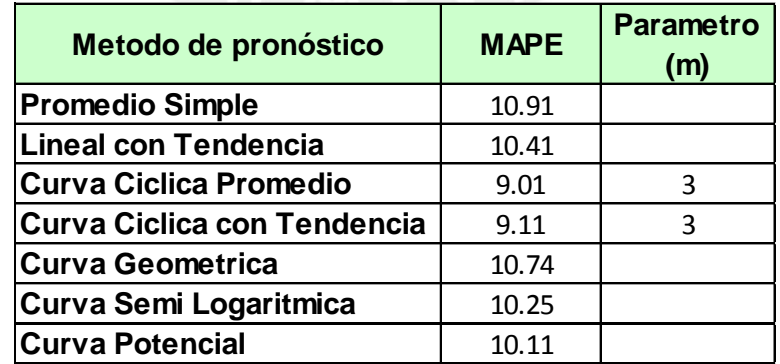

**Tabla 3.7. MAPE diversos métodos de pronósticos Fuente: Elaboración Propia**

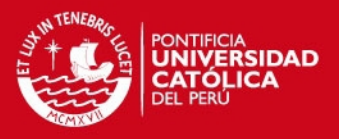

Según los resultados el modelo que mejor se ajusta a los datos es que el tiene menor MAD, MAPE y MSE, en este caso es el modelo curva cíclica Promedio el que presenta menores valores de los mismos y por ende, debe ser seleccionado para realizar los pronósticos respectivos.

#### **1.1.1.8. Análisis de la capacidad del pronóstico**

Una vez realizado el pronóstico es necesario verificar la validez estadística del mismo, para lo cual hacemos uso de la Desviación Media Absoluta (MAD), el cual nos permite medir la dispersión de un valor observado con respecto a uno esperado y así:

- Verificar si los parámetros del método elegido explican correctamente los datos históricos, y

- Chequear si las demandas pronosticadas para el periodo de planeamiento siguen el mismo comportamiento que las demandas.

Para determinar la DMA, se debe seguir el siguiente procedimiento:

a) Determinar el error (Et) para cada periodo.

$$
E_t = D_t - F_t
$$

b) Calcular la Desviación Media Absoluta (MAD)

$$
MAD = \frac{\sum |E_t|}{n}
$$

- c) Calcular los límites de Control Superior (LCS) e Inferior (LCI)
- d) Elaborar la Gráfica de Los Límites de Control calculados con los valores Et.

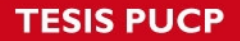

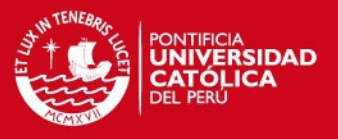

Para la gráfica de los Límites de Control se utilizó el software Minitab 16, obteniendo los siguientes resultados:

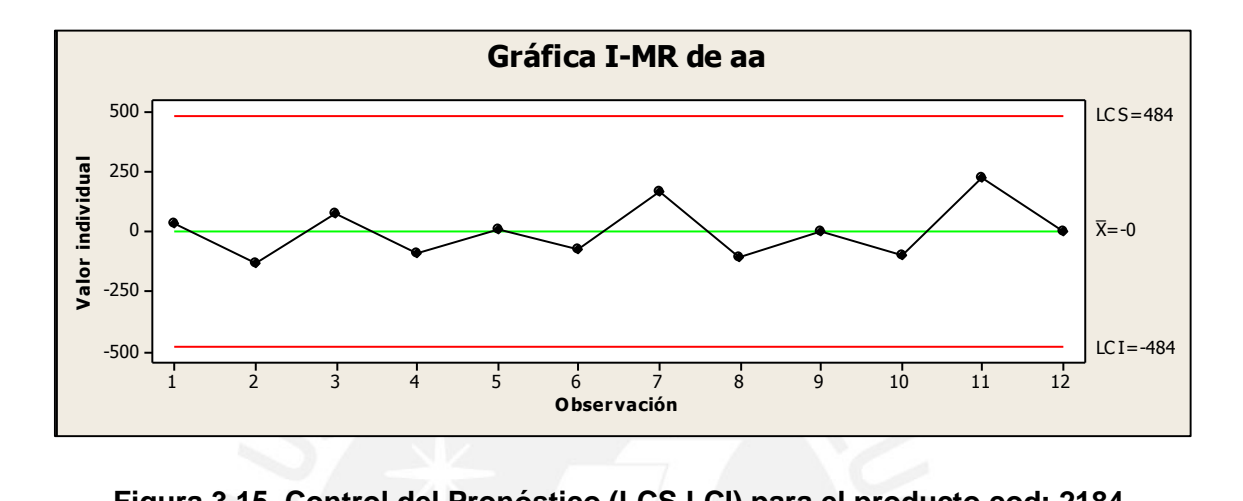

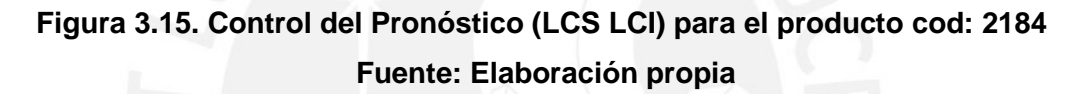

De acuerdo a la Figura N° 3.15, ningún punto sobrepasa los límites de control, lo que significa que el método de pronóstico elegido (curva cíclica promedio) para el producto 2154 LAVADOR DE RODILLO Y MANTILLA - MOHES. X LT es estadísticamente válido.

#### **3.1.3. Curva de Intercambio**

Para determinar lotes de compra se contempla el uso de técnicas agregadas como son las curvas de intercambio, de esta forma se determina la mejor alternativa que represente el mejor escenario a favor de la empresa motivo de estudio.

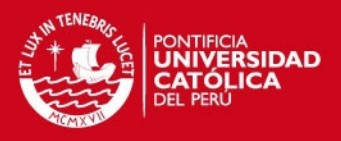

# **1.1.1.9. Política Actual como Número Total de Pedidos y Stock de Ciclo Total**

La empresa en estudio no posee políticas de inventarios claras ni definidas, esta función la realizan de manera empírica basada en la frecuencia de los pedidos de los clientes internos, y realizan la revisión frecuente de los saldos de los productos para así abastecerse y no llegar a roturas de stock. Para determinar la política actual dependerá de la clasificación ABC'' las misma que se muestra en la Tabla N° 3.8.

| Política<br>Actual | Frecuencia<br><b>Mensual</b> | Frecuencia<br>diaria |  |
|--------------------|------------------------------|----------------------|--|
| А''                | 0.5                          | 15                   |  |
| R"                 |                              | 60                   |  |
| יי                 |                              | 90                   |  |

**Tabla 3.8. Política Actual de la Empresa Fuente: Elaboración Propia**

Aplicando esta política actual para los productos se puede decir que anualmente se posee un TCS de S/. 1'105,396.91 y 9,492pedidos. El cálculo detallado se encuentra en el CD adjunto en este estudio.

#### **1.1.1.10. Elaboración de curva de intercambio**

Se debe definir el tamaño de lote económico, el cual varía según el A/r planteado, para poder apreciar el comportamiento del TCS según el número de órdenes a realizar. La curva de intercambio se realiza de acuerdo a los A/r propuestos, según la Tabla N° 3.9.

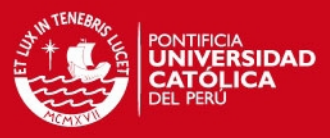

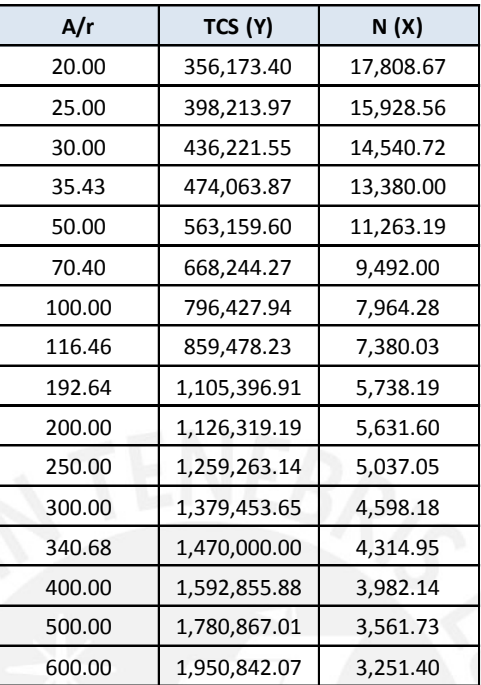

# **Tabla 3.9. TCS y N de acuerdo a los A/r propuestos Fuente: Elaboración Propia**

A partir de la tabla anterior, se puede graficar la curva de intercambio, tal como se muestra en el Figura N° 3.16. La política actual, los límites financiero y operacional también se encuentran en el gráfico. Para definir el límite financiero se consideró la línea de crédito disponible de cada uno de sus proveedores, así como la liquidez que tiene la empresa para comprar al contado, contando estos dos criterios se tiene un límite financiero de aproximadamente S/. 1'470,000.00. El límite operacional es de 13,380 pedidos el cual se debe a la capacidad máxima del almacén con que cuenta la empresa, este dato se obtuvo del histórico de pedidos realizados al año y la experiencia del personal.

**TESIS PUCP** 

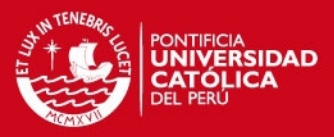

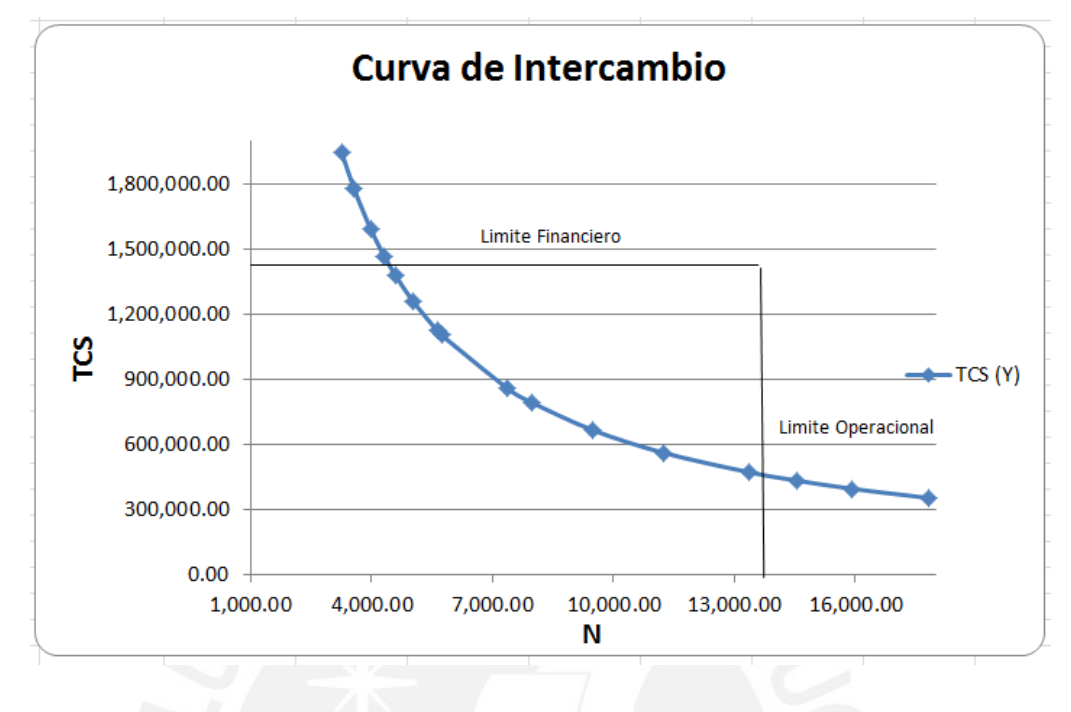

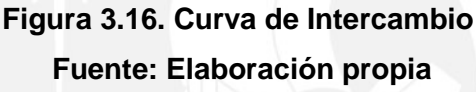

## **1.1.1.11. Punto de operación ideal**

Se realizarán tres escenarios como punto de operación ideal. Estos son cuando el N (límite operacional) es constante, el A/r es constante y el TCS (límite financiero) constante. Estos tres puntos tienen que pasar por la curva de intercambio, tal como se muestra en la Tabla N° 3.10.

| Punto<br><b>Propuesto</b>            | N         | <b>TCS</b>   |  |
|--------------------------------------|-----------|--------------|--|
| P <sub>1</sub> . N cte               | 13,380.00 | 474,063.87   |  |
| P <sub>2</sub> . TC <sub>S</sub> cte | 4,314.95  | 1,470,000.00 |  |
| P3. A/r cte                          | 7,380.03  | 859,478.23   |  |

**Tabla 3.10. Propuestas como punto de operación ideal Fuente: Elaboración Propia**

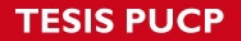

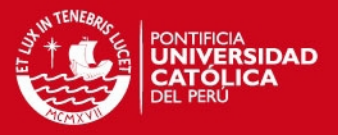

Para poder decidir una alternativa, se realizará la elección en base al criterio de costos, sabiendo que:

Costo Total =  $r * TCS + A * N$ 

Donde,

- TCS: Inventario promedio valorado
- N: Número de órdenes totales anuales
- r: Costo de posesión de inventarios (%)
- A: Costo de emisión de órdenes de compra

Se está considerando que el costo de emisión de órdenes de compra es de S/. 38.60, los cuales se compone de la mano de obra que son S/.15.60, las llamadas telefónicas realizadas que son alrededor de S/. 15.00 y otros gastos como la utilización de hojas, tinta, entre otros, estos representan unos S/. 8.00 adicionales.

Así, se realiza la evaluación de costos para las tres propuestas y el punto con la política actual, obteniéndose los resultados de la Tabla N° 3.11.

| Escenario | TCS          | N          |       |      | <b>Costo Total</b> |
|-----------|--------------|------------|-------|------|--------------------|
| N cte     | 474,063.87   | 13,380.00  | 38.60 | 1.09 | 1,032,936.00       |
| TCS cte   | 1,470,000.00 | 4,314.95   | 38.60 | 0.11 | 333,114.04         |
| A/r cte   | 7,380.03     | 859,478.23 | 38.60 | 0.33 | 33,178,305.72      |

**Tabla 3.11. Evaluación de costos de las propuestas y la política actual Fuente: Elaboración Propia**

Como se aprecia, la mejor alternativa de acuerdo al criterio de costos es para TCS constante, el cual se encuentra en un A/r que es 340.68 lo que genera un  $TCS = S/1'470,000.00, N = 4,314.00$  órdenes.

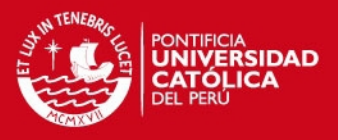

## **1.1.1.12. Establecimiento de la política única para todos los ítems**

El punto de operación propuesto se encuentra en un A/r = 340.68 y para poder definirlos lotes de compra se ha usado el método del lote económico de compra (EOQ), en base a esto se puede hallar un POQ o frecuencia mensual a realizar órdenes de compras.

Una vez ajustada esta condición de compra para poder acercarlo a la realidad, se calcula nuevamente la frecuencia mensual. Debido a que esta frecuencia calculada tiene valores muy variados, se ha ajustado a un valor aproximado que permita agrupara una cantidad de ítems a que sigan una igual frecuencia dependiendo también de la clasificación ABC'' que tiene. Por lo tanto, la política que se recomienda es de acuerdo a la frecuencia calculada y se tiene que solicitar la cantidad de lote para cada producto que se detalla en el CD adjunto a este trabajo. Ver Tabla N° 3.12.

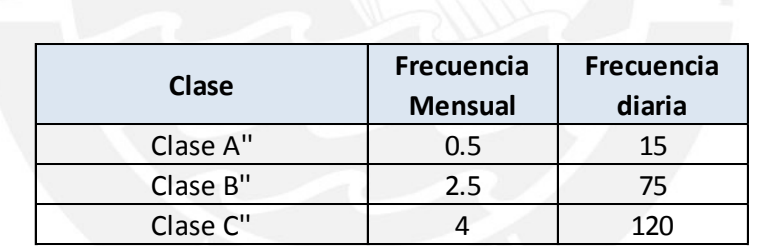

# **Tabla 3.12. Política única para todos los ítems Fuente: Elaboración Propia**

Utilizando la política descrita anteriormente genera el punto de operación ideal con TCS =  $S/$ . 1'382,580.12y N = 7,764.60, el cual representa un costo total de S/.599,427.12. Este valor es mayor al generado en el punto 2 con TCS constante, sin embargo, se prefiere esta debido a que permite un mejor control y una manera más ordenada de realizar los pedidos. La evaluación de costos de este punto se encuentra en la Tabla N° 3.13.

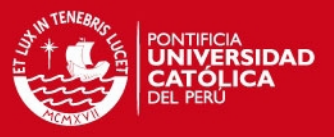

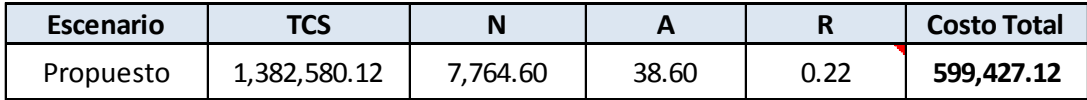

## **Tabla 3.13. Evaluación de costos del punto de operación ideal Fuente: Elaboración Propia**

#### **1.1.1.13. Niveles de servicio y stock de seguridad**

Debido a que el nivel de servicio que quiera ofrecer depende de la empresa y su estado económico, se realizará la evaluación para distintos niveles de servicio y de esta manera decidir por cuál se optará de acuerdo a lo que se deseará invertir. Así los niveles que se evaluarán será 85% (z=1.039), 90% (z=1.3), 95% (z=1.65), 97% (z=1.9)y 99% (z=2.37) para los productos que pertenecen a la categoría A'' de la clasificación ABC''. Además, se realizará tanto para un sistema Q y P.

De esta manera para el sistema Q, se obtuvieron los resultados que se detallan en la Tabla N° 3.14, donde se muestra la inversión para la categoría A'' de acuerdo al nivel de servicio. Así también, se puede elaborar la curva de Inversión vs Nivel de servicio para la categoría A'' como se observa en la Figura N° 3.17.

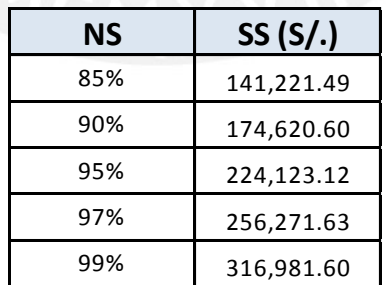

**Tabla 3.14.Inversión de la categoría A'' de acuerdo al NS para sist. Q. Fuente: Elaboración Propia**

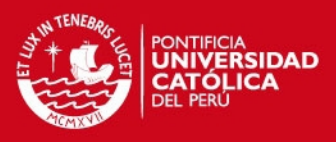

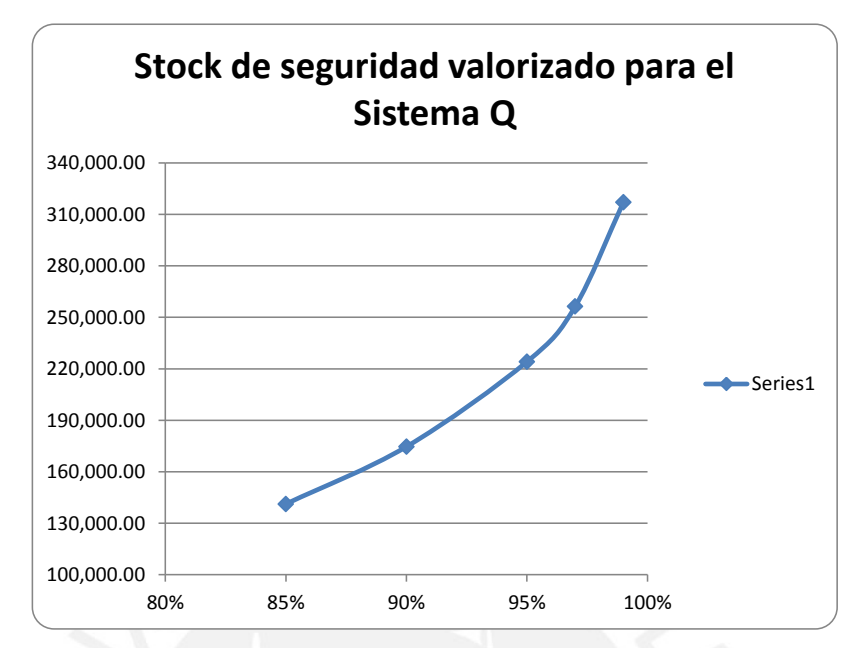

**Figura 3.17. Inversión vs Nivel de servicio para sistema Q Fuente: Elaboración propia**

Para el sistema P, se obtuvieron los resultados que se detallan en la Tabla N° 3.15, donde se muestra la inversión para la categoría de A'' de acuerdo al nivel de servicio. Asimismo, se puede elaborar la curva de Inversión vs Nivel de servicio para la categoría A" como se observa en la Figura N° 3.18.

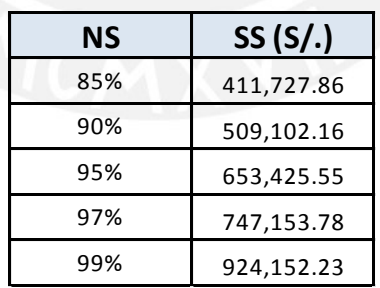

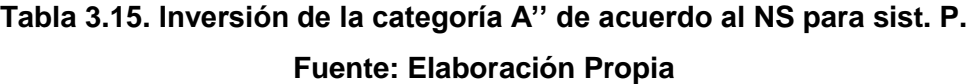

**SIS PUCP** 

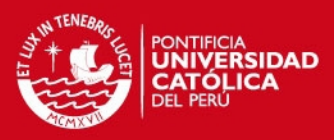

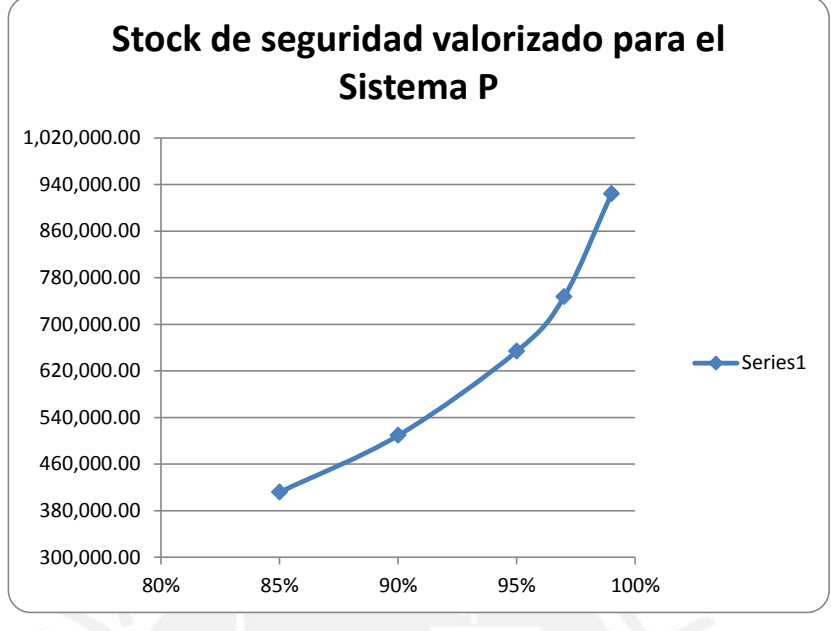

**Figura 3.18. Inversión vs Nivel de servicio para sistema P Fuente: Elaboración propia**

Estos resultados sirven para que la empresa pueda definir el nivel de servicio que está dispuesta a realizar por un stock de seguridad dependiendo si es sistema P o Q. Si no se cuenta con la capacidad de realizar una gran inversión, se recomienda definir distintos niveles de servicios para las familias de la categoría A''.

## **3.2. Propuesta de mejora Gestión de Almacenes**

#### **3.2.1. Ubicación física de los productos**

Actualmente el almacén no cuenta con la infraestructura adecuada, por lo que los materiales, principalmente las resmas que contienen el papel (que ocupan aproximadamente el 80% del volumen del almacén) se encuentran unos encima de otros, utilizando un sistema de almacenamiento llamado almacenamiento en bloque.

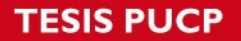

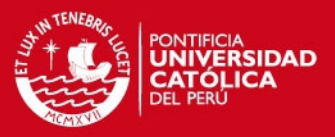

Este sistema denominado también almacén compacto, se puede utilizar tanto para productos paletizados, e implica un apilamiento de los productos (o pallets), unos encima de otros, formando bloques compactos en el almacén; lo que representa, evidentemente, un mínimo costo, ya que no necesita infraestructura especial, pudiéndose manipular de forma manual (paquetería) o bien con equipos sencillos, como son las "carretillas elevadoras convencionales", cuando los productos están paletizados.

Este sistema presenta los siguientes inconvenientes:

- $\checkmark$  Posibilidad de deterioro de productos si no existe un empaquetado suficientemente consistente.
- $\checkmark$  Dificulta la rotación natural del stock, ya que se tiende a sacar los últimos productos apilados (LIFO).
- $\checkmark$  El recuento y control físico de los productos es problemático debido a su compactación.
- $\checkmark$  El empleo de volumen de almacenaje es poco eficiente si no se apila una altura suficientemente grande.

Para esto se propone utilizar la estantería convencional, el cual es el sistema de almacenaje por excelencia, éste puede tener diferentes dimensiones y serán estas las que determinará la estructura de las estanterías a utilizar. Es la solución más simple y más utilizada que ofrece acceso directo a todas las paletas. Este sistema se muestra en la Figura N° 3.19.

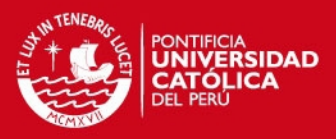

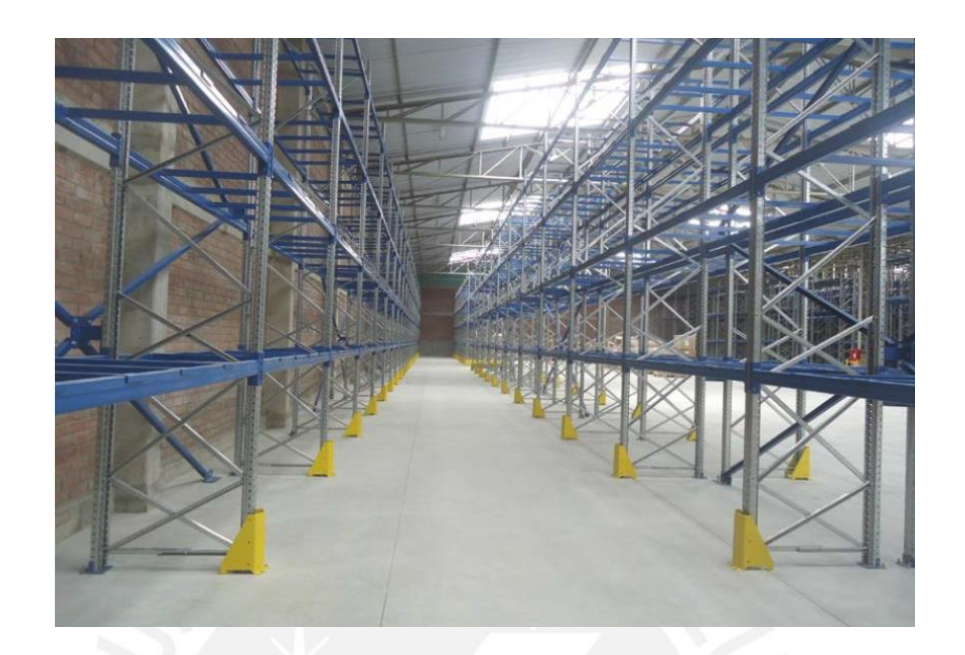

# **Figura 3.19. Estantería Convencional Fuente: Elaboración propia**

La estantería convencional que se adecuaría a la empresa tendría que evaluar 3 factores: dimensiones del edificio (área y altura), número de posiciones necesarias y especificaciones de la máquina para la manipulación de la carga. A continuación procederemos a definir los 3 factores:

#### **Dimensiones del edificio**

Las dimensiones del edificio son las siguientes:

Largo: 20,200 mm. Ancho: 16,200 mm. Altura: 8,500 mm. Área Total: 327.24 m2

Para la operación de almacenamiento propiamente dicho, se tiene un área útil aproximada de 182.36 m2, lo que representa el 55.72% del área total del edificio.

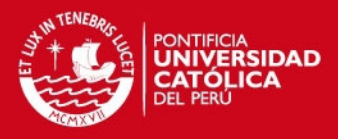

#### **Número de posiciones necesarias**

Los objetivos del almacenamiento son maximizar la utilización de los recursos mientras se satisfacen los requerimientos de los clientes internos. Los recursos, aquí se refieren a espacio, equipo y personal.

Ya conocidas las características de cada material se designaron las dimensiones de cada posición. Entiéndase por posición al lugar disponible para colocar cada pallet de material dentro del rack.

La decisión fue la de establecer un solo tipo de posición, esta posición tiene una altura de 1.30 metros. Se optó por esta altura tomando en cuenta el tipo de empaque más alto y pensando también en el número máximo de estibas de los materiales de menor dimensión que se pueden hacer en una sola posición. Debido a las limitaciones de las dimensiones del almacén no es posible utilizar una única metodología de ubicación, por lo que se optará por un híbrido en donde aquellos productos de alta rotación (clasificación A') estarán en una ubicación fija, y los de mediana y baja rotación (clasificación B' y C') en ubicación aleatoria.

Una vez conocido el número máximo de estibas por pallet o posición, se calculó la cantidad máxima de material contenida en una posición, ya sea en piezas o kilogramos, este resultado se obtiene de multiplicar el número de estibas por la cantidad contenida en la carga unitaria de cada material. Posteriormente a esto se hace una división de la cantidad requerida en cada material (cantidad obtenida en el capítulo 3) entre la cantidad de éste contenida en una posición, si el resultado de esta división no es exacto entonces se redondea hacia arriba y así es como se obtiene el número de posiciones requeridas por cada material. Los cálculos y los resultados obtenidos se pueden observar en el Anexo correspondiente. Finalmente el número de pallets o posiciones a requerir es de 209.

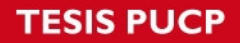

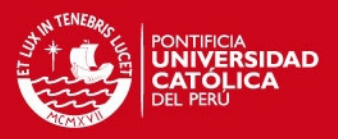

## **Especificaciones de la máquina de carga**

Actualmente la empresa cuenta con un carretilla retráctil modelo FMX12 STILL. Las principales características y prestaciones se muestran en la Tabla N° 3.16.

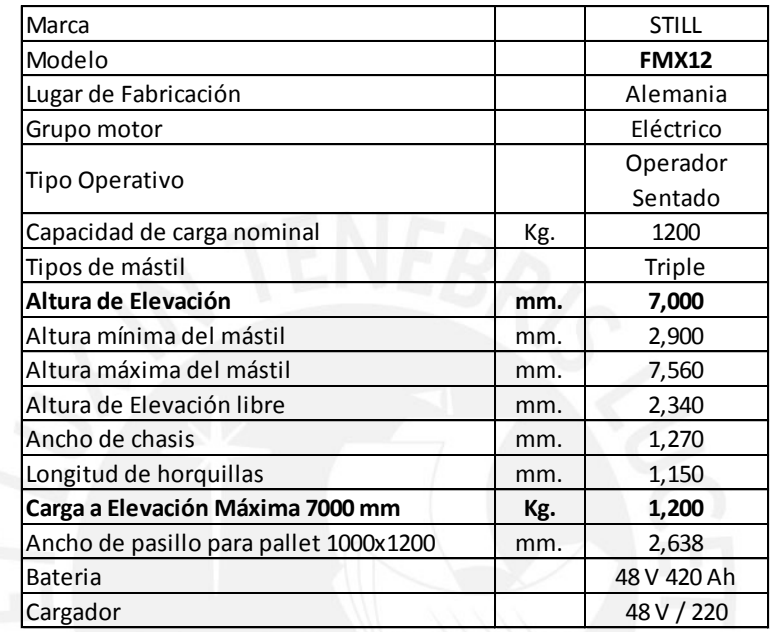

#### **Tabla 3.16. Características Equipo STILL**

**Fuente: Proveedor Derco**

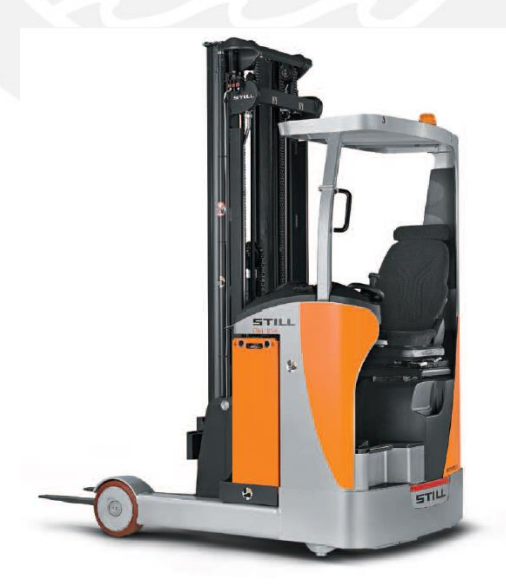

**Figura 3.20. Equipo FMX12 STILL Fuente: Proveedor Derco**

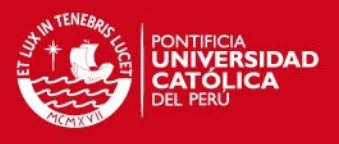

La estantería del tipo convencional propuesta en base a los 3 factores descritos, posee las siguientes características:

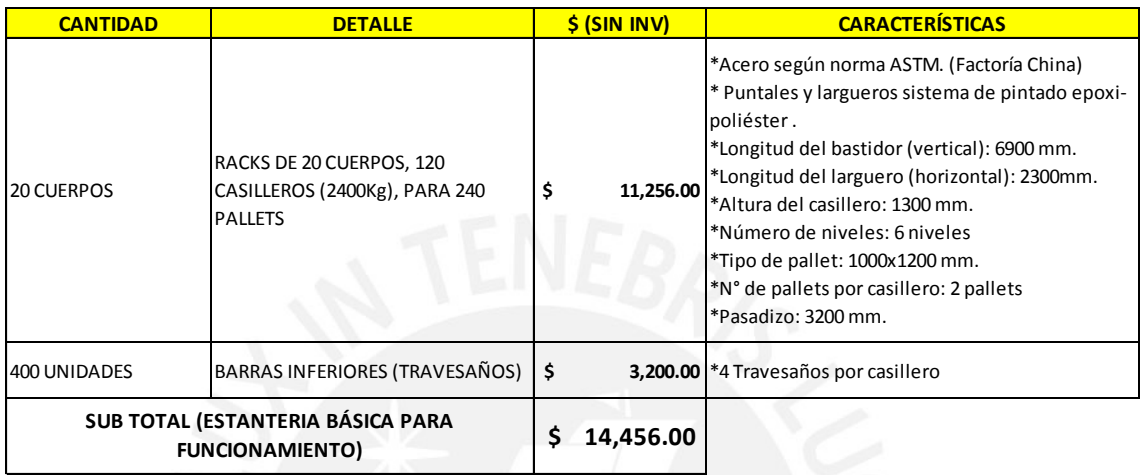

#### **OPCIONALES**

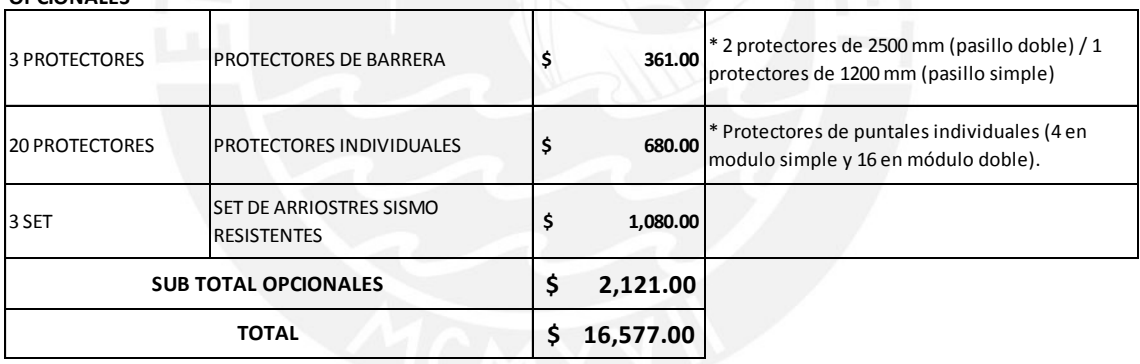

# **Tabla 3.17. Características Estantería Selectiva**

**Fuente: Elaboración Propia**

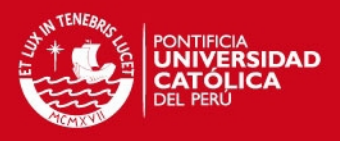

#### **3.2.2. Zonificación y codificación de áreas de almacén**

La zonificación es importante para una correcta ubicación y localización de los productos dentro de un almacén. La empresa almacena principalmente papel (60% del total de ítems de la clase A'), luego en menor volumen insumos y componentes para las áreas de prensa y postprensa, así que está clasificación servirá de criterio para situarlos productos en zonas concretas dentro del almacén.

A cada zona de almacenaje le corresponde una determinada cantidad de ubicaciones, las cuales deben estar identificadas con un código de ubicación, entonces a cada casillero le corresponde un código de identificación. Para la identificación de cualquier parte del almacén estaría dada por las siguientes coordenadas.

- $\checkmark$  RACK.- Dos dígitos, del 01 al 05
- $\checkmark$  POSICIÓN.- Tres dígitos, del 001 al 040
- $\checkmark$  NIVEL.- Un dígito, del 1 al 6

| <b>RACK 01</b> |                                         |                         |                                  | <b>NIVEL</b> |
|----------------|-----------------------------------------|-------------------------|----------------------------------|--------------|
|                | POSICIÓN <b>6</b> 001 $\frac{1}{2}$ 002 | Y.<br>$\sim$ 003<br>004 | 005 $\degree$ 006 $\degree$<br>T |              |
|                |                                         |                         |                                  | 06           |
|                |                                         |                         |                                  | 05           |
|                |                                         |                         |                                  | 04           |
|                |                                         |                         |                                  | 03           |
|                |                                         |                         |                                  | 02           |
|                |                                         |                         |                                  | 01           |

**Figura 3.21. Codificación racks selectivo Fuente: Elaboración Propia**

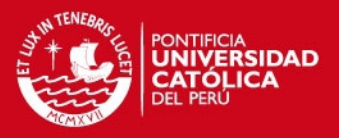

Es importante la práctica de identificar la ubicación ya que de esta manera permite un rápido acceso a un producto buscado lo cual permite disminución de tiempos en la preparación de pedidos, en especial si se tiene un sistema de ubicación aleatorio.

#### **3.2.3. El layout de almacén**

Para el layout del almacén debe considerarse que los artículos de mayor actividad los situaremos en el primer nivel o nivel del suelo ya que permite hacer una recogida manual, lo que da una mayor rapidez y versatilidad al sistema.

En la Figura N° 3.22, se muestra el layout de las zonas de la empresa, ubicando los estantes para que exista un flujo más rápido y mejor utilización del espacio.

Finalmente lo que se busca con estos cambios es poder enfocarnos en estos 4 puntos principales:

- $\checkmark$  Minimizar los costos de manipuleo de mercancías.
- $\checkmark$  Minimizar las distancias totales recorridas en los almacenes.
- $\checkmark$  Minimizar los tiempos empleados para el picking de productos.
- $\checkmark$  Maximizar la utilización de los espacios.

**TESIS PUCP** 

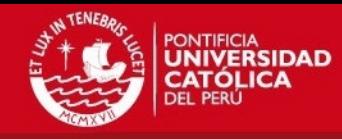

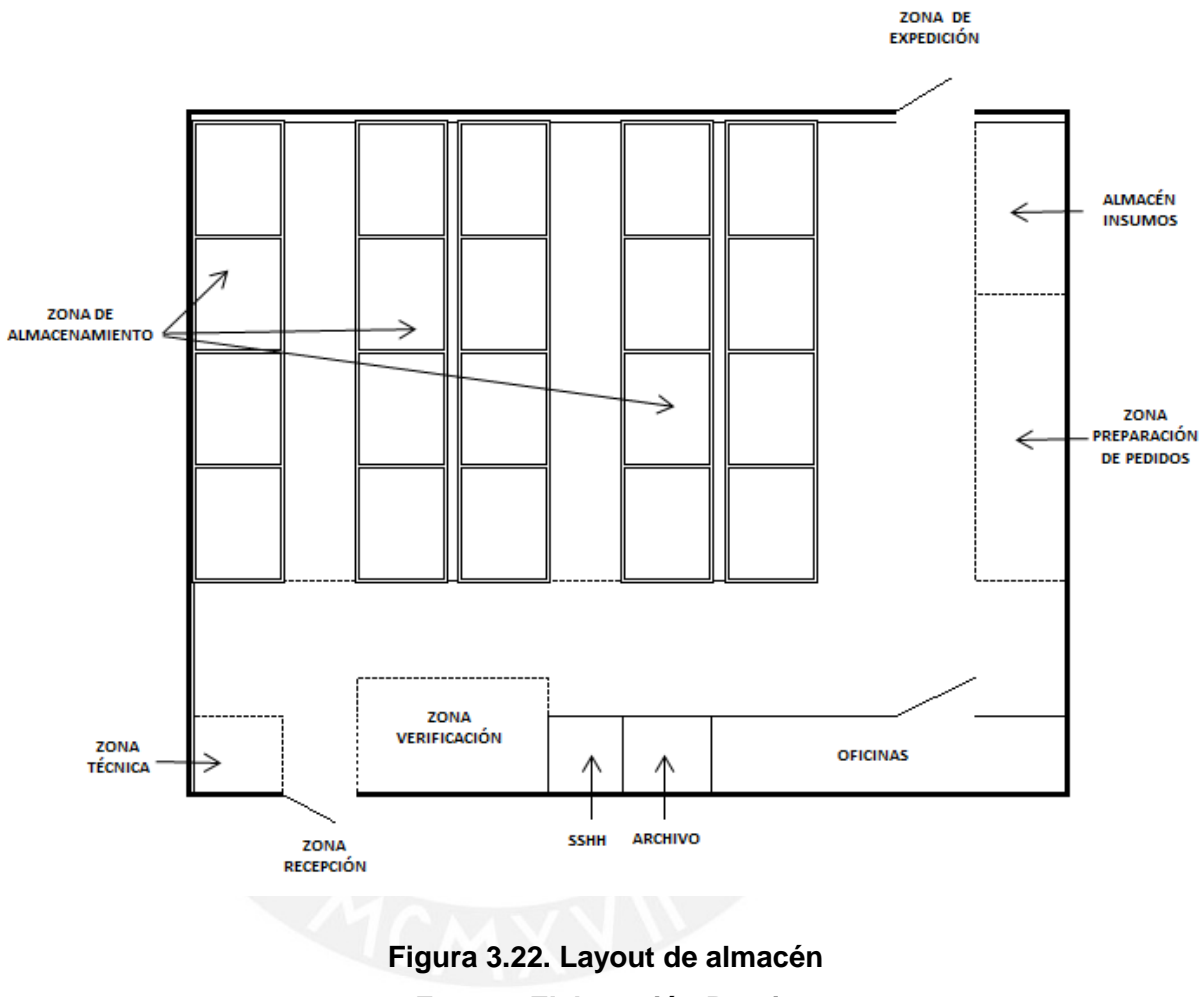

**Fuente: Elaboración Propia**

SIS PUCP

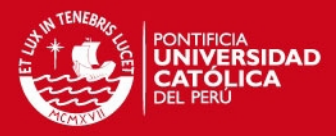

### **3.2.4. Control de inventarios**

Como se mencionó en el capítulo 2, uno de los problemas más significativos de la empresa en estudio es la exactitud de registro de inventario (ERI), el cual para el año 2014, se encontraba en 34.1%, es decir de cada 100 ítems analizados, 34 son exactos.

Se propone como parte del control de inventarios, grabar en el sistema de información todos los movimientos de entrada y salida en tiempo real. Los movimientos de entrada generarán una *nota de ingreso* y los movimientos de salida generarán una *salida por consumo,* los cuales deberán contar obligatoriamente con el VoBo del receptor y firma que identifique al operador habilitador.

Otro aspecto para realizar el control de inventario es que se realicen conteos semanales, quincenales y mensuales de un número determinado de códigos. Debido a que se cuenta con la clasificación ABC', se propone que durante la semana se maneje la forma de las cantidades de la siguiente manera:

- Ítems de tipo A': Son los artículos que tienen mayor rotación y representan un mayor valor en el almacén por lo cual debería inventariarse los 89 ítems de esta clase los días martes de todas las semanas.

- Ítems de tipo B': Estos códigos tienen una demanda intermedia y no abunda en el almacén por lo que son más fáciles de inventariar que los ítems del tipo A. Sin embargo, en cantidad es mayor a los del tipo A' por lo que se recomienda que estos códigos sean revisados quincenalmente, los días miércoles.

- Ítems de tipo C: Son los artículos que tienen una demanda baja. Estos códigos pueden ser inventariados el día viernes una vez al mes, al tener muy poca cantidad en los almacenes.

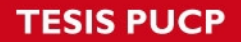

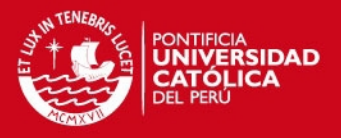

En la Tabla N° 3.18, se puede visualizar todas las mejoras propuestas para los problemas identificados en el capítulo de diagnóstico.

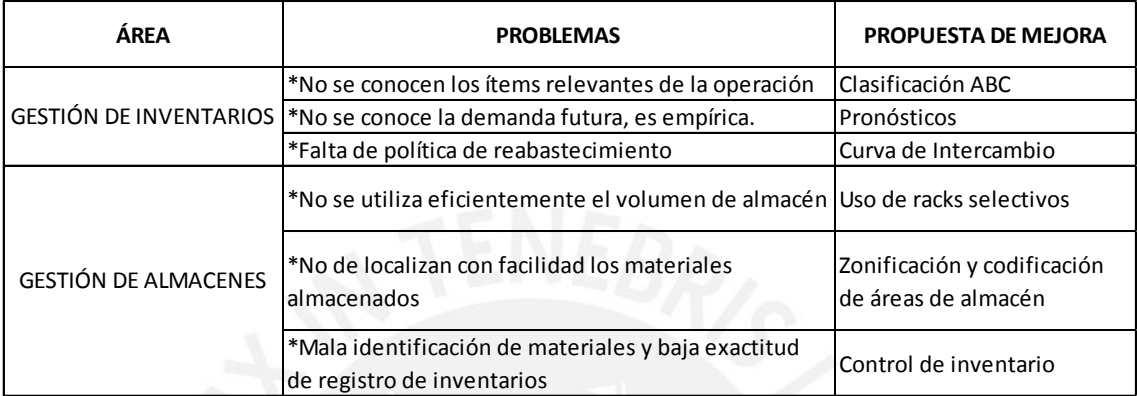

**Tabla 3.18. Mejoras propuestas para las distintas áreas de Logística Fuente: Elaboración Propia**

# **4. ANÁLISIS ECONÓMICO DE LAS PROPUESTAS**

## **4.1. Análisis Económico de la mejora de Gestión de Inventarios**

## **4.1.1. Reducción del costo total con la política de compras**

Este impacto se puede realizar comparando el costo total de la política actual de la empresa con la política propuesta de la siguiente manera:

$$
Costo \; Total = r * TCS + A * N
$$

Donde,

TCS: Inventario promedio valorado N: Número de órdenes totales anuales

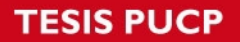

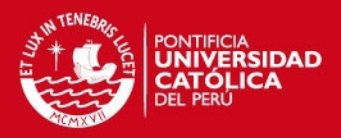

r: Costo de posesión de inventarios (%)

A: Costo de emisión de órdenes de compra (S/. 38.60)

De esta manera, se realiza la evaluación de costos para las dos políticas obteniéndoselos resultados de la Tabla N° 4.1.

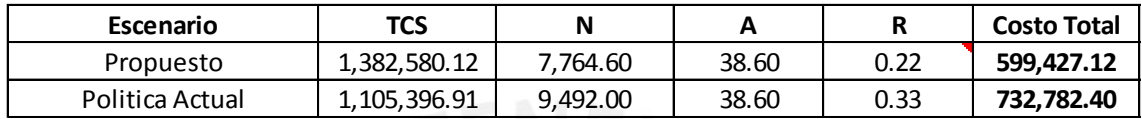

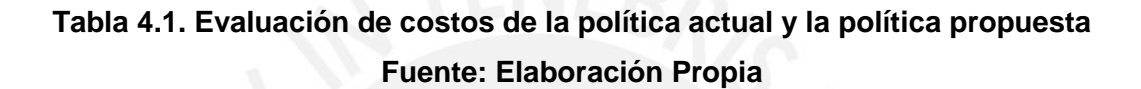

Como se aprecia, la política propuesta con un TCS igual a S/. 1'382,580.12y un N igual a 7,764.60 pedidos, representa un beneficio de S/. 133,355.28 en el costo total con respecto a la política actual, es decir una disminución del 18.20% a los resultados actuales, esto se explica porque en la evaluación de los costos totales de las diferentes políticas ideales, con número de pedidos (N) constantes, inventario promedio valorado (TCS) constante y la relación entre costo de emisión sobre costo de posesión (A/R) constante, arrojo que manteniendo el TCS constante y reduciendo el número de pedidos se alcanzaba la política de menor costo.

#### **4.1.2. Impacto sobre el flujo de caja operativo**

Toda reducción en el costo de inventario tiene consecuencias positivas ya que se incrementa la disponibilidad de tesorería, por lo tanto para conocer dicho incremento se podría considerar dos variables el Costo Total de la política actual y el porcentaje de reducción esperado (RI). Ambas variables son conocidas teniendo como calculo final:

 $Incremento de Tesoreria = Costo Total actual * (1 - RI)$ 

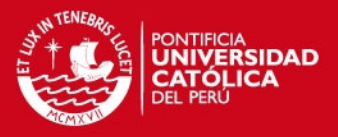

#### $Incremento de Tesoreria = S/.133,355.28$

Mantener un adecuado nivel de inventarios tendrá un impacto directo en el flujo de caja ya que si se cuenta con un menor inventario promedio el índice de rotación de inventarios será mayor, lo que significa un incremento en la rapidez con la que entra y sale los inventarios, por ende existirá un aumento en el flujo de efectivo.

#### **4.2. Análisis Económico de la mejora de Gestión de Almacenes**

#### **4.2.1. Reducción tiempo de picking con racks selectivos**

La propuesta de mejora de almacenes requiere de cierta inversión por parte de la empresa, la cual está compuesta por adquisiciones de estanterías convencionales del tipo selectivas o racks selectivos, los que permitan mejorar el nivel de almacenamiento y aprovechamiento del espacio cúbico. Para poder medir el impacto de la inversión en la mejora se evaluará la reducción de tiempos de picking que actualmente tiene la empresa contra los que tendría en caso realizará la inversión. Se opta por este método debido a lo complicado que sería medir independientemente el beneficio que contribuye cada SKU debido a una reducción de espacio que ocuparía por mal almacenamiento y falta de aprovechamiento del espacio cúbico.

A continuación, se presenta en la Tabla N° 4.2el desarrollo de la evaluación económica de la mejora del almacén.

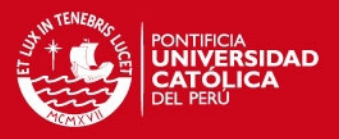

## *Inversión*

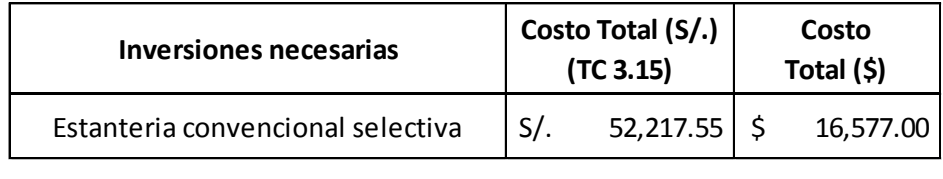

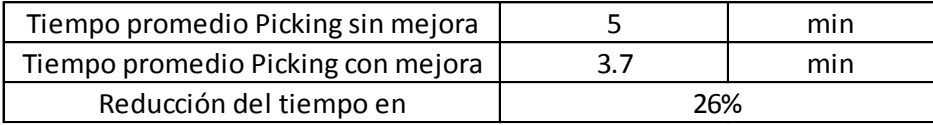

## *Situación Actual*

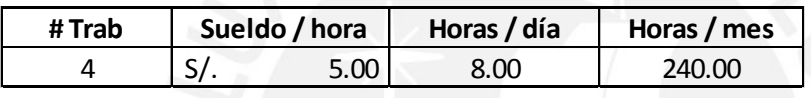

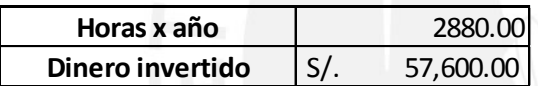

#### *Situación Propuesta*

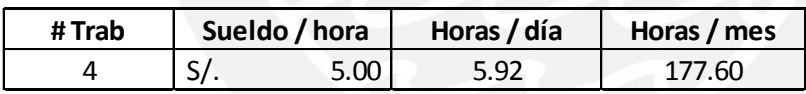

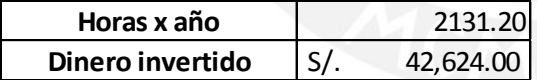

### *Ahorro Picking Anual*

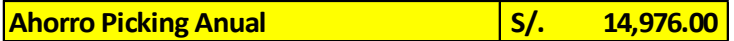

## **Tabla 4.2. Evaluación económica de la mejora de almacenes Fuente: Elaboración Propia**

Como se comentó se está analizando la reducción del tiempo en picking del almacén, que se incurre en las labores de habilitación de los trabajadores del almacén. La reducción del tiempo que le dedican a sus labores diarias se ve

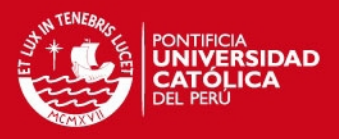

cuantificado por el salario que reciben cada mes por las horas dedicadas a su trabajo de despacho. La propuesta de mejora implica que la reducción de tiempo ayude a distribuir mejor el recurso humano y optimizar los que necesariamente estarían realizando estas funciones. Como se puede apreciar en la Tabla N° 4.2 se puede obtener beneficios al aplicar las mejoras del almacén propuestas, ya que al tener un mejor orden del almacenamiento de productos, no es necesario tantas horas hombres para el picking y despacho de los productos.

## **4.2.2. Evaluación económica de la instalación de racks selectivos**

En esta apartado se buscará determinar la capacidad del proyecto de inversión en racks selectivos para generar rentas económicas; es decir, si el proyecto implica un negocio por sí mismo, capaz de generar rentabilidad por sus propias operaciones. Esta evaluación se realizará sobre el flujo de caja económico y analiza el proyecto independientemente de la estructura de financiamiento. Es decir, no se considera el ingreso por la deuda contraída (en el periodo cero) ni los egresos por el servicio de deuda en el flujo de caja operativo y utiliza el costo ponderado de capital como tasa de descuento para la evaluación del flujo de caja económico.

Los criterios de rentabilidad considerados para demostrar que la implementación de los racks selectivos es económicamente factible son los siguientes:

- A) Valor Presente Neto Económico (VPNe)
- B) Tasa Interna de Retorno Económico (TIRe)
- C) Periodo de recuperación de la inversión (PRI)

Se comienza calculando el costo ponderado de capital, se necesita para ello conocer la estructura de financiamiento, el costo de la deuda terceros, el costo de oportunidad accionistas y la tasa del impuesto a le renta.

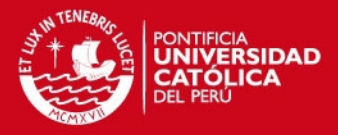

## Datos:

- . Inversión inicial: S/. 52,217.55 ó \$16,577 (T.C 3.15)
- . Deuda bancaria: S/. 31,331
- . Costo de la deuda terceros: 10.49 % anual
- . Costo oportunidad accionista: 12.64% anual
- . Impuesto a la renta (IR): 30%
- · La vida útil del sistema: 5 años
- . Costo (d.i): Costo de la deuda después de impuestos
- . K (d.i): Costo ponderado de capital después de impuestos

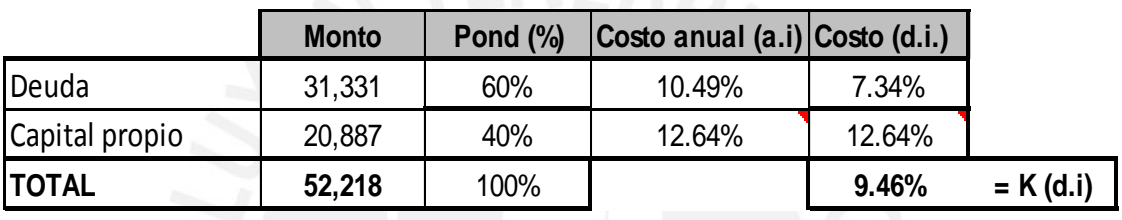

**Tabla 4.3. Cálculo del costo ponderado de capital**

**Fuente: Elaboración Propia**

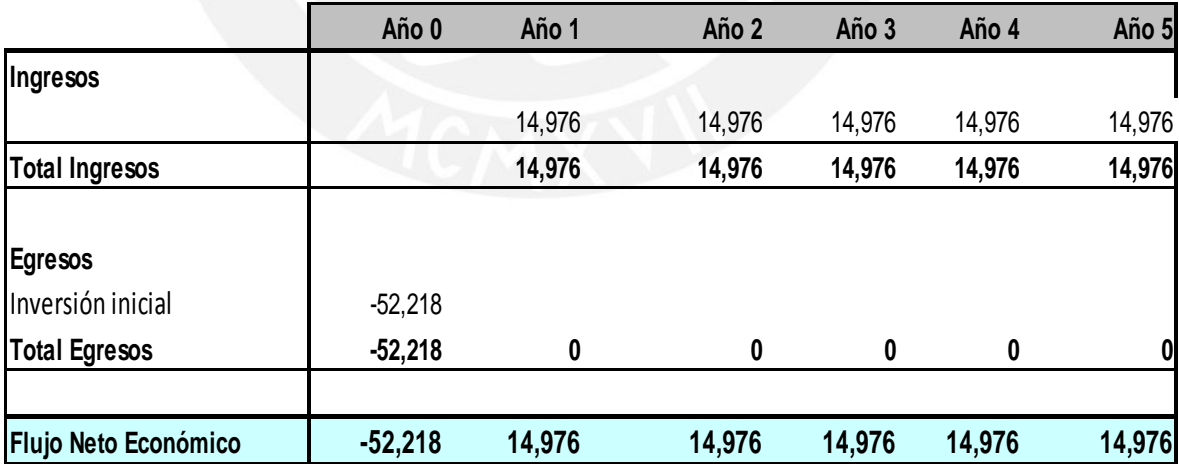

**Tabla 4.4. Flujo de Caja Económico**

**Fuente: Elaboración Propia**

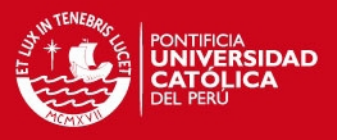

Utilizando el costo ponderado de capital de 9.46% como tasa de descuento, calculamos el VPNe, TIRe y PRI

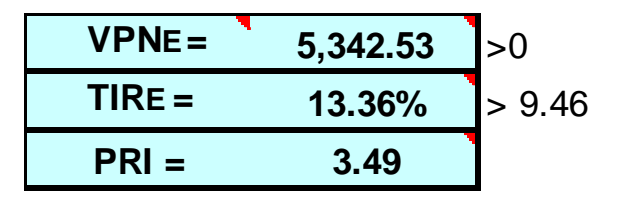

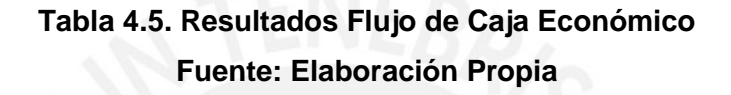

Finalizados los cálculos del flujo de caja económico, se obtiene que los criterios de rentabilidad conseguidos son positivos para el proyecto, el VPNe compara inicialmente todos los ingresos y egresos esperados del proyecto en un solo momento de tiempo, el VPNe es de S/. 5,342.53, al ser positivo el proyecto es rentable, la TIRe es la tasa que iguala todos los flujos del proyecto, con la inversión inicial, al ser el TIRe de 13.36% es superior al costo ponderado de capital después de impuestos (K d.i) en 3.9% por lo que el proyecto se acepta. El periodo de recuperación (PRI) o el plazo para que la empresa logre recuperar el capital invertido en el proyecto es de 3.49 años.

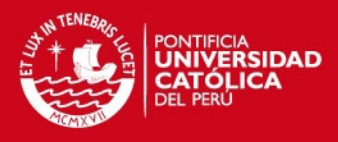

# **5. CONCLUSIONES Y RECOMENDACIONES**

### **5.1. Conclusiones**

- $\checkmark$  Se concluyó que el uso de métodos de pronósticos cuantitativos permite disminuir el margen de error natural que cometen cuando se estiman los consumos de forma empírica. Todos sus métodos de pronósticos son cualitativos, apoyándose en la experiencia de su personal. La experiencia de los almaceneros permite reconocer los periodos o meses picos de demanda sobre cada tipo de producto.
- $\checkmark$  El uso de la clasificación ABC' es una herramienta que permite conocer más a detalle los productos que maneja y saber cuáles son los principales en que debería dársele prioridad tanto para el manejo de inventarios y almacenes. Se recomienda la implementación del uso de esta herramienta, si se hace muy complejo usar distintos criterios, es preferible identificar el criterio primordial y hacer la clasificación.
- Una técnica para establecer el punto de operación en la gestión de inventarios es la curva de intercambio, elaborarla es relativamente sencillo y las ventajas que se obtienen de su uso son importantes, como el orden de realizar los pedidos, las frecuencias y tamaño de lotes. Se pudo concluir que utilizando la curva de intercambio se obtiene un beneficio de S/. 133,355.28 en el costo total comparado a la política que utilizan actualmente.
- $\checkmark$  El almacén es el recinto donde se realizan las funciones de recepción, manipulación, conservación y posterior entrega de productos, desempeñando el rol de elemento regulador en el flujo de mercancías, por ello la importancia de poder mantener una mejor gestión del mismo. A pesar de que no se cuenta con el área necesaria, puede emplearse equipos o racks del tipo convencional selectiva para aprovechar el espacio vertical y generar un mayor orden. Al tener un mejor orden del almacenamiento de productos, no es necesario tantas horas hombres

SIS PUCP

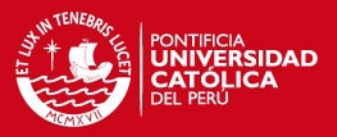

para el picking y despacho de los productos. Con la propuesta de racks selectivos se genera un ahorro de picking anual de S/. 14,976.00

 $\checkmark$  La TIR respecto a la implementación de racks y estanterías es de 13.36%, lo que refleja una tasa atractiva de recuperación de la inversión para la empresa, considerando que el periodo de retorno de la inversión es de 3.49 años aproximadamente. Actualmente la empresa tiene costos de operación que se podrían evitar al implementar la instalación de los racks y estanterías, lo que a un periodo más largo rentabiliza aún más el almacenamiento de los productos de la empresa.

#### **5.2. Recomendaciones**

- $\checkmark$  Se recomienda en coordinación con el área técnica y de compras, la búsqueda de materiales sustitutos o proveedores alternativos para los 26 ítems identificados como críticos en la clasificación ABC', a razón de que un desabastecimiento pone en riesgo la operación de la planta.
- $\checkmark$  El área de almacén deberá emitir informes de recepción diarios, que incluya el detalle de los proveedores atendidos y los materiales con las cantidades recepcionadas. Esta información deberá ser enviada a los usuarios de planta y áreas claves de la empresa.
- $\checkmark$  Procurar que la exactitud en el registro de ingresos y salidas en el sistema de información alcance el 99% de los ingresos totales del mes, del mismo modo, programar inventarios con una periodicidad semanal, quincenal y mensual en base a la clasificación ABC', a fin de que impacte positivamente en el indicador exactitud de registro de inventarios (ERI) que en el 2014 fue de 34.1%
- $\checkmark$  Analizar los artículos que se almacenan, a fin de tener una buena cubicación y dimensionamiento de los mismos, que se traduzca en una infraestructura de almacenamiento apta para la custodia segura y eficiente.

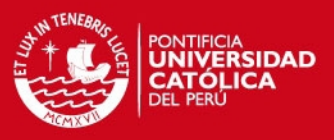

 $\checkmark$  Se recomienda un plan de mantenimiento, tanto para los equipos de trabajo y manipuleo para poder evitar los problemas con estos. El mantenimiento preventivo es importante para la revisión del estado de los equipos y no pongan en riesgo la salud de los trabajadores ni la calidad de los productos. Dependiendo del equipo y su complejidad, este mantenimiento puede ser realizado por personal de la empresa o personal externo. El mantenimiento correctivo se da cuando ocurre una falla repentina e inesperada en los equipos para esto deben tenerse planes de solución inmediatos. Es importante crear un historial con las fallas de los equipos que sirva como experiencia y referencia para próximos eventos.

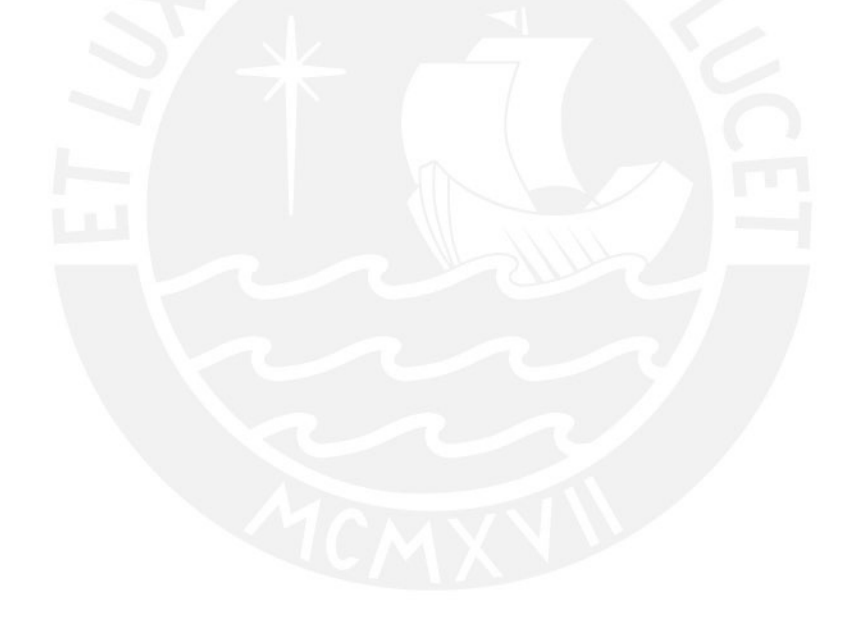
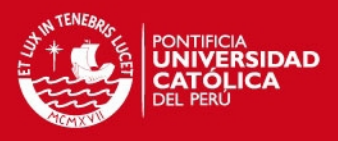

# **REFERENCIAS BIBLIOGRÁFICAS**

#### ANAYA, Julio

- 2007 Logística integral: La gestión operativa de la empresa. Tercera edición. Madrid: Esic Editorial
- 2011 *Almacenes: Análisis, diseño y organización*. Segunda edición. Madrid: Esic Editorial. Consulta: 15 de noviembre del 2014 <http://books.google.com.pe/books?id=a4Tq\_7Pmc04C&printsec= frontcover&source=gbs\_ge\_summary\_r&cad=0#v=onepage&q&f=f alse>

### ARAGON EMPRESA

- 2002 *Manual práctico de logística. Zaragoza.* Consulta: 24 de noviembre del 2014 <http://www.aragonempresa.com/paginas/documentos\_logistica >
- BALLOU, Ronald
- 2004 *Logística, Administración de la cadena de suministro*. Quinta edición. México: Pearson Educación
- BLANCO, F.
- 2003 *Contabilidad de costes y analítica de gestión para las decisiones Estratégicas.* Novena edición, Madrid: Ediciones Deusto.
- BUSTOS, Carlos y Galia CHACON
- 2010 *Modelos determinísticos de inventarios para demanda independiente: Un estudio en Venezuela*. Consulta: 13 de noviembre del 2014 <http://www.scielo.org.mx/scielo.php?script=sci\_arttext&pid=S018 6-10422012000300011&lng=es&nrm=iso>
- CHASE, Richard, Robert JACOBS y Nicholas, AQUILANO
- 2009 *Administración de Operaciones. Producción y cadena de suministros*. Duodécima edición, México: McGraw-Hill
- EPPEN, G.
- 2000 Investigación de operaciones en la Ciencia Administrativa. México. Prentice-Hall. Consulta: 20 de noviembre del 2014. <http://books.google.com.pe/books?id=DWvtFYqh0YC&printsec=frontcover&source=gbs\_ge\_summary\_r&ca d=0#v=onepage&q&f=false>

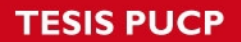

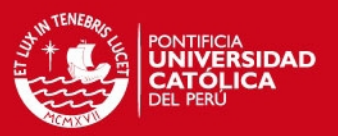

- GAYLE, L.
- 1999 *Contabilidad y administración de costos.* Sexta edición, México: McGraw-Hill Interamericana.
- HEIZER, J. y B. RENDER
- 2001 *Dirección de la producción. Decisiones tácticas*. Sexta edición, España: Pearson Educación.

#### HORNGREN, CH., G. FOSTER y S. DATAR

2002 *Contabilidad de costos. Un enfoque gerencial.* Décima edición, México: Pearson Educación.

#### IGLESIAS, Antonio

2012 *Manual de gestión de almacén*. Madrid. Consulta: 15 de noviembre del 2014 <http://logispyme.files.wordpress.com/2012/10/manual-degestic3b3n-de-almacc3a9n.pdf>

## INSTITUTO TECNOLÓGICO AIDIMA

2009 *Sistemas de gestión de almacenes*. Valencia. Consulta: 01 de diciembre del 2014 <http://www.aidima.es/gdp/documentos/Documentos/fpiquer\_SGA vWeb.pdf >

- JOHNSTON, Mark y Greg MARSHALL
- 2009 *Administración de Ventas.* Novena edición. México: McGraw-Hill

### KRAJEWSKI, Lee, Larry Ritzman y Manoj MALHOTRA

2008 *Administración de Operaciones.* Octava edición. México: Pearson Educación.

### **MECALUX**

- 2014 Manuales de paletización. Consulta: 18 de noviembre del 2014. <http://www.mecalux.pe/almacenaje-industrial/estanterias>
- MONZÓ, Escrivá
- 2005 *Almacenaje de productos.* Madrid: McGraw-Hill. Consulta: 25 de noviembre del 2014 <http://www.mcgraw-hill.es/bcv/guide/capitulo/8448199278.pdf>

#### MULLER, Max

2004 *Fundamentos de la administración de inventarios.* Bogotá: Grupo Editorial Norma.

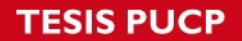

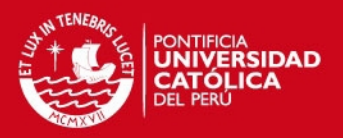

# NAHMIAS, S.

- 2007 *Análisis de la producción y las operaciones*. Quinta edición, México: McGraw-Hill Interamericana.
- PÁRRAGA, José
- 2011 Investigación, análisis y propuestas de políticas de planeamiento y control de inventarios para el sector comercial de productos siderúrgicos. Tesis de licenciatura en Ciencias e Ingeniería con mención en Ingeniería Industrial. Lima: Pontificia Universidad Católica del Perú, Facultad de Ciencias e Ingeniería.

### RAMOS, Karen y Enrique FLORES

- 2013 Análisis y Propuesta de implementación de pronósticos, gestión de inventarios y almacenes en una comercializadora de vidrios y aluminios. Tesis de licenciatura en Ciencias e Ingeniería con mención en Ingeniería Industrial. Lima: Pontificia Universidad Católica del Perú, Facultad de Ciencias e Ingeniería.
- VIDAL, Carlos
- 2005 Fundamentos de gestión de inventarios. Segunda edición, Colombia: Artes Gráficas de la Facultad de Ingeniería – Universidad del Valle. Consulta: 14 de febrero del 2015 <https://es.scribd.com/doc/44768395/87/Curvas-de-intercambioprobabilisticas>